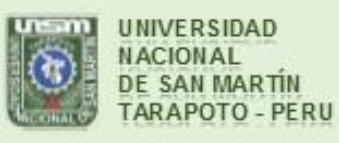

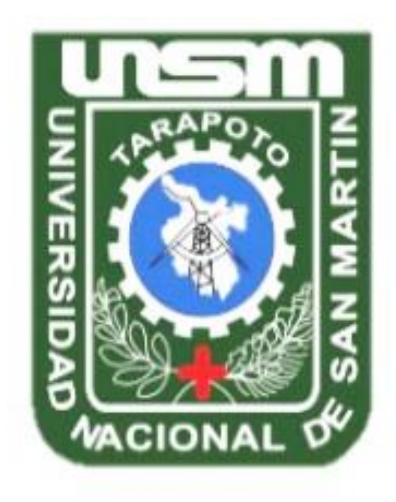

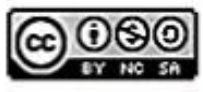

Esta obra está bajo una Licencia **Creative Commons Atribución-**NoComercial-Compartiriqual 2.5 Perú. Vea una copia de esta licencia en http://creativecommons.org/licenses/by-nc-sa/2.5/pe/

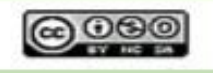

Obra publicada con autorización del autor

# **UNIVERSIDAD NACIONAL DE SAN MARTÍN - TARAPOTO**

## **FACULTAD DE ECOLOGÍA**

## **ESCUELA PROFESIONAL DE INGENIERÍA SANITARIA**

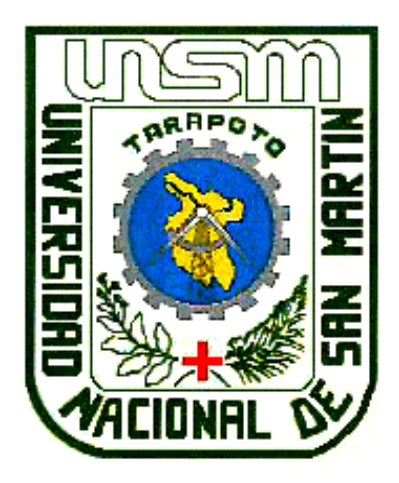

**Modelamiento de cloro residual con Watercad en las redes de distribución de agua potable de la ciudad de Rioja, provincia de Rioja para determinar la calidad microbiológica, 2017**

**Tesis para optar el título profesional de Ingeniero Sanitario**

**AUTOR:**

**Yessenia Rodríguez Soria**

**ASESOR:**

**Ing. M. Sc. Santiago Alberto Casas Luna**

**Código N° 06053817**

**Moyobamba – Perú**

# UNIVERSIDAD NACIONAL DE SAN MARTÍN - TARAPOTO **FACULTAD DE ECOLOGÍA**

## ESCUELA PROFESIONAL DE INGENIERÍA SANITARIA

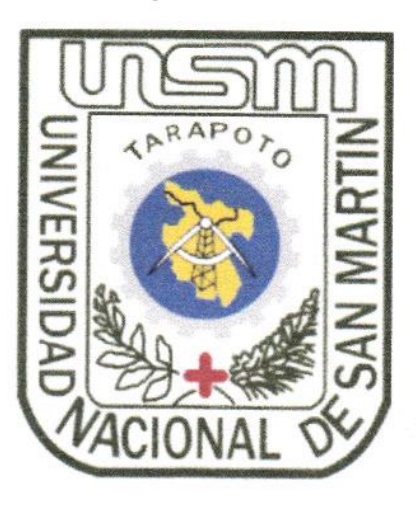

Modelamiento de cloro residual con watercad en las redes de distribución de agua potable de la ciudad de Rioja, Provincia de Rioja para determinar la calidad microbiológica, 2017

## **AUTOR:**

Yessenia Rodríguez Soria

Sustentada y aprobada el día 19 de Diciembre del 2018, ante el honorable jurado:

Lic. Dr. Fabián Centurión Tapia Presidente

Ing. Alfonso Rojas Bardález **Miembro** 

Ing. M.Sc. Mirtha Felícita Valverde Vera Secretario

Ing. M.Sc. Santiago Alberto Casas Luna Asesor

## Declaratoria de autenticidad

Yessenia Rodríguez Soria, con DNI Nº 47385535, egresada de la Facultad de Ecologia. Escuela Profesional de Ingenieria Sanitaria de la Universidad Nacional de San Martin - Tarapoto, con la tesis titulada: Modelamiento de cloro residual con Watercad en las redes de distribución de agua potable de la ciudad de Rioja, provincia de Rioja para determinar la calidad microbiológica, 2017.

Declaro bajo juramento que:

- 1. La tesis de investigación presentada es de mi autoria.
- 2. La redacción fue realizada respetando las citas y referencias de las fuentes bibliográficas consultadas
- 3. Toda la información que contiene esta tesis no ha sido auto plagiada.
- 4. Los datos presentados en los resultados son reales, no han sido alterados ni copiados, por tanto, la información de esta investigación debe considerarse como aporte a la realidad investigada.

Por lo antes mencionado asumimos bajo responsabilidad las consecuencias que deriven de mi accionar, sometiéndome a las leyes de nuestro país y normas vigentes de la Universidad Nacional de San Martin - Tarapoto.

Moyobamba, 19 de diciembre del 2018.

Bach. Yessenia Rodríguez Soria

DNI Nº 47385535

Formato de autorización NO EXCLUSIVA para la publicación de trabajos de investigación, conducentes a optar grados académicos y títulos profesionales en el Repositorio Digital de Tesis.

## 1. Datos del autor:

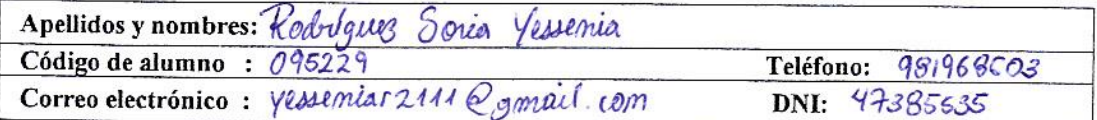

(En caso haya más autores, llenar un formulario por autor)

## 2. Datos Académicos

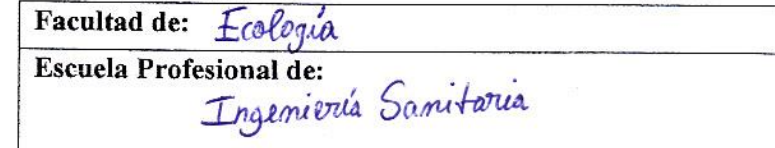

#### 3. Tipo de trabajo de investigación

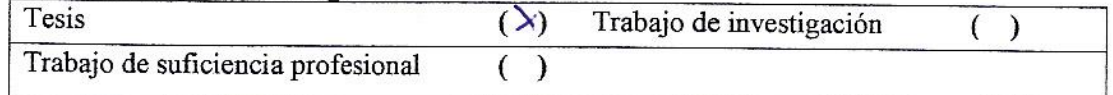

## 4. Datos del Trabajo de investigación

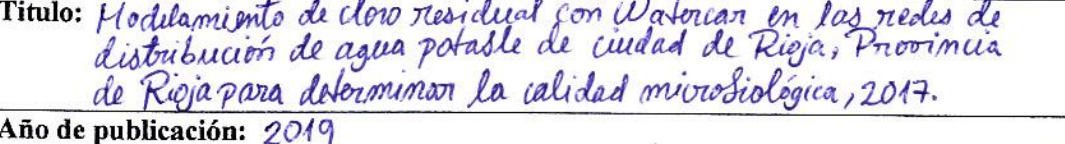

#### 5. Tipo de Acceso al documento

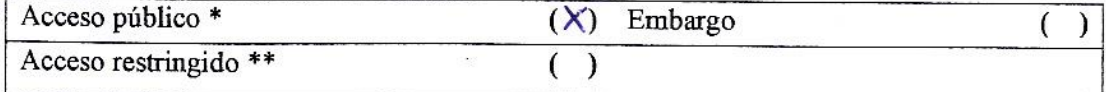

Si el autor elige el tipo de acceso abierto o público, otorga a la Universidad Nacional de San Martín - Tarapoto, una licencia No Exclusiva, para publicar, conservar y sin modificar su contenido, pueda convertirla a cualquier formato de fichero, medio o soporte, siempre con fines de seguridad, preservación y difusión en el Repositorio de Tesis Digital. Respetando siempre los Derechos de Autor y Propiedad Intelectual de acuerdo y en el Marco de la Ley 822.

En caso que el autor elija la segunda opción, es necesario y obligatorio que indique el sustento correspondiente:

## 6. Originalidad del archivo digital.

Por el presente dejo constancia que el archivo digital que entrego a la Universidad Nacional de San Martín - Tarapoto, como parte del proceso conducente a obtener el título profesional o grado académico, es la versión final del trabajo de investigación sustentado y aprobado por el Jurado.

## 7. Otorgamiento de una licencia CREATIVE COMMONS

Para investigaciones que son de acceso abierto se les otorgó una licencia Creative Commons, con la finalidad de que cualquier usuario pueda acceder a la obra, bajo los términos que dicha licencia implica

## https://creativecommons.org/licenses/by-nc-sa/2.5/pe/

El autor, por medio de este documento, autoriza a la Universidad Nacional de San Martín - Tarapoto, publicar su trabajo de investigación en formato digital en el Repositorio Digital de Tesis, al cual se podrá acceder, preservar y difundir de forma libre y gratuita, de manera integra a todo el documento.

Según el inciso 12.2, del artículo 12° del Reglamento del Registro Nacional de Trabajos de Investigación para optar grados académicos y títulos profesionales - RENATI "Las universidades, instituciones y escuelas de educación superior tienen como obligación registrar todos los trabajos de investigación y proyectos, incluyendo los metadatos en sus repositorios institucionales precisando si son de acceso abierto o restringido, los cuales serán posteriormente recolectados por el Repositorio Digital RENATI, a través del Repositorio ALICIA".

Firma del Autor

8. Para ser llenado en la Oficina de Repositorio Digital de Ciencia y Tecnología de Acceso Abierto de la UNSM-T.

Fecha de recepción del documento:

Firma del Responsable de Repossitorio Digital de Ciencia y Tecnología de Acceso Abierto de la UNSM - T.

\*Acceso abierto: uso lícito que confiere un titular de derechos de propiedad intelectual a cualquier persona, para que pueda acceder de manera inmediata y gratuita a una obra, datos procesados o estadísticas de monitoreo, sin necesidad de registro, suscripción, ni pago, estando autorizada a leerla, descargarla, reproducirla, distribuirla, imprimirla, buscarla y enlazar textos completos (Reglamento de la Ley No 30035). \*\* Acceso restringido: el documento no se visualizará en el Repositorio.

## **Dedicatoria**

A Dios por iluminar mi camino, por brindarme salud, para cumplir mis metas y propósitos, y a mis padres que son el motivo para realizar mis objetivos. **El autor.**

## **Agradecimiento**

A Dios por guiarme, bendecirme e iluminar mi vida para seguir cumpliendo mis metas y propósitos en la vida.

A mis padres, Truman Rodríguez Gómez y Ana Soria Díaz que son el motor, motivo y el espíritu emprendedor para seguir adelante y forjarme un mejor futuro.

A mis hermanos por sus palabras de apoyo en la realización de mi trabajo de investigación.

A mi abuelito, José Aníbal Rodríguez Del Águila (QEPD), por sus enseñanzas; que desde niña, fue inculcando en mí, el respeto y la superación continua.

A mi Asesor, Ing. Santiago Alberto Casas Luna, por apoyarme y brindarme las pautas necesarias, con el objetivo de poder culminar mi trabajo de investigación.

Al Ing. Wilmer Jhonatan Zelaya Abarca, por apoyarme desinteresadamente en la elaboración de mi proyecto y así poder culminar satisfactoriamente mi tesis.

A la Universidad Nacional de San Martin - Facultad de Ecología y a los Docentes por las enseñanzas impartidas, desde mi ingreso hasta la actualidad.

# Índice general

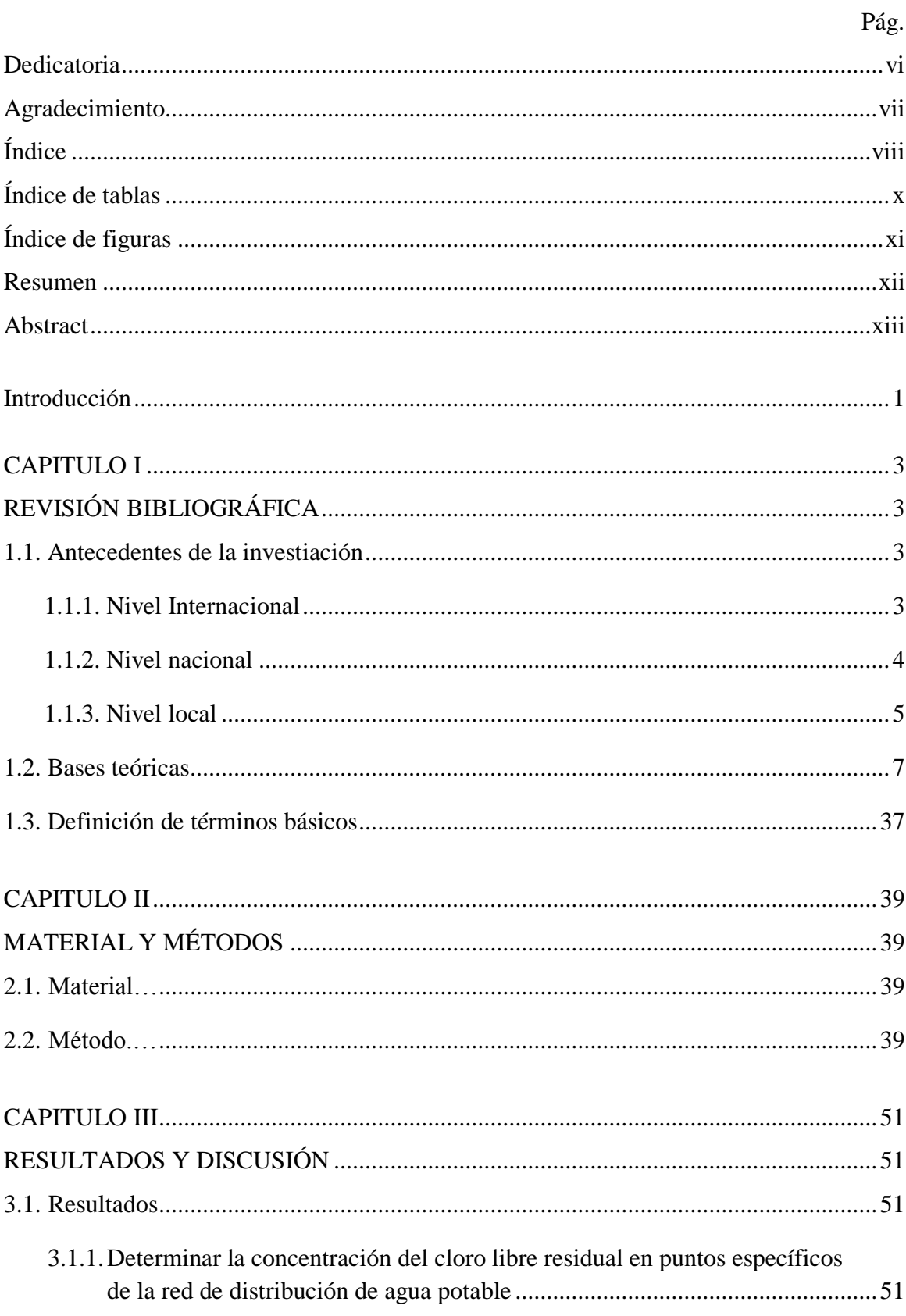

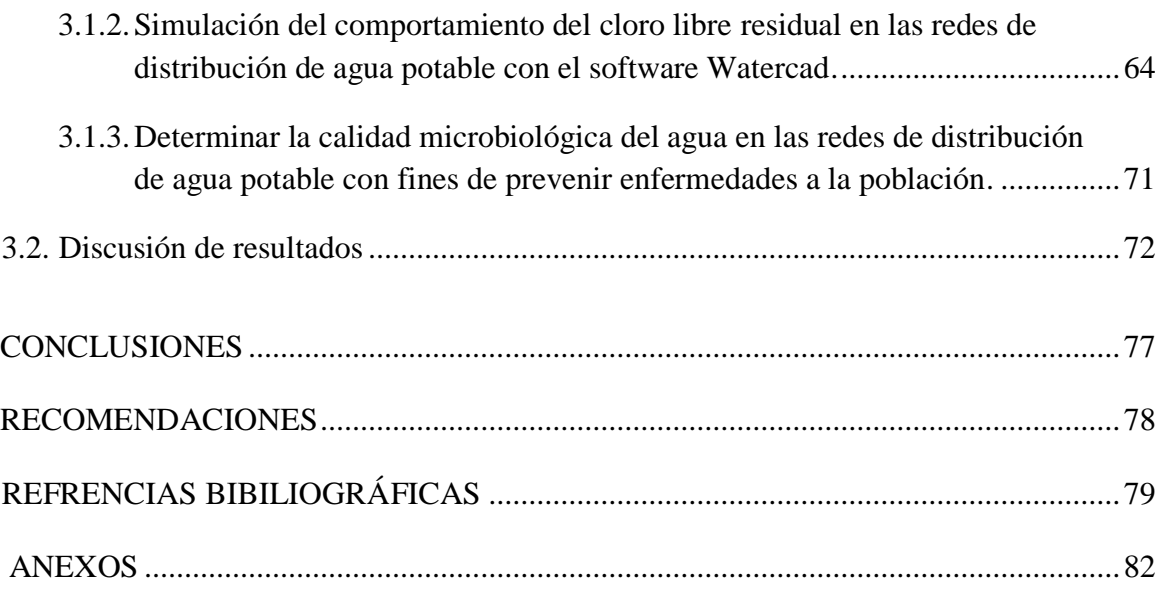

ix

## **Índice de tablas**

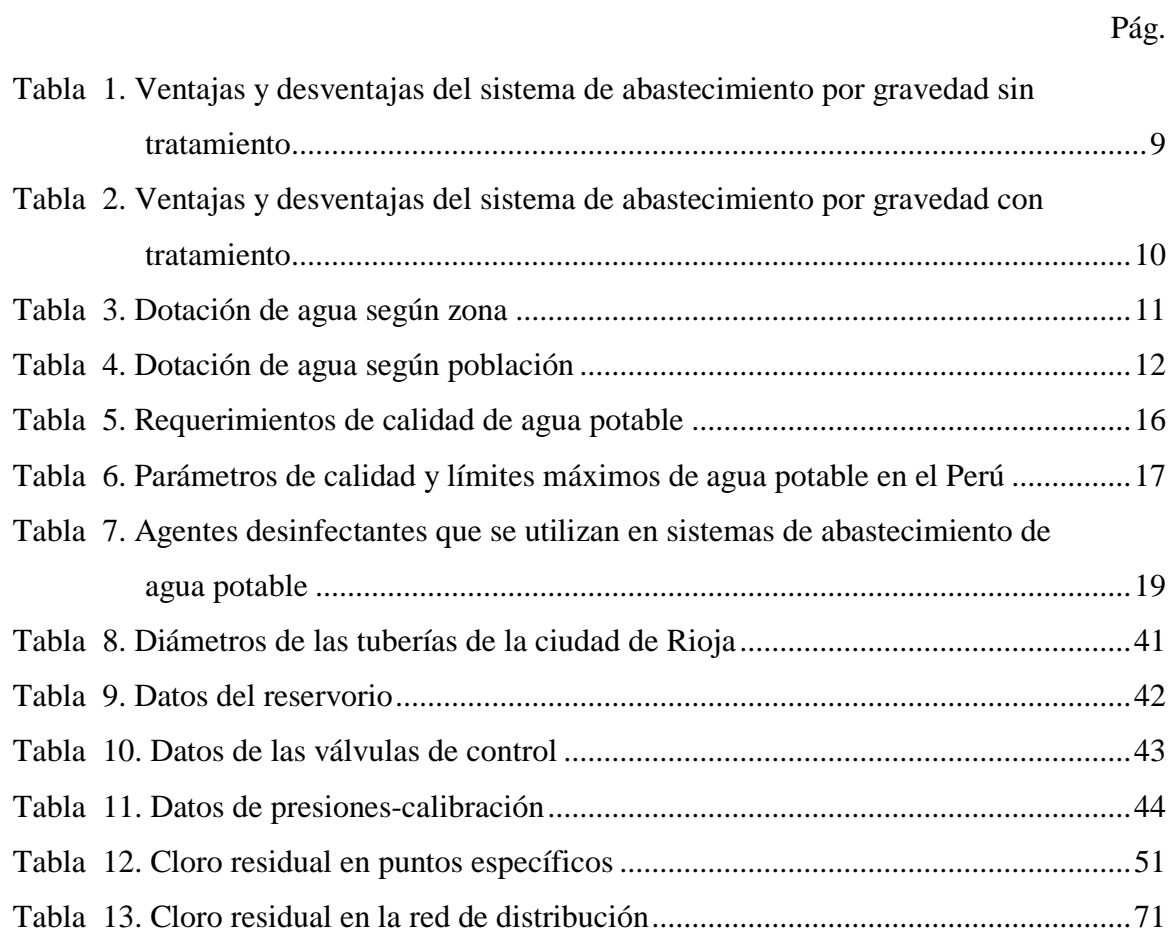

# **Índice de figuras**

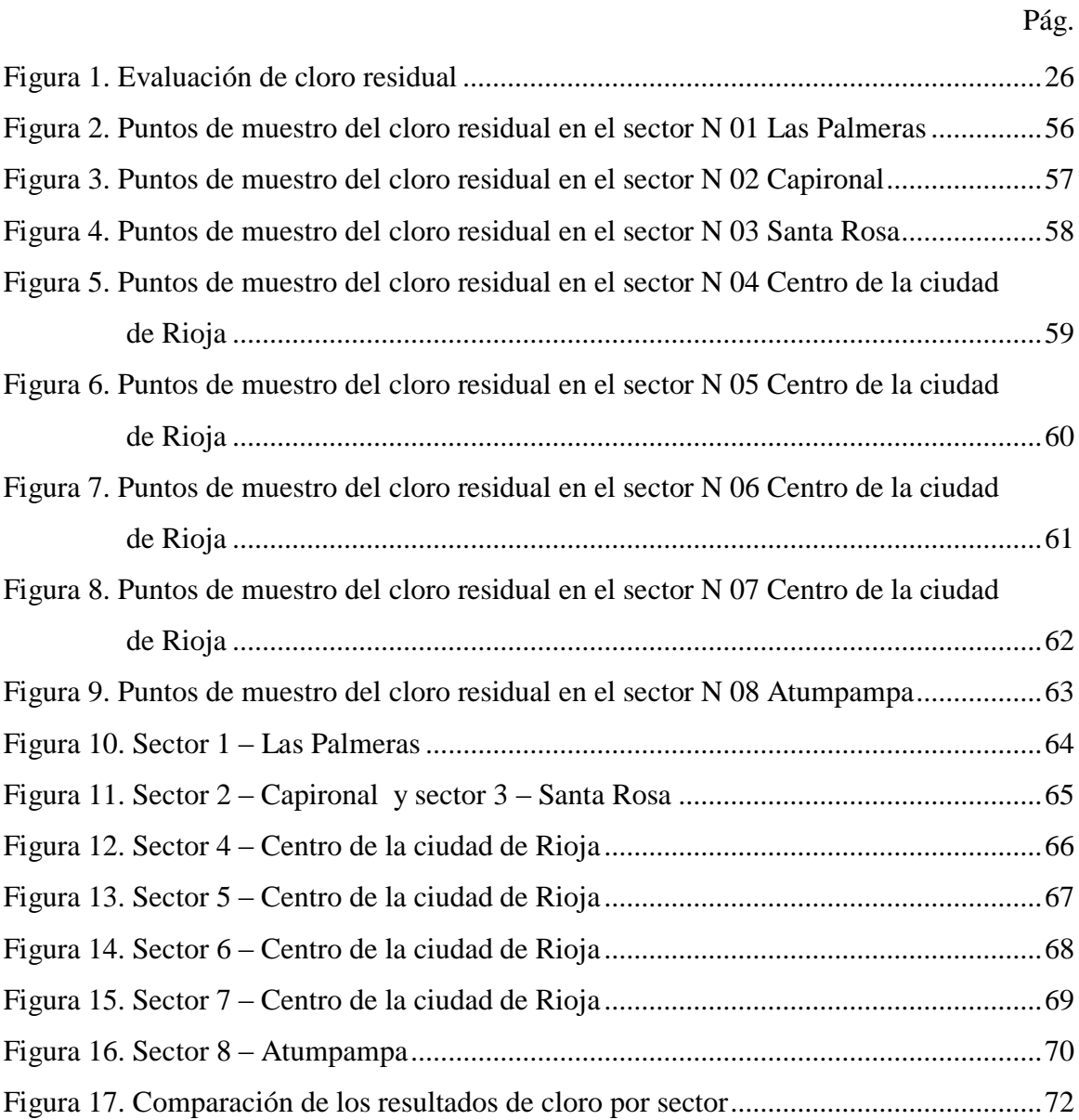

## **Resumen**

La presente investigación tiene como objetivo, generar un modelo de simulación del cloro residual, en las redes de distribución de agua potable de la ciudad de Rioja, durante el año 2018; para lo cual se consideraron 146 conexiones de agua para muestrear el cloro residual libre en las redes domiciliarias. En la investigación se utilizó el AutoCad para la elaboración de planos correspondientes para el modelo de simulación y esqueletización de redes de agua potable. Mediante el Arcgis se añadieron las curvas de nivel y con la aplicación del WaterCad se realizó el modelo del cloro residual. Respecto a los resultados, concluimos que actualmente la concentración de cloro residual dentro de las redes de distribución es superior a 0.50 mg/L el cual garantiza un óptimo funcionamiento en la remoción de sustancias patógenas. Concluimos que al realizar la simulación del cloro residual en la ciudad de Rioja se puede observar la continuidad y calidad que llega a cada uno de los usuarios dentro de los límites permisibles para consumo humano ya que la concentración del cloro residual mínimo tomado en campo es 0.53 mg/L y el máximo 0.89 mg/L encontrándose dentro de los límites máximos permisibles según la OMS (0.50 mg/L -5 mg/L) y según el Reglamento de calidad de agua para consumo humano del MINSA-Perú el límite máximo permisible es también 5 mg/L.

Palabras clave: Modelo de simulación, cloro residual, red de distribución de agua potable.

## **Abstract**

The following investigation has as objective, generate a residual chlorine simulation model in the drinking water distribution networks of the Rioja city, during the year 2018, for which 146 water connections were considered to sample the free residual chlorine in the networks domiciliary In the research, the AutoCad was used to prepare the corresponding plans for the model of simulation and skeletonization of drinking water networks. Through the Arcgis the level curves were added and with the application of the WaterCad the residual chlorine model was made. Regarding the results, we conclude that currently the residual chlorine concentration within the distribution networks is higher than 0.50 mg / L, which guarantees an optimal operation in the removal of pathogenic substances. We conclude that when performing the residual chlorine simulation in the of Rioja city, we can observe the continuity and quality that reaches each of the users within the permissible limits for human consumption since the concentration of the minimum residual chlorine taken in the field is 0.53. mg / L and the maximum 0.89 mg / L being within the maximum permissible limits according to the WHO (0.50 mg / L -5 mg / L) and according to the Regulation of quality of water for human consumption of the MINSA-Peru the maximum permissible limit It is also 5 mg / L.

Keywords: Simulation model, residual chlorine, drinking water distribution network

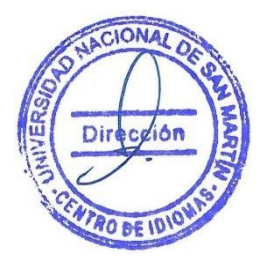

## **Introducción**

Los sistemas de distribución de agua potable son parte fundamental en el bienestar de la población, en los últimos años la necesidad de poder brindar un mejor servicio a la población y mejorar los diversos problemas que se presentan como la distribución irregular, el mejoramiento del servicio, la escasez, las bajas presiones en los puntos más desfavorables, y bajos niveles de cloro residual, etc. ha generado un gran reto que las entidades prestadoras de servicio (EPS) tienen que asumir, por ello obtener conocimiento sólido de estos sistemas de distribución permitirá una mejor toma de decisiones que cubran de forma parcial o total los problemas mencionados.

Frente al contexto situacional nos planteamos la siguiente interrogante ¿Cómo es el modelo del comportamiento de la concentración de cloro residual en las redes de distribución de agua potable de la ciudad de Rioja, para determinar la calidad microbiológica?

El objetivo principal de la investigación es evaluar el cloro residual con Watercad en las redes de distribución de agua potable de la ciudad de Rioja, provincia de Rioja para determinar la calidad microbiológica, 2017; teniendo como objetivos específicos determinar la concentración del cloro libre residual en puntos específicos de la red de distribución de agua potable de la ciudad de Rioja, simular el comportamiento del cloro libre residual en las redes de distribución de agua potable con el software Watercad, finalmente determinar la calidad microbiológica del agua en las redes de distribución de agua potable con fines de prevenir enfermedades a la población.

La variable dependiente es la calidad microbiológica y la variable independiente el modelamiento de cloro residual.

La hipótesis planteada fue, si aplicamos el programa Watercad para modelar la concentración del cloro residual en las redes de distribución de agua potable de la ciudad de Rioja; entonces sí, se determinará la calidad microbiológica.

La importancia de esta investigación radica, en qué; la cloración del agua constituye una práctica sanitaria imprescindible, tanto a nivel de los servicios de abastecimiento público de aguas, como en la práctica de la cloración a otras escalas, incluida la hospitalaria, en la que actualmente ha adquirido una gran importancia, como consecuencia de la aparición de brotes de legionelosis. Cualquier técnica que se utilice para medir cloro residual en el agua debe ser capaz de diferenciar entre cloro residual libre (CRL) y cloro residual combinado (CRC).

La metodología de esta investigación consistió, en la recolección de datos y el análisis de las variables, que se realizaron a través del tiempo, las cuales fueron observados por meses para finalmente utilizar el software Watercad, con lo que se modeló la concentración del cloro residual libre.

En el Primer capítulo, se señalan las revisiones bibliográficas necesarias, para una mejor comprensión de los beneficios y conclusiones, que se origina al utilizar el software Watercad para modelar el cloro residual libre.

En el Segundo capítulo, se ha considerado la metodología de la investigación, donde se detalla el procedimiento utilizado, para llegar al resultado final con los datos obtenidos en campo.

En el tercer capítulo, se detalla la interpretación y discusión de los resultados, teniendo varios cuadros para su mejor entendimiento, donde finalmente se señalan las conclusiones y recomendaciones necesarias del presente estudio ejecutado.

.

# **CAPÍTULO I REVISIÓN BIBLIOGRÁFICA**

## **1.1. Antecedentes de la investigación**

## **1.1.1. Nivel Internacional**

**Aguilar, J. (2015),** en su trabajo de investigación**, "***Modelación para evaluar cloro residual en la red principal del sistema de agua potable de Buenavista, Cantón Pasaje, Provincia de El Oro".* Concluye que: Con respecto a la calidad del agua en el parámetro del cloro libre residual, los habitantes de la parroquia Buenavista y La Victoria no consumen agua con C.L.R. dentro de los rangos establecidos por las normas INEN 1108 desde las 00 horas, hasta las 09 horas. Con respecto al parámetro de cloro libre residual, el agua tratada que circula en el extremo final de la red principal presenta concentraciones bajas, nudos (10, 11, 12, 13 y 14). En la presente investigación la población si consume agua con C.L.R dentro de los límites y rangos establecidos, esto quiere decir que el agua es apto para consumo humano. Después de ingresar los datos a Epanet y analizar los resultados de la simulación, se concluye que, la disminución de la velocidad del agua provocada por el poco consumo de los habitantes a las primeras horas, influye en la disminución de la concentración del cloro libre residual.

**Baños, D. (2016),** en su trabajo de investigación, "*Modelado hidráulico y simulación de la calidad del agua en una red de abastecimiento municipal: Implementación y validación del método en el municipio de Alcantarilla*". Concluye que: Para seguir ajustando más detalladamente la calibración del modelo de calidad, sería interesante disponer de más y mejores mediciones en los distintos puntos de la red, tanto aumentando el número de puntos de muestreo como reduciendo la sensibilidad de los medidores de la concentración de cloro (es de 0,1 mg/ L actualmente). Por último, dado que el carácter del método propuesto es global, sería interesante realizar la aplicación práctica del mismo en otros municipios o ciudades, donde se puedan obtener otro tipo de resultados o circunstancias distintas a la hora de poder modelizar y calibrar el comportamiento del cloro en la red. Pudiendo verificar o invalidar la eficacia del proceso propuesto en este TFM, aportando experiencia y nuevos ejemplos aplicados a redes de distribución reales y ayudando a desarrollar los procesos que definen el modelo de calidad de este tipo de redes.

#### **1.1.2. Nivel nacional**

**Córdova R. Zelaya W. (2017),** en su trabajo de investigación, *"Generación de un modelo de simulación para la optimización de redes de agua potable de las ciudades de Huaraz e Independencia, provincia Huaraz-Ancash"***.**  Sostienen que: El ajuste de los parámetros de la red de distribución de agua potable se realizó correctamente dando como resultado la diferencia en valores de gradiente hidráulico de 3.41 m. siendo un valor mínimo del proceso de calibración; con este valor se puede validar la calibración del modelo para realizar diversos tipos de trabajo con ello. Del proceso de esqueletización se identificó las redes principales que abastecen a los distritos de Huaraz e Independencia, entre las cuales las tuberías que resultan principales, de todas son los de diámetros de: 315 mm, 250 mm, 200 mm y 160 mm.

**Olivari, O. y Castro, R. (2008),** en su trabajo de investigación *"Diseño del sistema de abastecimiento de agua y alcantarillado del centro poblado Cruz de Médano – Lambayeque".* Concluyen que: Según el estudio de prospección que se realizó en la zona, se determinó que la fuente más apropiada sea la del pozo tubular ya que ofrece las condiciones de cantidad y calidad adecuadas, el programa Watercad cumplió ampliamente con lo previsto, pues su manejo es más versátil, debido al rápido proceso de edición y análisis de simulación hidráulica, es mucho y amplio a diferencia del Epanet. El programa Sewercad cumplió ampliamente con lo planteado, pues analiza de forma eficiente las redes de alcantarillado, dando soluciones alternas, que puedan ser viables en el proyecto. – En cuanto al sistema de alcantarillado se asegurara una cobertura del 100% para el Centro Poblado Cruz de Médano.

**Ramos, J. (2016),** en su trabajo de investigación, *"Estimación de los probables puntos de fugas físicas en el sector de distribución de agua de Sedapal N°18, utilizando el software de modelamiento hidráulico WATERCAD/GEMS V.8i".* Concluye que: La ventaja de la aplicación del software en el estudio de la detección de fugas, es que; el programa calcula áreas aproximadas dentro del sector en las que hay mayor probabilidad de fuga, con esta información el personal encargado haría menores recorridos con los equipos de detección de fuga y disminuirían así los costos de operación. Se analizaron los resultados obtenidos, se pudieron ver en los planos los nudos con probabilidad de fuga, se desarrollaron 3 estudios de calibración y en cada uno de ellos se verificó que, nudos con probabilidad de fuga tenían mayor incidencia.

Es importante señalar que el software WaterCAD/GEMS V8i considera que las fugas del sistema son del tipo físicas, es decir, de acuerdo a la ecuación del caudal de fuga del emisor Q=kPn. Se puede mencionar un comparativo entre los 45 nudos con mayor probabilidad de fuga resultado del modelamiento, con los 33 puntos de fuga (los cuales fueron asignados a 33 nudos del modelo) detectados en campo por el ECRF-SEDAPAL, resultando de esta comparación, que 15 (33%) de los 45 nudos con mayor probabilidad de fuga, están cercanos o muy cercanos a los puntos de fuga detectadas en campo por el ECRF-SEDAPAL. Un punto importante también es el aporte de esta tesis en la gestión de una EPS, ya que, el resultado de la ubicación de zonas en las que hay probabilidad de fuga, puede formar parte del plan de reducción de ANF de dicha EPS.

## **1.1.3. Nivel local**

**Álvarez, X. (2015),** en su trabajo de investigación *"Influencia del crecimiento poblacional en el funcionamiento hidráulico de la red de distribución de agua potable de la ciudad de Moyobamba"* Concluye que: La Simulación hidráulica al año 5 según los resultados el 59.12% de la red de distribución de agua potable de la ciudad de Moyobamba, tendrá un óptimo funcionamiento hidráulico en cuanto a presión en el año 5, respecto del 93.92% del año 0. Además, los resultados muestran que el 30% de la red de distribución tendrá un óptimo funcionamiento hidráulico en cuanto a velocidad en el año 5, respecto del 23.06% del año 0. La simulación hidráulica al año 20 con el 48.90% de la red de distribución de agua potable de la ciudad de Moyobamba tendrá un óptimo funcionamiento hidráulico en cuanto a presión en el año 20, respecto del 23.06 del año 0.

**Hoyos D. y Tuesta C. (2017),** en su trabajo de investigación *"Simulación hidráulica de las redes de distribución del barrio Zaragoza, a partir de la determinación de los coeficientes de variación diaria y horaria, para futuras habilitaciones urbanas de la ciudad de Moyobamba 2016" Concluyen que:* Al haber encontrado el caudal máximo, horario que demanda la población del sector 1 (Zaragoza), la simulación hidráulica de las redes de distribución que se realizó, está acorde a las necesidades de la población de dicho sector abastecido. En la simulación hidráulica de las redes de distribución actual con el K2 = 1.8 los parámetros medidos de presiones y velocidades se encuentran fuera de los rangos del Reglamento Nacional de Edificaciones, sin embargo, con la simulación hidráulica mejorada con el K2 = 2.4281, se logró un funcionamiento eficiente de las redes de distribución logrando tener el 100% de las presiones y un 18% de las velocidades dentro de los rangos establecidos en el Reglamento Nacional de Edificaciones.

**Vásquez, O. y Bardales, M. (2015),** en su trabajo de investigación *"Generación de un modelo de simulación hidráulica con uso de softwares para la optimización de redes de agua potable de la ciudad de Rioja"* Concluyen que: Aplicando el modelo de simulación hidráulica, la velocidad promedio del agua en la red de distribución aumentaría a 0.189 m/s, la presión promedio del agua potable en el tramo inicial de la red de distribución aumentaría 35.87 m y en el tramo final aumentaría a 36.29 m. Asimismo, la pérdida de carga en promedio disminuiría a 0.146 m. – Por tanto, aplicando el modelo de simulación hidráulica, la velocidad de la corriente del agua y la presión de la misma aumentan, lo cual significa que puede llegar en mayor cantidad a los lugares más alejados de la red matriz, o a los lugares de mayor pendiente beneficiando a un mayor número de pobladores. Es preciso mencionar que la propuesta incluye el cambio de tuberías de asbestos a PVC, es decir pasar de un coeficiente de rugosidad de 130 a 150. Asimismo, la disminución de la pérdida de carga redundará en el aumento de la cantidad facturada de agua, lo cual actualmente representa un problema para la empresa SEDAPAR.

## **1.2. Bases teóricas**

#### **Sistema de abastecimiento de agua potable**

Un sistema de abastecimiento de agua potable, tiene como finalidad primordial, la de entregar a los habitantes de una localidad, agua en cantidad y calidad adecuada para satisfacer sus necesidades, ya que como se sabe los seres humanos estamos compuestos en un 70% de agua, por lo que este líquido es vital para la supervivencia.

Uno de los puntos principales de este capítulo, es entender el término potable.

El agua potable es considerada aquella que cumple con la norma establecida por la Organización Mundial de la Salud (OMS), la cual indica la cantidad de sales minerales disueltas que debe contener el agua para adquirir la calidad de potable. Sin embargo, una definición aceptada generalmente es, aquella que dice que; el agua potable es toda la que es "apta para consumo humano", lo que quiere decir que es posible beberla sin que cause daños o enfermedades al ser ingerida.

La contaminación del agua ocasionada por aguas residuales municipales, es la principal causa de enfermedades de tipo hídrico por los virus, bacterias y otros agentes biológicos que contienen las heces fecales (excretas), sobre todo si son de seres enfermos. Por tal motivo es indispensable conocer la calidad del agua que se piense utilizar para el abastecimiento a una población. **(Jiménez, 2013).**

#### **Sistemas convencionales**

Sistemas que brindan el servicio de agua potable al usuario a nivel de vivienda con una conexión domiciliaria y/o piletas públicas. Se emplea un sistema de distribución de agua a través de redes para proporcionar la cantidad y calidad de agua establecidas. El sistema está conformado por uno o más de las siguientes unidades operacionales:

- ‐ Captación
- ‐ Pretratamiento
- ‐ Línea de conducción
- ‐ Planta de tratamiento
- ‐ Estación de bombeo
- ‐ Reservorios
- ‐ Línea de aducción
- ‐ Redes de distribución
- ‐ Conexión domiciliaria
- ‐ Pileta publica

Los sistemas pueden ser por gravedad o por bombeo. **(OPS-OMS.GTZ – Cooperación Alemana al Desarrollo, 2010).**

## **Sistemas de abastecimiento por gravedad sin tratamiento**

Son sistemas donde la fuente de abastecimiento de agua es de buena calidad y no requiere tratamiento complementario previo a su distribución; adicionalmente, no requieren ningún tipo de bombeo para que el agua llegue hasta los usuarios.

Las fuentes de abastecimiento son aguas subterráneas o subálveas. Las primeras afloran a la superficie como manantiales y la segunda es captada a través de galerías filtrantes.

En estos sistemas, la desinfección no es muy exigente, ya que el agua ha sido filtrada en los estratos porosos del subsuelo, presenta buena calidad bacteriológica. Los sistemas por gravedad sin tratamiento tienen una operación bastante simple, sin embargo, requieren un mantenimiento mínimo para garantizar el buen funcionamiento.

Sus componentes son:

- ‐ Captación
- ‐ Línea de conducción o impulsión
- ‐ Reservorio
- ‐ Línea de aducción
- ‐ Red de distribución
- ‐ Conexiones domiciliarias y/o piletas publicas

## **Tabla 1**

V*entajas y desventajas del sistema de abastecimiento por gravedad sin tratamiento*

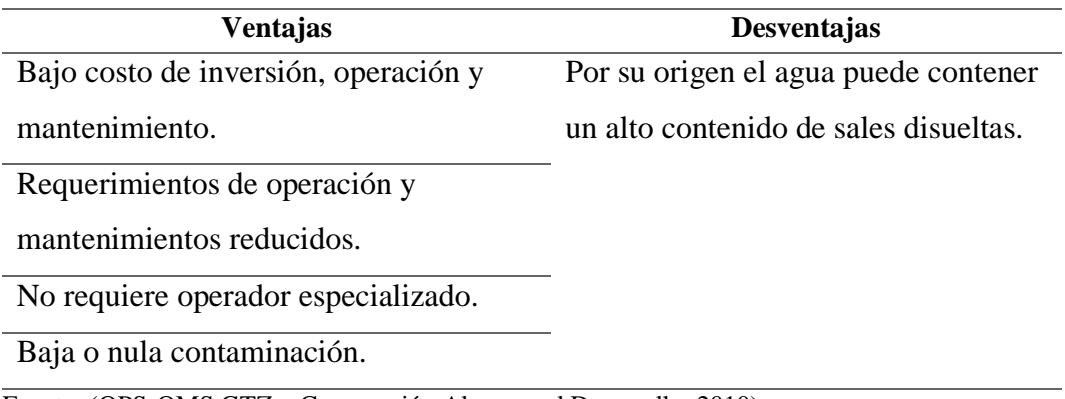

Fuente: (OPS-OMS.GTZ – Cooperación Alemana al Desarrollo, 2010).

## **Sistema de abastecimiento por gravedad con tratamiento**

Cuando las fuentes de abastecimiento son aguas superficiales captadas en canales, acequias, ríos, etc., requieren ser clarificadas y desinfectadas antes de su distribución. Cuando no hay necesidad de bombear el agua, los sistemas se denominan "por gravedad con tratamiento". Las plantas de tratamiento de agua deben ser diseñadas en función de la calidad física, química y bacteriológica del agua cruda.

Estos sistemas tienen una operación más compleja que los sistemas sin tratamiento, y requieren mantenimiento periódico para garantizar la buena calidad del agua. Al instalar sistemas con tratamiento, es necesario crear las capacidades locales para operación y mantenimiento, garantizando el resultado esperado.

Sus componentes son:

- ‐ Captación
- ‐ Línea de conducción o impulsión
- ‐ Planta de tratamiento de agua
- ‐ Reservorio
- ‐ Línea de aducción
- ‐ Red de distribución
- ‐ Conexiones domiciliarias y/o piletas públicas. **(OPS-OMS.GTZ – Cooperación Alemana al Desarrollo, 2010).**

## **Tabla 2**

*Ventajas y desventajas del sistema de abastecimiento por gravedad con tratamiento*

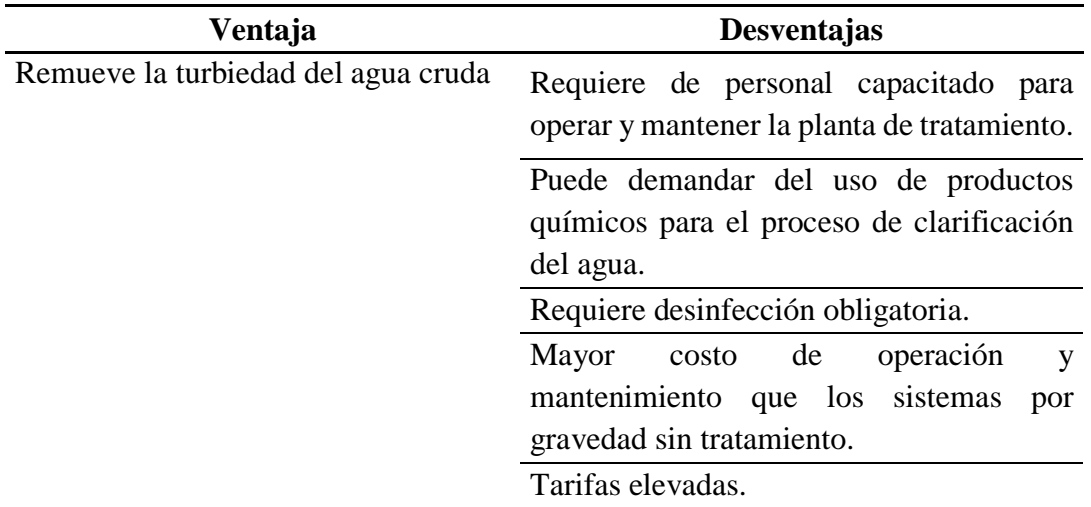

Fuente: (OPS-OMS.GTZ – Cooperación Alemana al Desarrollo, 2010).

#### **Componentes de una red de distribución**

Una red de distribución de agua potable se compone generalmente de:

## **Tuberías**

Se le llama así al conjunto formado por los tubos (conductos de sección circular) y su sistema de unión o ensamble. **(OPS-OMS.GTZ – Cooperación Alemana al Desarrollo, 2010).**

## **Accesorios**

Son todos aquellos accesorios que se emplean para llevar a cabo ramificaciones, intersecciones, cambios de dirección, modificaciones de diámetro, uniones de tuberías de diferente material o diámetro, y terminales de los conductos, entre otros. **(OPS-OMS.GTZ – Cooperación Alemana al Desarrollo, 2010).**

#### **Válvulas**

Son accesorios que se utilizan para disminuir o evitar el flujo en las tuberías. Pueden ser clasificadas de acuerdo a su función en dos categorías: Aislamiento o

seccionamiento, las cuales son utilizadas para separar o cortar el flujo del resto del sistema de abastecimiento en ciertos tramos de tuberías, bombas y dispositivos de control con el fin de revisarlos o repararlos. Control, usadas para regular el gasto o la presión, facilitar la entrada de aire o la salida de sedimentos o aire atrapados en el sistema. **(OPS-OMS.GTZ – Cooperación Alemana al Desarrollo, 2010).**

## **Hidrantes**

Se le llama de esta manera a una toma o conexión especial instalada en ciertos puntos de la red, con el propósito de abastecer de agua a varias familias (hidrante público) o conectar una manguera o una bomba, destinadas a proveer agua para combatir el fuego (hidrante contra incendio). **(OPS-OMS.GTZ – Cooperación Alemana al Desarrollo 2010).**

## **Bombas**

La gran mayoría de los sistemas de distribución y líneas de conducción incorporan bombas en sus instalaciones, para trasladar el agua a través del sistema o mantener presiones requeridas. En abastecimiento de agua potable son usadas para extraer el agua del subsuelo y conducirla hasta plantas de tratamiento, almacenamientos, o directamente hasta la red de distribución. También permiten elevar la carga en zonas de presión ascendentes, así como proveer de agua al cuerpo de bomberos durante el combate de incendios. **(OPS-OMS.GTZ – Cooperación Alemana al Desarrollo, 2010).**

#### **Dotación de agua**

La dotación de agua se expresa en litros por personas al día (lppd) y DIGESA, recomienda para el medio rural los siguientes parámetros:

## **Tabla 3**

*Dotación de agua según zona*

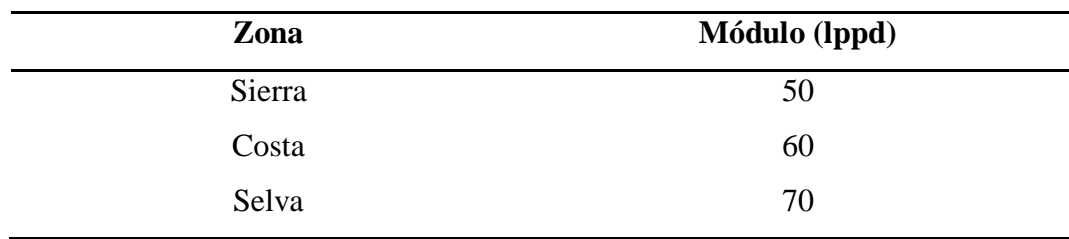

Fuente: (García, 2009).

La OMS recomienda los parámetros siguientes:

## **Tabla 4**

| Población         | <b>Clima</b> |        |
|-------------------|--------------|--------|
|                   | <b>Frio</b>  | Cálido |
| Rural             | 100          | 100    |
| $2,000 - 10,000$  | 120          | 150    |
| $10,000 - 50,000$ | 150          | 200    |
| 50,000            | 200          | 250    |

*Dotación de agua según población*

Fuente: (García, 2009).

## **Edad del agua**

El tiempo que permanece el agua en una red antes de ser consumida, es igual al tiempo de traslado desde la fuente hasta el punto donde se consume. El tiempo de traslado en un tramo de la red, es igual a la longitud de éste, dividida entre la velocidad del flujo; y el tiempo de traslado de una fuente hasta un nodo, será la suma de los tiempos de traslado de los tramos a lo largo de una trayectoria, que parte de la fuente y termina en el nodo, considerando los sentidos de los gastos. **(Sánchez, Rodríguez, Escobar, 2010).**

#### **Caudal del agua**

Caudal es la cantidad de fluido que circula a través de una sección del ducto (tubería, cañería, oleoducto, río, canal) por unidad de tiempo. Normalmente se identifica con el flujo volumétrico o volumen que pasa por un área dada en la unidad de tiempo. Menos frecuentemente, se identifica con el flujo másico o masa que pasa por un área dada en la unidad de tiempo. **(Monge, 2017).**

### **Importancia del agua potable en la salud pública**

De acuerdo a las guías para la calidad del agua potable de la Organización Mundial de la Salud (OMS), agua potable es aquella agua, que puede ser consumida por las personas durante toda su vida; sin poner en riesgo su salud (OMS, 2006). Para lograr esta condición, el agua potable debe contar con características físico-químicas y bacteriológicas, por debajo de los valores límite establecidos por las normas vigentes, que establecen la calidad del agua que no pone en riesgo la salud de las personas que la consume. El agua contaminada puede transmitir enfermedades, entre ellas las

EDAs (enfermedades diarreicas agudas), que son conocidas como una de las principales causas de morbilidad y de los altos índices de desnutrición crónica en niños menores de 5 años en el Perú. De acuerdo al MINSA, en el año 2014 se reportaron 478,000 casos de diarreas en niños menores de 5 años. Sólo el 1% del agua para consumo humano en las zonas rurales del Perú estaba clorada, según datos de la encuesta ENDES 2014 y reportada por la Contraloría General de La República en una auditoría de desempeño (Contraloría General de la República, 2015) efectuada a los servicios de saneamiento para el ámbito rural del Perú en el año 2015. La importancia del agua potable es reconocida por organizaciones internacionales como las Naciones Unidas. **(Cooperación alemana, 2017).**

## **Sector**

Es la delimitación de la red, en el cual se incluyen distritos hidrométricos y/o subsectores, en los cuales se colocará nudos de control para la medición de caudales y presiones. **(Ochoa, 2014).**

## **Subsector**

Red mallada pequeña, independiente del resto de la red. Para la sectorización de una red se propone lo siguiente: Actualizar planos y catastro de la red de distribución, debe constar longitud, material y diámetro de tuberías, condiciones de válvulas.

Digitalizar la red de distribución, limitar la red mediante sectores, se debe considerar demandas, número de usuarios, longitud de la red, número de acometidas para estructurar sectores homogéneos. **(Ochoa, 2014).**

## **Distrito hidrométrico.**

Un distrito hidrométrico es el aislamiento hidráulico de la red, por el cierre de válvulas que impedirán el paso de agua. **(Ochoa, 2014).**

## **Ubicar los nudos de control y medición.**

Debe estar ubicado en la red de distribución de agua, en tanques de almacenamiento, salida y entrada. **(Ochoa, 2014).**

## **Malla.**

Se trata de un circuito cerrado formado por varias líneas. Puede tener o no otras mallas en su interior. Las líneas se caracterizan por mantener a lo largo de su longitud características uniformes de sección y material. Las formas en que éstas se asocian dan lugar a redes, las cuales se clasifican como ramificadas, malladas o mixtas. **(Ochoa, 2014).**

## **Importancia de la medición de una red de distribución de agua potable.**

La medición en una red de distribución de agua potable es muy importante, permite conocer el volumen inyectado en la red (Macro medición) y el volumen consumido por los usuarios (Micro medición) realizado por medidores, con la finalidad de disponer de registros mensuales de caudal. **(CONHIDRA Perú, 2014).**

## **Macro medición**.

Es el conjunto de elementos y actividades permanentes, destinadas a la obtención, procesamiento, análisis y divulgación de los datos operacionales relativos a los flujos, volúmenes, presiones y niveles; en sistemas de abastecimiento de agua potable. **(CONHIDRA Perú, 2014).**

## **Micro medición.**

Es el conjunto de acciones, que permite conocer sistemáticamente el volumen de agua consumido por los usuarios, lo que garantiza que el consumo se realiza dentro de los patrones establecidos y que la cobranza sea justa y equitativa por los servicios prestados. **(CONHIDRA Perú, 2014).**

## **Calidad del agua.**

La calidad del agua se determina por tres parámetros que son:

- Físicos.
- Químicos.
- Bacteriológicos.

Los componentes de éstos parámetros se indican en la tabla 5.

De los 3 componentes, los aspectos físicos y bacteriológicos se pueden mejorar con procesos de filtros y desinfección respectivamente. **(García, 2009).**

#### **Fugas y pérdidas de agua potable**

#### **Pérdida de agua potable.**

Son todos aquellos volúmenes de agua, que se pierden por diferentes causas; desde los puntos de producción hasta el punto final de disposición del recurso por el usuario final.

## **Pérdidas reales.**

Consisten en las pérdidas reales/actuales del sistema, a través de fugas o filtraciones en las redes de distribución, tanques de almacenamiento y conexiones domiciliarias (incluyendo el medidor).

#### **Pérdidas aparentes.**

También conocidas como pérdidas comerciales, se presentan por usos no autorizados (robo, conexiones clandestinas) o por errores de lectura, o de procesamiento de datos del sistema de información comercial de la empresa.

## **Fuga.**

Es una pérdida de agua potable, provocada por la falta de hermeticidad en el sistema de distribución: reboses de reservas, roturas en tuberías y acometidas domiciliarias.

#### **Etapas de fuga**.

Según Allan Lambert, Stephen Myers y Stuart Trow (Managing 15xten leakage) las etapas de las fugas, son un procedimiento de identificación y tiempo de duración de la fuga y comprende tres etapas:

## **a. Detección.**

Intervalo de tiempo de iniciación, hasta donde la empresa prestadora conoce de la existencia de la fuga, pero no su localización.

## **b. Localización.**

Tiempo de ubicación de la fuga, con instrumentos acústicos.

## **c. Reparación.**

Tiempo de reparación de la fuga, luego de ser localizada por la cuadrilla de la empresa prestadora.

## **Causas de origen de las fugas.**

Los factores que originan las fugas en los sistemas de distribución de agua, dependen principalmente de factores, relacionados con el movimiento del terreno, corrosión de las tuberías, presión de servicio, antigüedad de las tuberías, y las condiciones de instalación de las tuberías**.**

## **Presiones**

## **Régimen de presiones.**

El conjunto de valores que, adoptan las presiones en los diferentes puntos del sistema de distribución, constituye el "régimen de presiones" en él. Los elementos que intervienen en su establecimiento son básicamente dos: las "presiones de servicio" y las "presiones de trabajo".

## **Tabla 5**

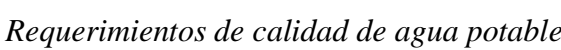

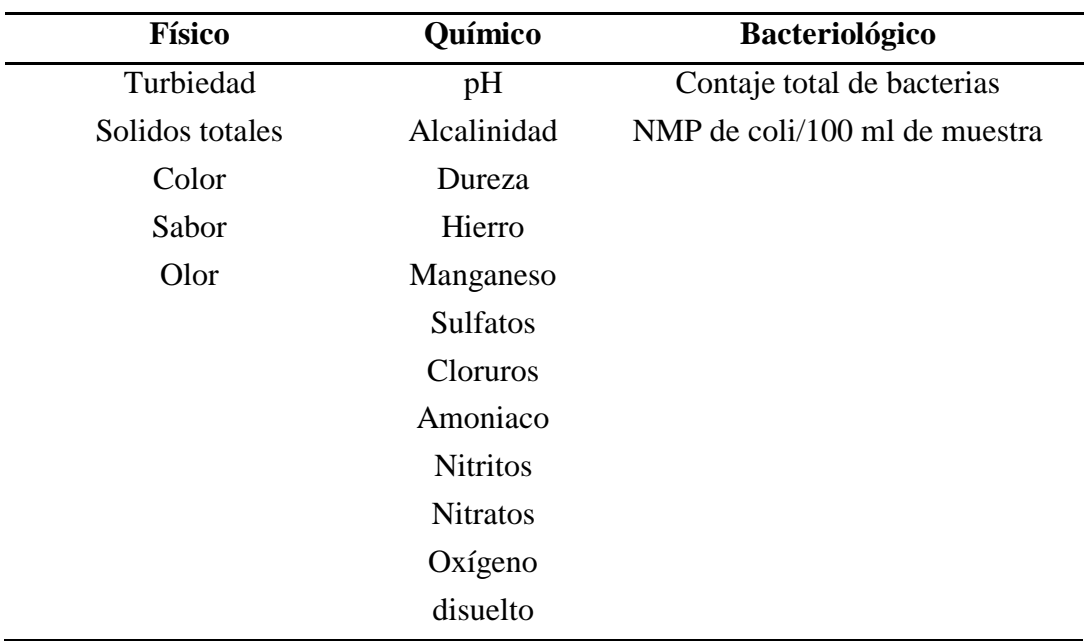

Fuente: (García, 2009).

## **Tabla 6**

| Parámetro                                   | <b>LMP</b>     |
|---------------------------------------------|----------------|
| Coliformes totales UFC/100 ml               | 0 (ausencia)   |
| Coliformes termotolerantes, UFC/100 ml      | 0 (ausencia)   |
| Bacterias heterotróficas, UFC/ml            | 500            |
| pH                                          | $6.5 - 8.5$    |
| Turbiedad UNT                               | 5              |
| Conductividad $25^{\circ}$ C – micromhos/cm | 1500           |
| Color, UCV Pt-Co                            | 20             |
| Cloruros, mg/L                              | 250            |
| Cloro, $mg/L$                               | 5              |
| Sulfatos, mg/L                              | 250            |
| Dureza, mg/L                                | 500            |
| Hierro, mg/L                                | 0.3            |
| Manganeso, mg/L                             | 0.2            |
| Aluminio, mg/L                              | 0.2            |
| Cobre, $mg/L$                               | 3              |
| Plomo, mg/L                                 | 0.1            |
| Cadmio, mg/L                                | 0.003          |
| Arsénico, mg/L                              | 0.1            |
| Mercurio, mg/L                              | 0.001          |
| cromo, mg/L                                 | 0.05           |
| Flúor, mg/L                                 | $\overline{2}$ |
| Selenio, mg/L                               | 0.05           |

*Parámetros de calidad y límites máximos de agua potable en el Perú*

Fuente: (MINSA, 2011).

## **Desinfección de agua para consumo humano**

La desinfección es una operación de gran importancia para asegurar la inocuidad del agua potable. Su aplicación es obligatoria en todo sistema de abastecimiento de agua para consumo humano. Consiste en la destrucción de microorganismos patógenos presentes en el agua antes de ser abastecida a la población usuaria. Se realiza mediante agentes químicos o físicos y debe tener un efecto residual en el agua potable, a fin de eliminar el riesgo de cualquier contaminación microbiana posterior a la desinfección. La evaluación de la calidad del agua se realiza comparando sus propiedades físicas, químicas y microbiológicas con los valores de los parámetros establecidos en las normas aplicables, de acuerdo al uso que se le dará al agua. En este caso, debemos juzgar el grado en el cual se ajusta los resultados de nuestro monitoreo a los estándares de calidad vigentes para agua potable. **(Cooperación alemana, 2017).**

#### **El pH del agua y su importancia en la cloración**

El cloro al entrar en contacto con el agua a ser desinfectada, reacciona principalmente en sus formas de ácido hipocloroso e ion hipoclorito. Las proporciones en que se forman una u otra de estas formas están muy influenciadas por el pH del agua. Clorar un agua con pH mayores a 7.5 resulta poco eficiente. En importante controlar el pH del agua durante la desinfección. El rango óptimo de pH para la cloración debe estar entre 6.8 y 7.5 ¡Se obtiene los mejores resultados! **(Cooperación alemana, 2017).**

## **Desinfección y cloración**

La desinfección del agua puede realizarse mediante agentes físicos o agentes químicos. En la Tabla 7, se presentan los principales agentes desinfectantes que se utilizan en sistemas de abastecimiento de agua potable, así como sus principales ventajas y desventajas.

Los agentes desinfectantes actúan generalmente en dos formas para la destrucción de los microorganismos:

- 1. Destruyendo directamente la pared celular y por tanto al microorganismo o
- 2. Afectando la actividad enzimática en el exterior del microorganismo y por tanto su metabolismo o alimentación, originando su muerte.

## **Tabla 7**

*Agentes desinfectantes que se utilizan en sistemas de abastecimiento de agua potable.*

| Tipo de             | <b>Agente</b>             |                                                                                                    |                                                                                                    |
|---------------------|---------------------------|----------------------------------------------------------------------------------------------------|----------------------------------------------------------------------------------------------------|
| agente              | desinfectante             | <b>Ventajas</b>                                                                                                    | <b>Desventajas</b>                                                                                                    |
| Agentes<br>físicos  | Filtración                | Filtros lentos pueden<br>alcanzar el 96% de<br>eficiencia de remoción<br>de bacterias y los filtros<br>rápidos hasta 98%.<br>Retiene todo tipo de<br>microorganismos<br>incluyendo quistes de<br>parásitos. | Solo funciona para<br>microorganismos de gran<br>tamaño.<br>Funciona con baja turbiedad.<br>No elimina algas y diatomeas<br>que generan olores y color al<br>No tiene efecto<br>agua.<br>residual.                                                                                                    |
|                     | Radiación<br>ultravioleta | Destruye ADN de<br>bacterias y virus. No<br>requiere de tiempos de<br>contacto altos.<br>No altera las<br>características del agua.<br>Su aplicación es<br>sencilla y de bajo costo.                        | No tiene efecto residual.<br>El mantenimiento de las<br>lámparas requiere personal<br>calificado.<br>Requiere energía eléctrica por<br>su aplicación.<br>Para disminuir su eficacia en<br>aguas turbias o con calor.                                                                                                    |
| Agentes<br>químicos | Cloración                 | Tiene efecto residual.<br>Es de fácil aplicación y<br>bajo costo. Requiere<br>cortos periodos de<br>contacto.<br>Muy efectivo para<br>bacterias y virus                                                     | Puede agregar sabor, olor y<br>color al agua.<br>Baja capacidad desinfectante en<br>aguas con pH mayores a 7.5.<br>Requiere cuidadoso<br>almacenamiento y<br>manipulación.<br>Es altamente corrosivo.<br>Puede generar subproductos<br>peligrosos para la salud<br>(trihalometanos y compuestos<br>orgánicos halogenados y no<br>halogenados).<br>No es efectivo para remover<br>huevos y quistes de parásitos.<br>Operación y mantenimiento<br>simples de equipos. |
|                     | Ozono                     | Tiempos de contacto<br>muchos menores que el<br>cloro.<br>Capacidad de<br>desinfección no<br>depende del pH.                                                                                                | No tiene efecto residual.<br>Alto costo respecto al cloro.<br>Baja vida media en el agua,<br>menos de 30 minutos.<br>Requiere equipos especializados<br>y energía para su aplicación.<br>Complicado mantenimiento de<br>equipos.                                                                                                    |

## **Características de un buen desinfectante**

Las principales características de un buen desinfectante deben ser:

- Tener la capacidad de destruir todos los tipos de patógenos en las cantidades típicas, presentes en el agua y en un corto tiempo de contacto.
- No perder su capacidad desinfectante, ante cambios en la composición y condiciones del agua a desinfectar.
- No ser tóxico y no generar subproductos tóxicos.
- Debe mantener su capacidad desinfectante, en un rango adecuado de temperatura del agua.
- Debe ser muy fácil y seguro de aplicar, así como; de determinar su concentración en el agua.
- Debe proveer al agua una protección residual, contra contaminaciones posteriores a la desinfección, es decir, tener efecto residual. **(Cooperación alemana, 2017).**

## **Como actúa el cloro residual**

Cuando se añade cloro, éste purifica el agua al destruir la estructura celular de los organismos, lo cual los elimina. Sin embargo, este proceso sólo funciona si el cloro entra en contacto directo con los organismos. Si el agua contiene lodo, las bacterias se pueden esconder dentro del mismo y no son alcanzadas por el cloro.

El cloro necesita cierto tiempo para destruir todos los organismos. En agua a una temperatura mayor de 18°C, el cloro debe estar en contacto con el agua, al menos, durante 30 minutos. Si el agua está más fría, el tiempo de contacto se debe incrementar. Por esta razón, es normal que se le añada cloro al agua apenas se introduce en el tanque de almacenamiento o en una tubería larga de distribución, para darle tiempo a que el producto químico reaccione con el agua antes de llegar al consumidor. La efectividad del cloro también se ve afectada por el pH (acidez) del agua. La cloración no es efectiva si el pH es mayor de 7,2 o menor de 6,8. **(Reed, 2009).**

#### **Determinación de cloro residual libre**

Existen varios métodos para medir el cloro residual:

Métodos yodométricos.

- Métodos amperométricos.
- Método de titulación con DPD.
- Métodos colorimétricos.

Los métodos yodométricos son usados, para cuantificar cloro residual en concentraciones mayores de 1 mg/L, generalmente presenta interferencias en proporción de yoduro de potasio e iones hidrógeno agregado. Los métodos de titulación amperométrica tienen mayor sensibilidad, con ellos podemos cuantificar cloro libre y cloro combinado, los resultados se ven afectados por la presencia de agentes oxidantes, variaciones de temperatura y turbidez.

En el método de titulación con DPD (N, N p-fenilen diamina), el agente oxidante que se usa es el sulfato ferroso amoniacal y la DPD es usada como indicador, es posible cuantificar cloro libre, monocloroaminas, dicloroaminas o cloro combinado, cloro libre y cloro total. Los métodos mencionados anteriormente son ampliamente usados en el laboratorio, dependiendo de la concentración de cloro residual y el tipo de cloro residual que se quiera cuantificar.

Los métodos colorimétricos tienen la ventaja sobre los anteriores que se pueden adaptar con facilidad a equipos portátiles para hacer la determinación con comparación visual. Los equipos de campo para la determinación de cloro residual más usados en México son: los que usan ortotoluidina o los que usan la DPD. **(Moreno, López, 1991).**

## **Por qué hacemos determinaciones de cloro libre residual en el agua potable**

El Sistema Internacional de Agua Segura, SWS, recomienda examinar constantemente el cloro residual por las siguientes dos circunstancias:

- a. Para monitorear procedimientos de dosificación de cloro en las mismas Plantas de tratamiento químico del agua.
- b. Para evaluar los sistemas de transferencia y/o almacenamiento de aguas ya sea en domicilios o en Plantas o fábricas de alimentos. La finalidad del examen químico de cloro libre o residual en las Plantas de tratamiento de agua es determinar cuánto cloro, en cualquiera de sus diferentes presentaciones comerciales, debe ser añadido al agua que será usada como bebida de consumo humano o como material

de limpieza en Plantas o Fábricas de Alimentos. En el caso de su uso por humanos, el control tiene que ver con el mantenimiento del residual de acuerdo a las normas fijadas internacionalmente. (**Montesdeoca, 2009).**

#### **Cloración y suministros intermitentes**

No hay razón para clorar el agua en la red de tuberías si el suministro es intermitente. Todos los sistemas de tubería tienen fugas y, cuando se detiene el suministro de agua, la presión baja y entra agua contaminada en los tubos a través de las grietas en las paredes de los tubos. Ningún nivel aceptable de cloro residual para los consumidores puede neutralizar niveles tan altos de contaminación. Se debe asumir que todos los suministros intermitentes de agua están contaminados y se deben tomar las medidas necesarias para desinfectarla en el punto de uso. **(Reed, 2009).**

## **Lista de control de la cloración**

- El cloro debe estar en contacto con el agua, por lo menos, media hora para desinfectarla. El mejor momento para añadirlo es después de todos los otros procesos de tratamiento y antes de su almacenamiento y uso.
- Nunca añada cloro antes de la filtración lenta por arena o por cualquier otro proceso biológico, pues el cloro elimina las bacterias que ayudan en el tratamiento, lo cual lo torna inefectivo.
- Nunca añada ninguna forma sólida de cloro directamente al suministro de agua, pues no se mezcla ni se disuelve. Siempre haga primero una pasta, mezclando el compuesto con un poco de agua.
- La desinfección es sólo una defensa contra las enfermedades. Se deben hacer todos los esfuerzos posibles para proteger las fuentes de agua de la contaminación y prevenir la subsecuente contaminación durante su recolección y almacenamiento.
- Se debe seguir estrictamente el procedimiento correcto para aplicar el desinfectante al agua y se debe hacer un control regular de los suministros de agua para asegurarse de que estén libres de bacterias. De otra forma, se puede engañar a las personas pues creerán que el agua es potable cuando, de hecho, es riesgoso consumirla.
- El cloro residual óptimo en un suministro pequeño y comunal de agua está en el rango de 0,3 a 0,5 mg/L.
- La dosis de cloro necesaria para desinfectar un suministro de agua se incrementa si está muy turbia. En estas circunstancias, es mejor tratar el agua para reducir la turbiedad antes de la cloración**. (Reed, 2009).**

**Disminución o decaimiento de cloro en las redes de distribución de agua potable.** En los sistemas de agua potable, el desinfectante normalmente (cloro) se introduce directamente en las fuentes de abastecimiento, a la salida de las plantas potabilizadoras, o en los tanques y bombeos. Una vez introducido en cualquiera de esos sitios, el cloro residual libre decae dentro de la red y en los tanques debido a que reacciona con el agua, y con la pared de tuberías y tanques.

Para prevenir enfermedades transmisibles por el agua se requiere mantener cierto nivel de desinfección en todo el sistema de distribución. Los organismos operadores de agua potable normalmente determinan la dosificación del desinfectante por medio de prueba y error, aplicando cierta dosis y revisando la concentración en varios puntos de la red. Resulta imposible económica y técnicamente monitorear el desinfectante en todos los puntos que componen la red de distribución de agua potable, con lo que existe la incertidumbre de que ciertas partes de esta queden desprotegidas, con el correspondiente riesgo para la salud de la población. (**Arreguin, 2004).**

#### **La importancia del cloro en el agua**

La mayoría de las enfermedades más comunes que se encuentran en comunidades traumatizadas después de un desastre, están relacionadas con el consumo de agua contaminada. La contaminación se puede dar por microorganismos o por productos químicos naturales o hechos por el hombre. Este párrafo se concentra en los problemas causados por el consumo de agua contaminada con microorganismos, puesto que son de lejos los más comunes y se pueden reducir con la cloración.

La contaminación química es difícil de tratar y requiere conocimiento y equipos especializados. Las personas que viven en el mismo lugar durante toda su vida y consumen regularmente agua contaminada, pueden volverse algo resistente a los contaminantes y sufrir pocos problemas de salud o ninguno. Sin embargo, las comunidades afectadas por una emergencia son muy diferentes. Las emergencias tienen tres efectos relevantes en las personas:

- Obligan a las personas a mudarse a otros lugares donde la calidad del agua puede ser diferente de la que consumen normalmente y para la que no poseen inmunidad.
- Obligan a las personas a vivir en malas condiciones, como en tiendas o en construcciones temporales, lo que les hace difícil mantener buenas prácticas de higiene.
- Afectan su dieta, generalmente reducen su valor nutricional, y las hace más vulnerables a las enfermedades.

Por eso es tan importante que todas las personas afectadas por la emergencia reciban agua de muy buena calidad. Existen muchas formas para mejorar la calidad de agua para consumo. Las más comunes son la decantación y el filtrado, seguidas por la desinfección. La eliminación de los organismos patógenos y la desinfección se pueden lograr de muchas formas, pero la más común es mediante la adición de cloro. Sin embargo, el cloro sólo actúa de forma correcta si el agua está limpia. (**Reed, 2009).**

#### **Cuando y donde se analiza el agua**

El cloro se usa como desinfectante con mayor frecuencia cuando el agua se suministra mediante tuberías. La cloración regular de otros suministros de agua es difícil y se reserva usualmente para la desinfección después de la reparación y el mantenimiento.

Generalmente, el cloro residual se determina en los siguientes puntos:

- Inmediatamente después de que se ha añadido el cloro al agua para revisar que el proceso de cloración esté funcionando.
- En el sitio de entrega al público más cercano al punto de cloración, para verificar que los niveles de cloro residual estén dentro de los límites establecidos (entre 0,5 y 5 mg/L).

- En el punto más lejano de la tubería, donde probablemente los niveles de cloro residual sean los más bajos. Si los niveles de cloro se encuentran por debajo de 0,2 mg/L, es necesario añadir más cloro en un punto intermedio de la red de tuberías.

La cantidad de cloro residual cambia durante el día y la noche. Si se asume que la red de tuberías está bajo presión todo el tiempo, existe una tendencia a que haya más cloro residual en el sistema durante el día que durante la noche. Esto se debe a que el agua permanece en el sistema más tiempo durante la noche (cuando la demanda es menor) y, por esta razón, existe una mayor oportunidad para que el agua contaminada consuma el cloro residual.

El cloro residual se debe revisar frecuentemente. Si el sistema es nuevo o se ha rehabilitado, se deben hacer chequeos diarios hasta que esté seguro de que el proceso de cloración está funcionando correctamente. Después de esto, haga, por lo menos, un control semanal. (**Arreguin, 2004).**

### **Cloración y suministros intermitentes**

No hay razón para clorar el agua en la red de tuberías si el suministro es intermitente. Todos los sistemas de tubería tienen fugas y, cuando se detiene el suministro de agua, la presión baja y entra agua contaminada en los tubos a través de las grietas en las paredes de los tubos. Ningún nivel aceptable de cloro residual para los consumidores puede neutralizar niveles tan altos de contaminación. Se debe asumir que todos los suministros intermitentes de agua están contaminados y se deben tomar las medidas necesarias para desinfectarla en el punto de uso. **(Córdova, 2017).**

### **Evaluación de cloro residual**

La prueba más común es el indicador de DPD (dietil-para-fenil-diamina) mediante un kit de comparación. Esta prueba es el método más rápido y sencillo para evaluar el cloro residual.

En esta prueba, se añade una tableta de reactivo a una muestra de agua, que la tiñe de rojo. La intensidad del color se compara con una tabla de colores estándar para determinar la concentración de cloro en el agua. Entre más intenso el color, mayor es la concentración de cloro en el agua. Hay muchos kits disponibles en el comercio para analizar el cloro residual en el agua, como el que se muestra más abajo. **(Córdova, 2017).**

Los kits son pequeños y portátiles.

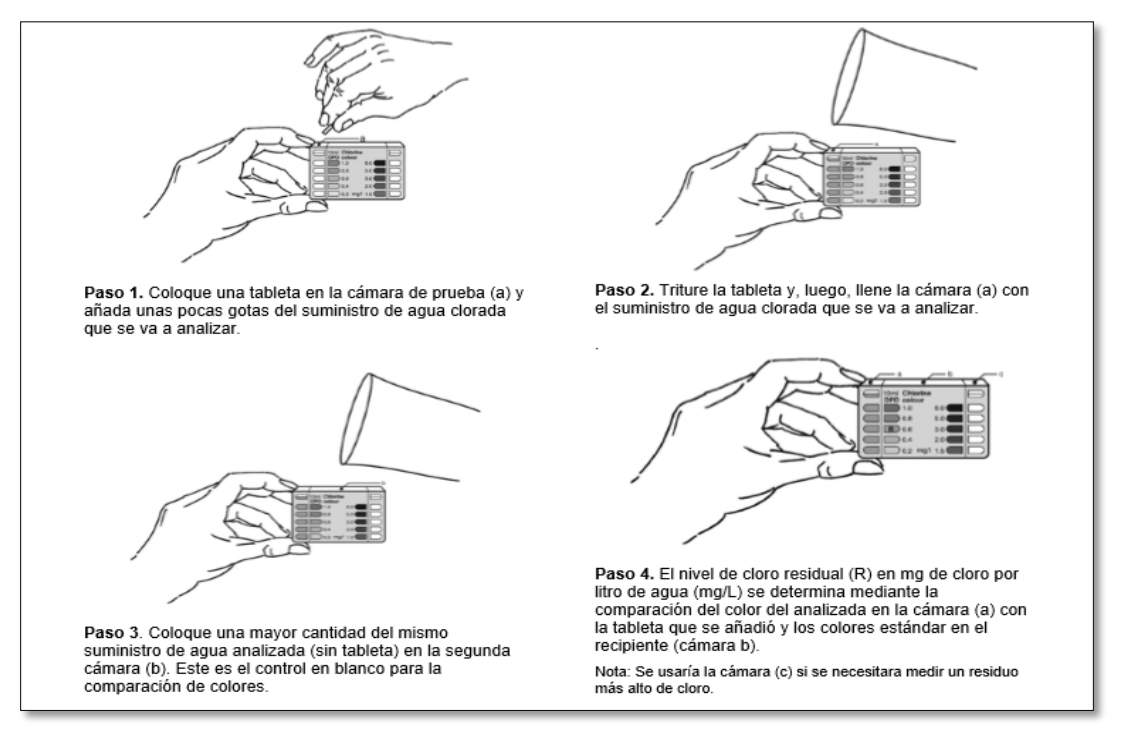

*Figura 1:* Evaluación de cloro residual

#### **Programas para modelamiento**

WaterCAD.- Bentley WaterCAD es un software comercial de análisis, modelación y gestión de redes a presión (sistemas de distribución o de riego), propiedad de la Empresa de Software Bentley Systems, Incorporated que produce soluciones para el diseño, construcción y operación de infraestructuras en diversos campos. WaterCAD permite la simulación hidráulica de un modelo computacional representado en este caso por elementos tipo: Línea (tramos de tuberías), Punto (Nodos de Consumo, Tanques, Reservorios, Hidrantes) e Híbridos (Bombas, Válvulas de Control, Regulación, etc.).

El software cuyo algoritmo de cálculo se basa en el método del Gradiente Hidráulico, permite el análisis hidráulico de redes de agua (aunque puede usarse para cualquier fluido newtoniano) determinando las presiones en diversos puntos del sistema, así como los caudales, velocidades, pérdidas en las líneas que conforman la red hidráulica; así como otros muchos parámetros operativos derivados de los elementos presentes en el sistema como: Bombas, Válvulas de Control, Tanques, etc. a partir de las características físicas del sistema y unas condiciones de demanda previamente establecidas.

WaterCAD además permite extender sus capacidades a temas de gestión a largo plazo de sistemas de abastecimiento incluyendo: análisis de vulnerabilidad, análisis de protección contra incendio, estimación de costos energéticos, calibración hidráulica, optimización, etc.

Este programa adicional a las herramientas convencionales para el análisis y modelación de redes a presión, cuenta con herramientas de productividad en los procesos de gestión de datos, construcción de modelos a partir de archivos externos, extracción de elevaciones, asignación de demandas a partir de técnicas de análisis espacial, preparación y gestión de escenarios, cálculos hidráulicos complementarios, gestión operativa y preparación de reportes y planos. Asimismo, el software ofrece diversas opciones para visualización de resultados como reportes tabulares, perfiles, gráficos de variación temporal, anotaciones y codificación por color, etc. El software además de contar con una interfaz gráfica autónoma (Windows Stand Alone), puede trabajarse de manera integrada entornos CAD como los son AutoCAD y Bentley MicroStation.

EPANET. – es un programa para computador para el análisis de sistemas de distribución de agua potable. El programa es de dominio público y es desarrollado por la Agencia de Protección Ambiental de Estados Unidos. El programa es capaz de trabajar con períodos de simulación sobre hidráulica y el comportamiento de la calidad de las aguas dentro de una red presurizada, además de estar diseñada para ser "una herramienta de investigación que mejore nuestro conocimiento del movimiento y destino del agua potable y sus constituyentes en una red de aguas", Si bien fue diseñado para agua potable también puede ser utilizado para el análisis de cualquier fluido no compresible con flujo a presión.

El programa permite realizar análisis hidráulicos de redes de tuberías a partir de las características físicas de las tuberías y dinámicas de los nudos (consumos) para obtener la presión y los caudales en nodos y tuberías respectivamente. Adicionalmente, EPANET permite el análisis de calidad de agua a través del cual es posible determinar el tiempo de viaje del fluido desde las fuentes (depósitos y embalses), hasta los nodos del sistema. Entre los elementos que puede simular el programa se encuentran fundamentalmente tubos, nodos, depósitos y embalses (referencias de carga constante) y adicionalmente permite utilizar elementos más complejos como bombas y válvulas.

AUTOCAD. – Autodesk AutoCAD es, como lo indica su nombre, un software CAD utilizado para dibujo 2D y modelado 3D. Actualmente es desarrollado y comercializado por la empresa Autodesk. El nombre AutoCAD surge como creación de la compañía Autodesk, en que Auto hace referencia a la empresa creadora del software y CAD a Diseño Asistido por Computadora (por sus siglas en inglés "Computer Aided Design"), teniendo su primera aparición en 1982.1 AutoCAD es un software reconocido a nivel internacional por sus amplias capacidades de edición, que hacen posible el dibujo digital de planos de edificios o la recreación de imágenes en 3D; es uno de los programas más usados por arquitectos, ingenieros, diseñadores industriales y otros.

ARCMAP. – ArcGIS es el nombre de un conjunto de productos de software en el campo de los Sistemas de Información Geográfica o SIG. Producido y comercializado por ESRI, bajo el nombre genérico ArcGIS se agrupan varias aplicaciones para la captura, edición, análisis, tratamiento, diseño, publicación e impresión de información geográfica. Estas aplicaciones se engloban en familias temáticas como ArcGIS Server, para la publicación y gestión web, o ArcGIS Móvil para la captura y gestión de información en campo.

ArcGIS Desktop, la familia de aplicaciones SIG de escritorio, es una de las más ampliamente utilizadas, incluyendo en sus últimas ediciones las herramientas ArcReader, ArcMap, ArcCatalog, ArcToolbox, ArcScene y ArcGlobe, además de diversas extensiones. Además de ArcMap, se pueden contar con las 28xtensions 3D Analyst, Geostatistical Analyst, Maplex, Network Analyst, Schematics, Spatial Analyst, Tracking Analyst y ArcScan. Spatial Analyst. Proporciona una amplia posibilidad de recursos relacionados con el análisis espacial de datos. Con esta herramienta se pueden crear, consultar y analizar datos ráster; combinar varias capas ráster; aplicar funciones matemáticas, construir y obtener nueva información a partir de datos ya existentes, etc. Spatial Analyst nos permite: obtener información nueva de los datos existentes; hallar ubicaciones adecuadas; realizar análisis de distancia y coste del trayecto; identificar la mejor ruta existente entre dos puntos; realizar análisis estadísticos e Interpolar valores de datos para un área de estudio determinada.

HAMMER. – es # 1 en el análisis de transitorios de la industria y de productos de modelado golpe de ariete. HAMMER desmitifica la compleja ciencia de golpe de ariete y análisis de transitorios y pone el poder para llevar a cabo este trabajo crítico en sus manos. Las empresas de agua, los municipios y las empresas de ingeniería de todo el mundo confían en martillo para identificar de manera eficiente, gestionar y mitigar los riesgos asociados a los transitorios. HAMMER desmitifica la compleja ciencia de golpe de ariete y análisis de transitorios y pone el poder para llevar a cabo este trabajo crítico en sus manos. Motor hidráulico computacionalmente rigurosa del Fideicomiso martillo y fácil de usar interfaz para identificar de manera eficiente, gestionar y mitigar los riesgos asociados a los transitorios.

- Desarrollar estrategias costo-efectivas de control de sobretensión –
- Evitar costosos daños a la infraestructura Presupuestos de construcción Trim, operación y mantenimiento
- Modelar cualquier dispositivo de protección contra sobretensiones Reducir al mínimo el desgaste de las tuberías
- Simular cualquier condición transitoria HAMMER le permite interactuar directamente con WaterCAD y WaterGEMS e importar datos de EPANET, eliminando la necesidad de la construcción de modelos de tiempo. **(Córdova, 2017).**

#### **Modelación y simulación**

El proceso de modelación comprende desde la definición del alcance de un proyecto, pasando por la selección del software de modelación y su aprendizaje, la preparación y descripción del sistema de ingreso de datos, la obtención de los datos de entrada y la carga del modelo para obtener de esta manera el modelo inicial; paralelamente se recolectan datos de campo y se aplica la verificación de estos datos para obtener el modelo calibrado. A este modelo calibrado se desarrollan alternativas y se aplican las mismas para tener las soluciones.

El término simulación generalmente se refiere al proceso de imitación del comportamiento de un sistema a través de las funciones de otro. El proceso de usar

representaciones matemáticas de un sistema real, es el modelo, que es un escenario virtual del manejo de redes. La modelación de redes, que reproducen las dinámicas de un sistema existente o propuesto, se utiliza comúnmente cuando no se puede intervenir prácticamente en el sistema real, o para propósitos de evaluación en un sistema en actual construcción, y adicionalmente en situaciones de emergencia de calidad del agua donde un testeo directo en el sistema puede ser costoso y potencialmente peligroso poniendo en riesgo la salud pública.

Las simulaciones pueden ser usadas para predecir respuestas del sistema bajo un amplio rango de eventos y condiciones sin perturbar al sistema real, también se pueden anticipar problemas de sistemas propuestos o existentes, y las soluciones pueden ser evaluadas antes de invertir dinero, tiempo y materiales de un proyecto del mundo real. **(Córdova, 2017).**

#### **Modelación hidráulica del agua**

El término Modelo de Red Hidráulica describe el uso de una representación matemática de un sistema real de suministro de agua.

Se utilizan los modelos de redes hidráulicas para simular el comportamiento de sistemas existentes. La modelación hidráulica de un sistema de agua potable se realiza con el propósito de determinar acciones para mejorar su comportamiento hidráulico, identificar las condiciones actuales y futuras de funcionamiento, para tomar las acciones correctivas del caso, por una parte y por otra, desarrollar un programa de optimización del sistema, partiendo de acciones previas de sectorización a fin de presurizarlo a través de intervenciones inmediatas y futuras. El uso de modelos matemáticos para el análisis de sistemas de distribución de agua potable fue propuesto por vez primera en 1936 por Cross. Desde entonces los métodos de solución empleados en los modelos han evolucionado desde el análisis inicial del caudal en redes desarrollado por Hardy Cross, realizado a mano, al desarrollo y extensión de modelos de redes hidráulicos para computadoras en las décadas de los setenta y ochenta, y la aparición de los modelos de calidad del agua en redes de distribución a finales de la década de los ochentas. **(Córdova, 2017).**

#### **Etapas en la elaboración de un modelo hidráulico**

Las fases de un modelo hidráulico por implementar son las siguientes:

- Determinar el tipo de cuestiones que el modelo ayudará a resolver/responder. Representar los componentes de la red de distribución "real", en términos adecuados para su utilización por el modelo implementado.
- Recopilación de información para caracterizar los componentes incluidos en el modelo.
- Análisis y asignación de consumos registrados. Se trata de incorporar dentro del modelo, las demandas en los puntos de consumo para cada período de tiempo analizado.
- Esqueletizacion de la red, esto es la simplificación de la red de tuberías, según el uso y la información disponible.
- Atendiendo a las etapas anteriores, se dispone de un modelo hidráulico sin validar de la red de distribución. Las siguientes etapas se dedican a la corrección y ajuste de los parámetros de la red, en otras palabras, la fase de calibración del modelo. **(Córdova, 2017).**

#### **Calibración del modelo se siguen de manera general**

Mediciones de presión y caudal, las cuales se realizan en algunos puntos de la red, para diferentes estados de carga. Ajuste del modelo. Se reproducen con el modelo los estados de carga de las mediciones. Se comparan los valores de presión y caudal medidos en la red con los obtenidos por el modelo de simulación hidráulico, y se ajustan los diferentes parámetros como el coeficiente de rugosidad de las tuberías, y la demanda.

### **Resultados y conclusiones.**

Al final del proceso se obtiene un modelo hidráulico calibrado, que permitirá realizar simulaciones con cualquier estado de demanda en la red.

Es importante mencionar que las redes de distribución sufren de constantes cambios, por esta razón el modelo hidráulico calibrado, deberá ser actualizado y recalibrado de forma periódica.

Para las simulaciones en períodos extendidos, se requiere de la curva de la variación de la demanda. **(Aguilar, 2015).**

#### **Esqueletización de la red de distribución de agua potable**

La esqueletización es el proceso de seleccionar sólo las partes de la red hidráulica que tienen un impacto significativo en el comportamiento del sistema para su inclusión en una distribución de agua modelo. Por ejemplo, incluyendo cada conexión de servicio individual, válvula y cada uno de los numerosos otros elementos que componen la red real sería un enorme para sistemas más grandes. Las partes de la red que no están modeladas no se ignoran; Más bien, los efectos de estos elementos se contabilizan dentro de las partes del sistema que se incluyen en el modelo.

Un modelo de distribución de agua completamente realizado puede ser una red enormemente compleja que consiste en miles de elementos discretos, y no todos estos elementos son necesarios para cada aplicación del modelo. Cuando los elementos que son ajenos al propósito deseado, la eficiencia, usabilidad y enfoque del modelo pueden ser afectados sustancialmente, y los tiempos de actualización de cálculo y visualización pueden estar seriamente dañado. Además de la logística de crear y mantener un modelo que emplea poca o ninguna esqueletización, un alto nivel de detalle podría ser innecesario al incorporar todos estos elementos en el modelo y no tiene un efecto significativo en la precisión de los resultados que se generan.

Diferentes niveles de esqueletización son apropiados dependiendo del uso el modelo. Para un análisis del coste energético, es preferible un mayor grado de esqueletización y para el flujo de fuego y el análisis de la calidad del agua, es necesaria una esqueletización mínima. Esta significa que se requieren múltiples modelos para diferentes aplicaciones. Debido a esta necesidad, se han desarrollado varias técnicas automatizadas de esqueletización para el proceso de esqueletización.

La esqueletización automatizada incluye:

- Un ejemplo genérico de esqueletización.
- Qué esqueletos automatizados generalmente hacen
- Cómo Skelebrator se acerca a la esqueletización
- Uso del software Skelebrator.

En ocasiones tener todos los elementos del sistema de distribución como se encuentran físicamente y posteriormente introducirlos en un modelo hidráulico de simulación resulta un inconveniente para abordar. Por lo anterior, es necesario

depurar o simplificar los datos que hemos recopilado de manera que se convierta en información útil para ser introducida en el modelo. La esqueletización consiste en una simplificación de la red de distribución, y una esquematización de los restantes elementos de la red. Algunos programas de simulación tienen este tipo de herramientas de forma automatizada, como el WaterCAD y el WaterGEMS con su módulo llamado "Skelebrator Skeletonization".

De forma general la esqueletización de la red se traduce en los tres puntos siguientes: Unificación de nodos próximos, donde debido a la corta longitud de las tuberías que los unen, se tendrá un mismo valor de la presión**. (Córdova, 2017).**

#### **Modelos hidráulicos**

Estos modelos están basados en el cálculo de caudales y presiones dentro de la red de distribución de agua, el desarrollo de estos modelos requiere establecer las condiciones iniciales de nodos, tuberías, válvulas, tanques y demandas horarias; para realizar este modelo se requiere realizar los siguientes pasos:

- Recolectar datos de los componentes que formaran parte del modelo
- Simplificar la red de tuberías en base la información disponible
- $-$  Integrar los componentes físicos de la red
- Asignar las demandas en los puntos de consumo en base a un análisis
- Calibrar el modelo mediante mediciones de presión y caudales, así como la realización de ajuste del modelo.

Finalmente, se cuenta con el modelo hidráulico y dado que en las redes de distribución se producen cambios se debe actualizar cada vez que se presente cualquier variación. En el modelo hidráulico todos los elementos del sistema están conectados y relacionados entre sí, el modelo debe funcionar correctamente cumpliendo las leyes de la conservación de la masa y la energía. **(Guanuchi, 2017).**

#### **Modelo de la calidad del agua**

Modelos de calidad del agua determinan la variación temporal y espacial de un determinado parámetro físico químico de calidad del agua, como la concentración de sustancias contaminantes o bien desinfectantes. Aun cuando se conocen como "modelos de calidad del agua", la aplicación se ha reducido en gran parte a la modelación del cloro residual y flúor. La labor de garantizar un nivel de desinfección adecuado en cada punto del sistema de distribución de agua potable puede facilitarse con el uso de un modelo de simulación de la calidad del agua. Como se mencionó, el modelo se alimenta con los datos físicos y operacionales (hidráulicos) del sistema de distribución, y proporciona la concentración del desinfectante en cada punto, lo que favorece la identificación de las partes potencialmente problemáticas de la red, y permite definir estrategias para garantizar una desinfección eficiente en todo el sistema. **(Guanuchi, 2017).**

#### **Beneficios de la implementación del modelo**

Algunos beneficios de la implementación del modelo en una ciudad son: Permite analizar el comportamiento del desinfectante en la red. Hace posible definir diferentes estrategias para garantizar la calidad del agua en la red. Provee las herramientas para determinar la dosificación óptima de cloro en las fuentes y plantas, y en su caso la necesidad de unidades auxiliares de inyección secundaria. Identifica las partes potencialmente problemáticas de la red y las medidas a tomar para solucionar el problema. Permite conocer la calidad del agua resultante de la mezcla de aguas de diversas fuentes de abastecimiento dentro de la red. Puede usarse para investigar las causas en una baja de calidad del agua.

Analiza el comportamiento de sustancias químicas en la red, y en caso de un posible accidente de contaminación, determinar quiénes serían los usuarios afectados y el tiempo de transporte del contaminante. Lo anterior ayudará a los operadores a conocer el tiempo disponible para reaccionar e iniciar acciones correctivas. Permite optimizar la ubicación de los puntos de muestreo de la calidad del agua en la red. El modelo hidráulico que se implementa como parte del modelo de calidad del agua, puede ser usado en otros proyectos como sectorización de la red, establecimiento de distritos hidrométricos para control de pérdidas de agua potable, mejoras en la distribución, y otros.

En general, proporciona un conocimiento detallado del funcionamiento hidráulico y de la calidad del agua en la red de distribución, que a su vez repercute en otros beneficios provenientes de un mejor control y una operación más consciente. Los modelos de calidad del agua pueden ser también utilizados para realizar otra serie de estudios como son: Calibración y ensayo de modelos hidráulicos del sistema, a través de trazadores químicos. Localización y dimensionamiento de instalaciones de almacenamiento y regulación, y modificación del funcionamiento del sistema para reducir el tiempo de residencia del agua dentro de la red. Evaluar la vulnerabilidad del sistema a incidentes de contaminación externa. **(Guanuchi, 2017).**

#### **Factores que intervienen en el modelo de calidad del agua**

Conservación de la masa dentro de las tuberías y en los nodos. Mezcla completa e instantánea del agua que entra en los nodos (uniones de tuberías). Reacciones cinéticas apropiadas para el decaimiento de la sustancia a medida que se traslada a través de las tuberías y depósitos Transporte advectivo y dispersivo en tuberías La velocidad a la cual la concentración de la sustancia cambia dentro de una sección de tubería, se iguala a la diferencia de masa del caudal que entra y sale de la sección, más la tasa de reacción dentro de la sección. Es importante mencionar dentro del modelo de calidad del agua en la red, se asume que las velocidades en los tramos son conocidas a partir de los resultados obtenidos en las simulaciones del modelo hidráulico de la misma red de distribución. **(Guanuchi, 2017).**

### **Mezcla en los nodos de unión entre tuberías**

En algunos nodos se concentra el caudal de dos o más tuberías, se asume que la mezcla del fluido es completa e instantánea. Por lo anterior, la concentración de la sustancia (cloro residual) que abandona el nodo de mezcla, será la media ponderada de las concentraciones de las tuberías que lleguen. **(Guanuchi, 2017).**

#### **Mezcla en depósitos de almacenamiento y regulación**

Normalmente los modelos consideran que el agua en las instalaciones de almacenamiento (tanques y depósitos) se mezcla completamente. La concentración en el interior del depósito varía también en consecuencia de la reacción. **(Guanuchi, 2017).**

#### **Software WaterCAD**

Es un software comercial de análisis, modelación y gestión de redes a presión (sistema de distribución o de riesgo), propiedad de la empresa de Software Bentley

Sistem, Incorporated que produce soluciones para el diseño, construcción y operación de infraestructuras en diversos campos. Watercad permite la simulación hidráulica de un modelo computacional representado en este caso por elementos tipo: línea (tramos de tuberías), punto (nodos de consumo, tanques, reservorios, hidrantes) e híbridos (bombas, válvulas de control, regulación, etc). **(Barrantes, 2015).**

#### **Aplicación con software WaterCAD**

Este software es de tipo comercial, también nos ayuda a obtener información sobre el comportamiento hidráulico representado por elementos de tipo líneas como secciones de tubería, puntos como reservorios, hidrantes e híbridos como bombas válvulas de regulación y control, su versión no viene dada en español.

En la ciudad de Alejandrina – Egipto se utilizó un sistema de modelación hidráulica, por su gran intensidad de viviendas y kilómetros de zonas pobladas existía la disminución del desinfectante, no existía cloro residual.

Se encontraron lugares en donde la tubería carecía de presión debido a las variaciones de diámetros provocando pérdidas, ante la importancia del líquido vital en la sobrevivencia del ser humano, se procedió a un programa de muestreo para determinar la disminución de la calidad del agua, la aplicación del software y así desarrollar una estación central, la población abastecida por tres plantas de tratamiento de agua es de 87000 personas, en el sistema Watercad es necesario realizar un análisis del comportamiento hidráulico, sea de estado estacionario prolongado en la red de agua, este software es útil para conocer:

- Presiones y caudales.
- Modelar tanques de llenado y vaciado.
- Válvulas de regulación.
- Edad del agua.
- Calidad del agua.
- Compara resultados con rapidez.
- Análisis hidráulico.
- Mezcla o combinas alternativas.

Para hacer ajuste de calibración se debe verificar parámetros para que los flujos y las presiones coincidan, además se ingresa el coeficiente de la rugosidad para los ajustes en el programa, es de vital importancia la calibración con datos de campo ya que depende de estos para producir un nuevo conjunto de resultados.

En los resultados de la calidad del agua entre los análisis de campo y los resultados de Watercad existen variaciones por lo que se deben realizar algunos ajustes al programa, al trabajo de modelación se lo realizó entre los meses Enero, abril y julio.

La disminución de la concentración de cloro residual luego de los ajustes queda casi cerca de las existentes en campo por lo que se determina que los factores del decaimiento del residual de cloro libre se deben a la contaminación en la red, callejones sin salida, diferencias en la dosificación de cloro en la planta de tratamiento, diferencia en la tasa de consumo actual y calculado por las ecuaciones.

La Organización Mundial de Salud establece que el residual de cloro libre no debe estar por debajo de los 0,2 mg/L, sin embrago existe lugares donde el residual está por debajo de los 0,2 mg/L razones por lo que el operador debe realizar reinyección en los puntos débiles. Esta modelación ayuda a tener el manejo de las dosificaciones de cloro para la desinfección en la planta de tratamiento, se las deben realizar luego de las modelaciones en el software de esta manera se conocerá las lecturas en los puntos débiles, entendiéndose de que en la planta de tratamiento deben cumplir con un límite máximo de cloro libre residual en el agua. **(Aguilar, 2015).**

### **1.3. Definición de términos**

#### **Cloro (Cl2)**

El cloro es un gas de cloro amarillo verdoso con un peso específico igual a 2.48 veces el peso específico del aire en condiciones normales de temperatura y presión. **(Cooperación alemana, 2017).**

#### **Cloro libre**

Es la cantidad de cloro disponible para la desinfección del agua. Queda como remanente después de reaccionar con los compuestos presentes en el agua y está disponible para eliminación de patógenos. **(Cooperación alemana, 2017).**

#### **Cloro libre residual**

El cloro libre residual es la concentración de cloro presente en el agua, tras la aplicación de la dosis considerada y transcurrido el tiempo de contacto necesario para realizar su acción oxidante, en el que se ha consumido parte del mismo. **(Moreno, López, 1991).**

#### **Demanda de cloro**

Se denomina así a la cantidad de cloro que al entrar en contacto con el agua se consume, reaccionando con las sustancias presentes en ella y en la eliminación e inactivación de los microorganismos. **(Cooperación alemana, 2017).**

#### **Desinfección**

Proceso físico o químico que mata o inactiva bacterias, virus y protozoos impidiendo el crecimiento de microorganismos patógenos que se encuentran en objetos inertes. (**Cooperación alemana, 2017).**

#### **Modelo**

Representación abstracta, conceptual, gráfica (o visual), física o matemática, de fenómenos, sistemas o procesos a fin de analizarlos, describirlos, explicarlos, simularlos y predecirlos. **(Tarifa, 2017).**

#### **Pastillas Dietil –p-fenilendiamina (DPD)**

Sirve para determinar el cloro libre en agua y químicamente es el N.N. Dietil -pfenilendiamina, existe también el DPD que junto con el yoduro de potasio sirve para determinación de cloro total en agua. **Cooperación alemana, (2017).**

#### **pH del agua**

Es la medida de la concentración de los iones H+ en el agua. Está relacionado al grado de acidez o basicidad que tiene el agua. **Cooperación alemana, (2017).**

# **Simulación**

El proceso de modelación comprende desde la definición del alcance de un proyecto, pasando por la selección del software de modelación y su aprendizaje, la preparación y descripción del sistema de ingreso de datos, la obtención de los datos de entrada y la carga del modelo para obtener de esta manera el modelo inicial. **(Tarifa, 2017).**

#### **Software**

Equipo lógico o soporte lógico de un sistema informático, que comprende el conjunto de los componentes lógicos necesarios que hacen posible la realización de tareas específicas. **(Pérez, 2008).**

# **CAPÍTULO II MATERIAL Y MÉTODOS**

### **2.1. Material**

#### **Materiales para tomar las muestras de presión y cloro residual**

Se utilizó en primer lugar los planos de la ciudad de Rioja, para poder sectorizar y ubicar los puntos y así tomar las muestras de cloro residual, y a la vez se utilizó un manómetro para tomar la presión en los mismos puntos de la toma de muestra del cloro residual. Estos instrumentos servirán para colocar los datos en Watercad y así poder obtener un modelo para el cloro residual.

## **Materiales para modelar el cloro residual**

Se utilizó primero el Gps para poder ubicar en el programa Autocad los puntos de los resultados del cloro residual, que se realizó en toda la ciudad de Rioja. Posteriormente se utilizó el programa Arcgis, para poder ubicar nuestras cotas y definir las curvas de nivel para una mayor precisión a la hora de hacer el modelamiento. Finalmente se utilizó Watercad para que arroje los nodos, redes de tubería y los puntos de las concentraciones de cloro.

### **2.2. Método**

### **2.2.1. Tipo y nivel de investigación**

Según Murillo (2008), la presente investigación fue de tipo aplicada, porque se tuvieron que tomar datos del cloro residual con un clorador manual en campo, se tuvo que tomar la presión del agua con un manómetro y se tuvo que ubicar los puntos de muestro con GPS en toda la ciudad de Rioja. Todos estos datos se obtuvieron para poder aplicarlo en el programa Watercad. Según Sampieri (1998), el nivel de investigación fue descriptiva porque permitió detallar situaciones y eventos, es decir cómo es y cómo se realizó el proceso de la investigación para llegar a los objetivos deseados.

# **2.2.2. Diseño de investigación**

Según Toro (2006), el diseño de la investigación es no experimentallongitudinal, debido a que la recolección de datos y el análisis de las variables se realizaron a través del tiempo, los cuales fueron observadas en intervalos de tiempo (meses) o momentos que duró la investigación.

#### **2.2.3. Población y muestra**

### **2.2.3.1. Población**

5,400 conexiones domiciliarias

#### **2.2.3.2. Muestra**

146 conexiones domiciliarias

#### **2.2.4. Técnicas e instrumentos de recolección de datos**

# **2.2.4.1. Actualización topológica de la red de distribución de agua potable**

### **a. Planos en físico.**

En esta etapa, se aprobó el acceso a la búsqueda y recopilación de datos e información de los planos en físico de la Red Topológica del distrito de Rioja a cargo de la empresa prestadora de servicio de agua potable (SEDAPAR), verificando que faltaba realizar la actualización topológica de toda la red en general (hidrantes nuevos instalados, tuberías nuevas instaladas y cambiadas, válvulas de control, válvulas de purga y válvulas de aire).

# **b. Verificación de las redes y estructuras que componen el sistema de abastecimiento de toda la ciudad de Rioja.**

Teniendo los planos catastrales SEDAPAR-Rioja, se inició con la toma de datos en campo, la verificación, contrastación y actualización de la topología de las redes de agua potable, haciendo un recorrido por todos los barrios y calles de la ciudad de Rioja acompañado por un personal de la misma empresa, el cual ha estado en todos los cambios y ampliaciones de tuberías

realizadas; asimismo se verificó las ubicaciones de los Reservorios con sus dimensiones, cámaras rompe presión, válvulas reductoras de presión, válvulas de control, válvulas de purga, válvulas de aire, hidrantes existentes e instaladas, cambio de tipo de tuberías de Asbesto cemento por HDPE y PVC, cambio de diámetro de tuberías, obteniéndose el siguiente cuadro de la cantidad y tipo de tuberías que componen la red de Rioja.

#### **Tabla 8**

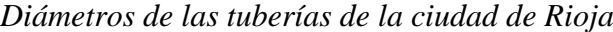

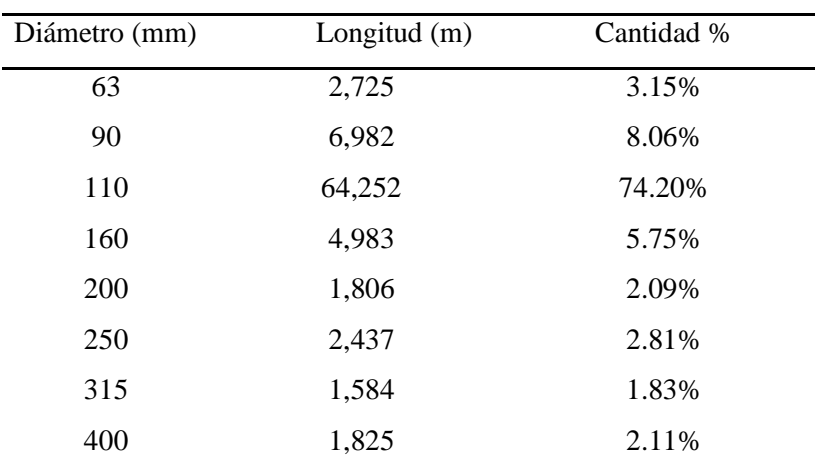

# **2.2.4.2. Generación de datos comerciales**

# **Información digital de consumos (Área comercial SEDAPAR-Rioja)**

Actualizada la topología de las redes de agua para definir el número total de beneficiarios, se realizó la ubicación en coordenadas de todos los usuarios inscritos en la base de datos de SEDAPAR. Los usuarios están separados por rutas de consumo, siendo ubicados cada usuario en la ruta de consumo que le corresponde. En la ubicación de usuarios se tiene un total de 5400 conexiones activas.

#### **2.2.4.3. Generación de datos operacionales**

#### **a. Datos del reservorio (Volúmenes, Caudal).**

En la elaboración del modelo de simulación se requieren datos del reservorio los cuales son: Dimensiones (Ancho, Largo, Alto útiles- Simulación en periodo Estático), Caudales de salida (Simulación en periódico Extendido).

#### **Tabla 9**

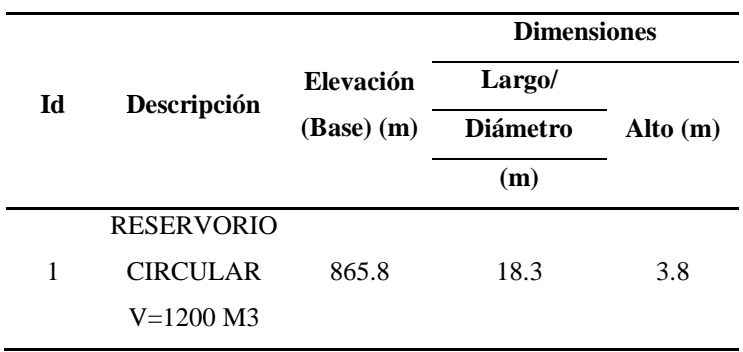

*Datos del reservorio*

# **b. Datos de Estructuras de control (Válvulas de control y reductoras de presión).**

La red de distribución tiene diversos componentes, entre los cuales están las válvulas reductoras de presión y válvulas de control, estas estructuras cumplen la función de regular y distribuir correctamente la cantidad de agua en todos los sectores de abastecimiento. Para la elaboración del modelo de simulación se requiere la ubicación de cada cámara reductora de presión, válvula de control, se realizó en la verificación de la topología de redes, ubicando cada estructura (válvula de control) con su respectivo diámetro, estado de válvulas de control (abierto o cerrado), lo cual proporcionará un modelo real de funcionamiento de las redes de distribución de la ciudad de Rioja.

#### **Tabla 10**

| Id | Descripción        | Diámetro<br>(mm) | Cantidad |
|----|--------------------|------------------|----------|
| 1  | válvula de control | 355              | 4        |
| 2  | válvula de control | 250              | 3        |
| 3  | válvula de control | 200              | 7        |
| 4  | válvula de control | 160              | 17       |
| 6  | válvula de control | 110              | 330      |
| 7  | válvula de control | 90               | 20       |
| 8  | válvula de control | 63               | 5        |

*Datos de las válvulas de control*

# **c. Datos en la red de distribución (presión, concentración de cloro).**

Los datos de presión y concentración cloro sirven para el proceso de calibración (validación de resultados de la simulación en periodo extendido). Estos datos se tomaron en varios puntos de las redes de la ciudad de Rioja.

#### **Toma de Presión:**

Teniendo ubicado los puntos en los planos en las cuales tomaremos la muestra se procedió a medir la presión con el manómetro que brindó la empresa SEDAPAR con el personal y equipo adecuado tal como se muestra en la tabla 11.

### **Determinación de Cloro residual:**

Teniendo ubicados nuestro puntos en el plano físico se procedió a visitar cada vivienda y hablar con los dueños para que nos permitan pasar a sus viviendas y poder tomar una muestra de agua tomada del grifo de un baño, cocina o ducha, para posteriormente colocar en el clorador manual las pastillas DPD que nos indicara cual es la concentración de cloro residual por cada vivienda.

# **Tabla 11**

# *Datos de presiones-calibración*

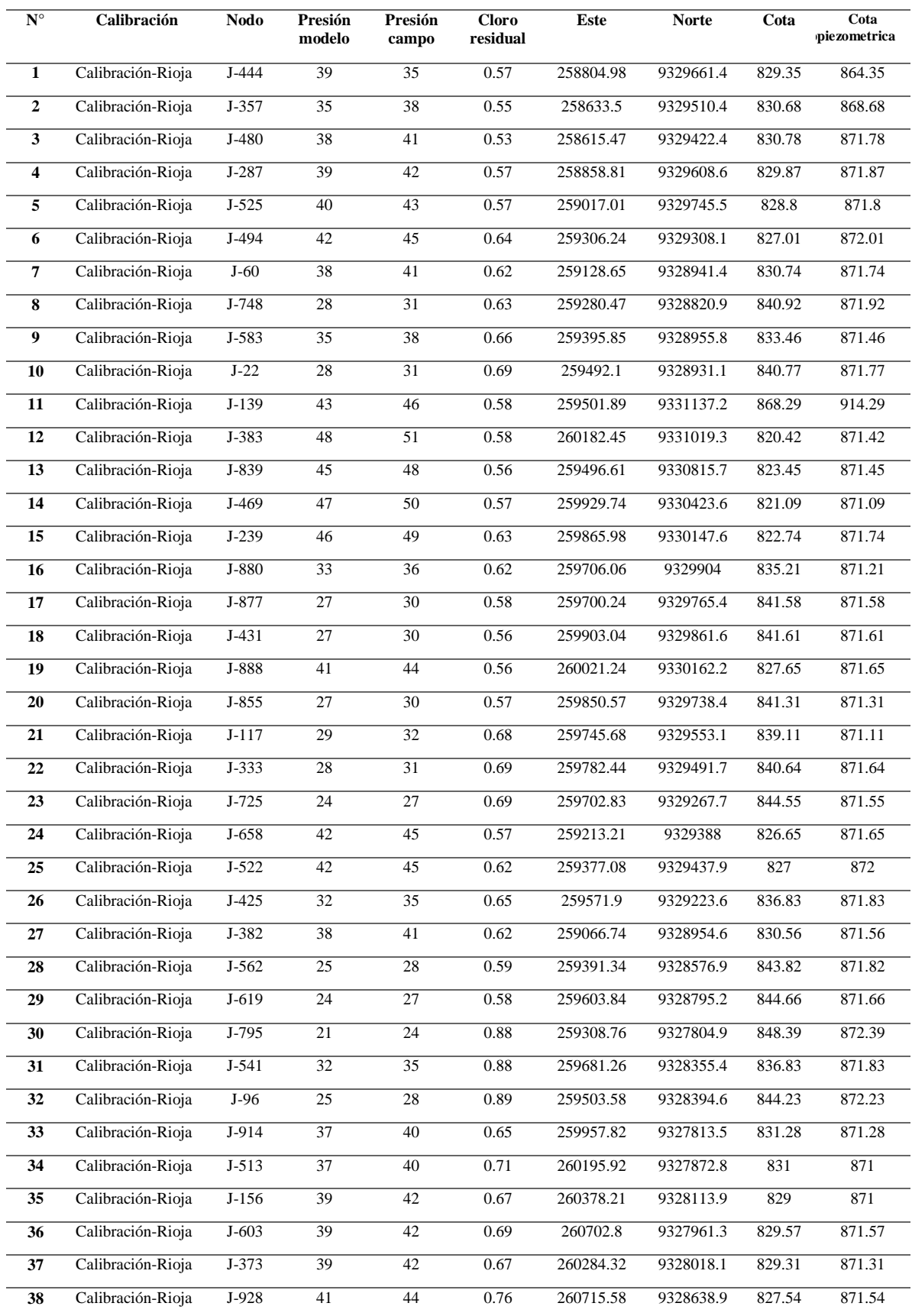

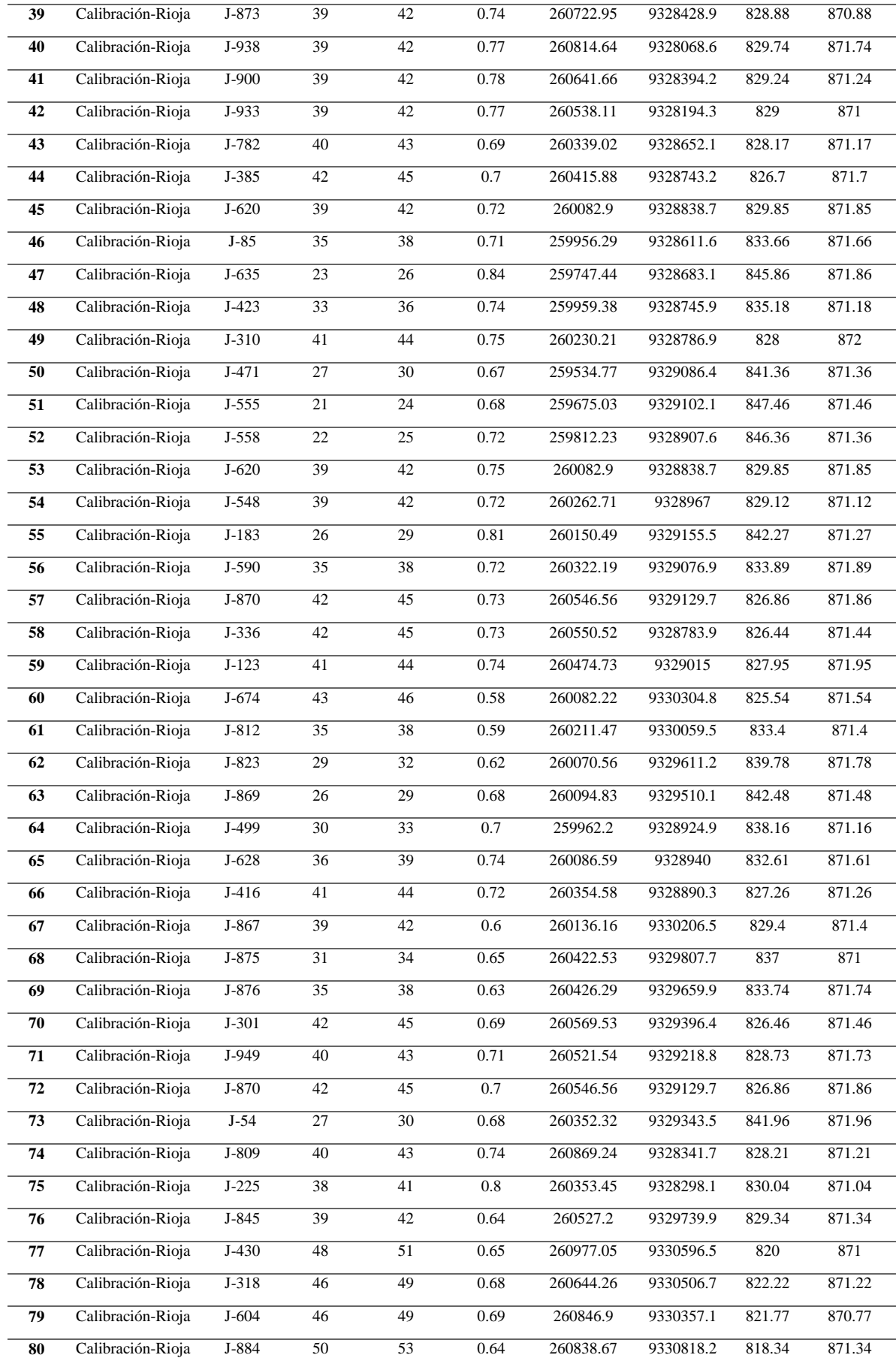

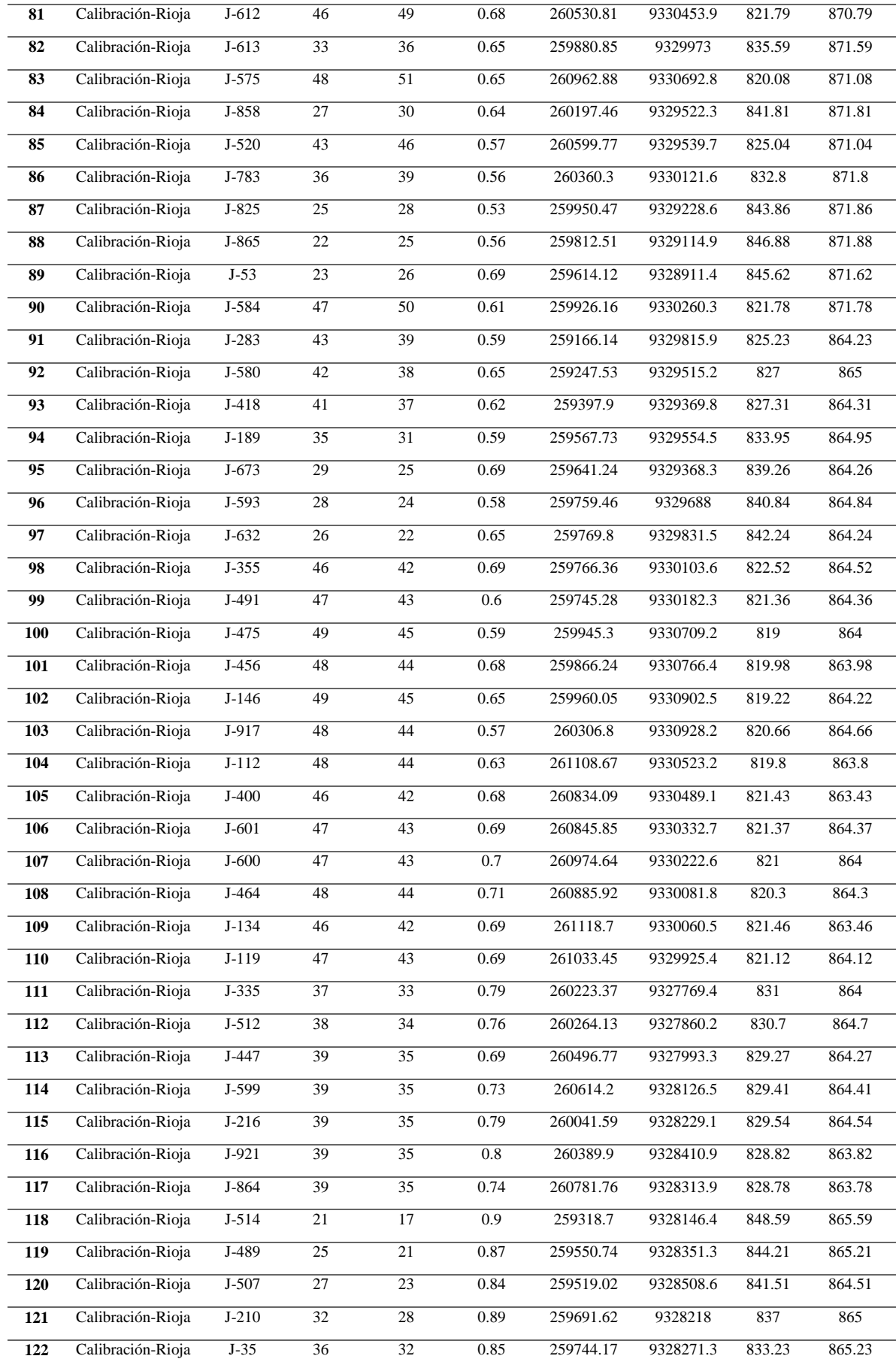

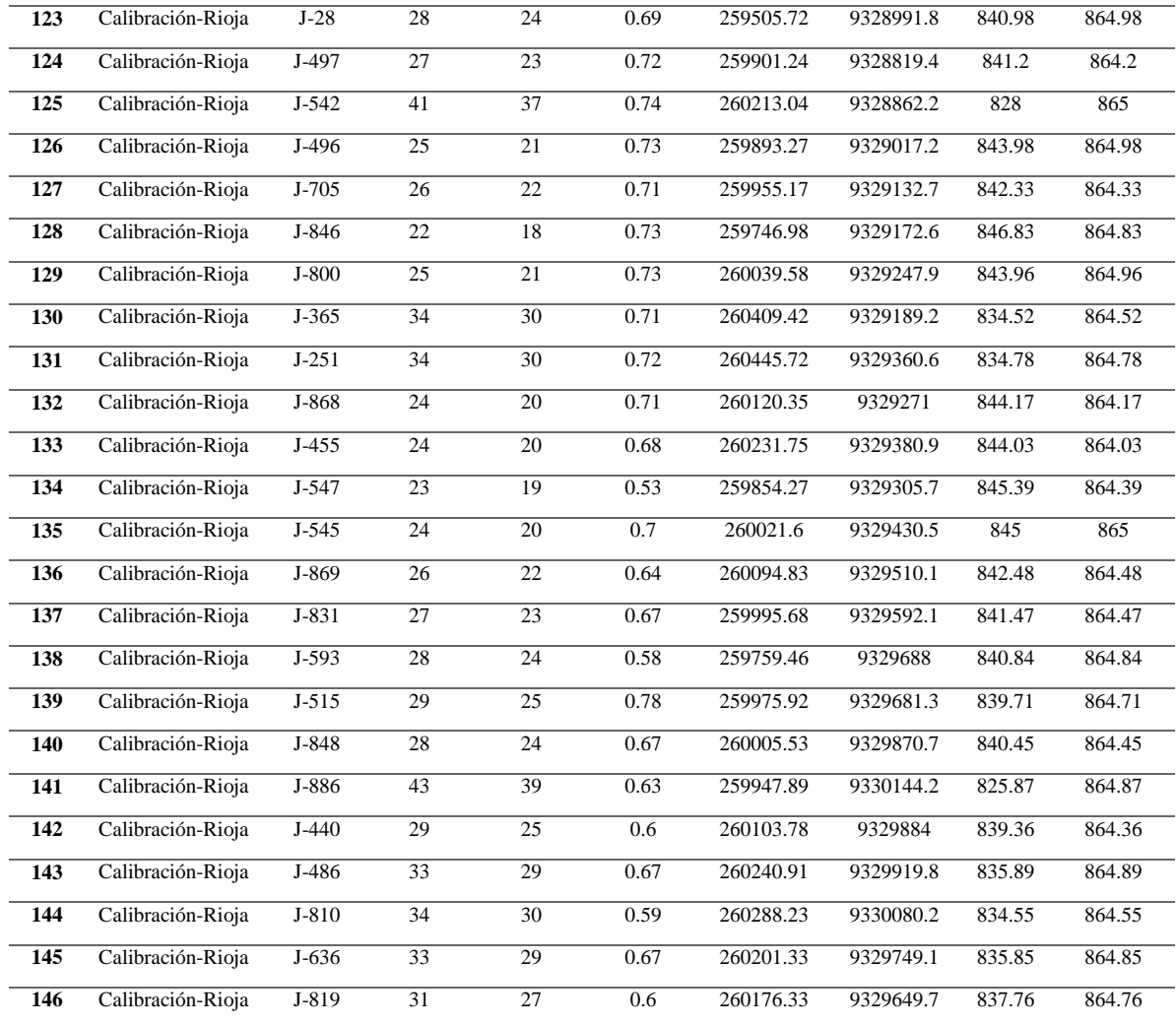

# **2.2.4.4. Modelo de simulación**

# **Simulación en periodo estático**

En la elaboración del modelo en periodo estático se usó el software de ingeniería WATERCAD el cual tiene herramientas útiles para el análisis y el planteamiento de soluciones en nuestro trabajo de investigación. Datos necesarios para la elaboración del modelo son:

# **Topología de la red de distribución de agua potable**

Luego de la recolección de datos, se elabora el plano topológico de redes de agua en el programa de ingeniería AUTOCAD, en el cual se considera todas las correcciones echas en los planos en físico, dando como resultado la ubicación de todas las estructuras que componen la red de distribución (reservorios, cámaras reductoras de presión, válvulas de control, válvulas de purga cada una con su respectiva característica), el cambio de todos los tipos de tuberías instaladas en los últimos años.

### **Curvas de nivel**

Elevaciones en cada punto del modelo de simulación (nodos, reservorios, cámaras de reductoras de presión, válvulas de control).

#### **Datos comerciales**

Los datos brindados por SEDAPAR fueron procesados teniendo la ubicación de todos los usuarios (software ARCGIS) con sus diferentes rutas de consumo, el cual sirve para el cálculo de los caudales distribuida en toda la red de distribución.

### **Datos operacionales**

Los datos operacionales que se procesaron para la simulación en periodo estático son:

- Dimensiones y Volúmenes de los reservorios existentes.
- Diámetros, presión de salida en las cámaras reductoras de presión.
- Características del equipo de bombeo.
- Ubicación, diámetro de válvulas de control.

# **2.2.4.5. Funcionabilidad del modelo simulación periodo estático**

# **a. Verificación de zonas de abastecimiento de cada reservorio.**

Con la elaboración el modelo de simulación en periodo estático, se realiza las correcciones para delimitar el servicio de cada reservorio que tiene a su cargo SEDAPAR-Rioja,

estos reservorios por tener un volumen limitado requieren áreas definidas para abastecer a la ciudad de Rioja.

# **b. Verificación de estado de funcionabilidad de válvulas de control (Abierto, Cerrado).**

Teniendo las válvulas de control ubicadas en toda el área de influencia se verifico si estaban abiertas o cerradas, las válvulas cerradas indican los puntos de finales del abastecimiento de cada reservorio.

# **c. Verificación de diámetros y tipo de material de las redes de agua potable.**

Las redes de distribución tienen diversos tipos de materiales, los cuales han sido cambiados con el pasar de los años, así también se agregaron redes debido al crecimiento poblacional. Todos estos cambios se verificaron en el modelo simulación (cambio de tipo de tuberías, ampliaciones de servicio).

# **d. Verificación de las dimensiones de los reservorios.**

Después de la ubicación de los reservorios y descripción de sus dimensiones se verifica cada uno de las dimensiones de estos, para tener un correcto volumen de cada estructura que tiene a su cargo SEDAPAR-Rioja.

# **e. Verificación de la ubicación y diámetros de las cámaras reductoras de presión.**

Después de la ubicación de las cámaras reductoras de presión y sus respectivos diámetros se verifica cada una de las estructuras, que tiene a su cargo SEDAPAR-Rioja.

### **f. Verificación de la distribución del caudal.**

Distribución del caudal hacia todos los puntos (finales) de la red de distribución.

#### **2.2.4.6. Simulación en periodo extendido**

#### **a. Simulación en periodo extendido**

Con el modelo de simulación en periodo estático, verificado su funcionabilidad se agregaron los datos de factores de variación horaria para un día de consumo con lo cual se tiene como resultado, el modelo con todos los datos descrito anteriormente.

# **b. Funcionabilidad del modelo simulación periodo extendido.**

La funcionabilidad se realiza analizando el comportamiento del agua en un día de consumo en sus diferentes parámetros de los cuales los principales son: el caudal, velocidad, presión, pérdidas de carga.

#### **c. Datos factores variación horaria.**

Estos datos son caudales tomados en un lapso de tiempo para analizar el comportamiento de los reservorios tomados para la elaboración de la tesis.

# **2.2.4.7. Calibración de modelo de simulación**

#### **a. Datos tomados en campo de presión.**

Con el modelo de simulación en periodo extendido, se realizó la calibración del modelo de simulación para validar el proceso de optimización del modelo.

#### **b. Datos tomados en campo de concentración de cloro.**

Para el análisis de cloro residual en la red de distribución se realizó la simulación del modelo de calidad donde se vio el comportamiento del cloro en toda la red de distribución.

# **CAPÍTULO III RESULTADOS Y DISCUSIÓN**

# **3.1. Resultados**

# **3.1.1. Determinar la concentración del cloro libre residual en puntos específicos de la red de distribución de agua potable**

En la tabla 12 se describe los 146 puntos que se ubicó para tomar las muestras de cloro residual, registrando cada una de ellas como se presenta a continuación:

# **Tabla 12**

# *Cloro residual en puntos específicos*

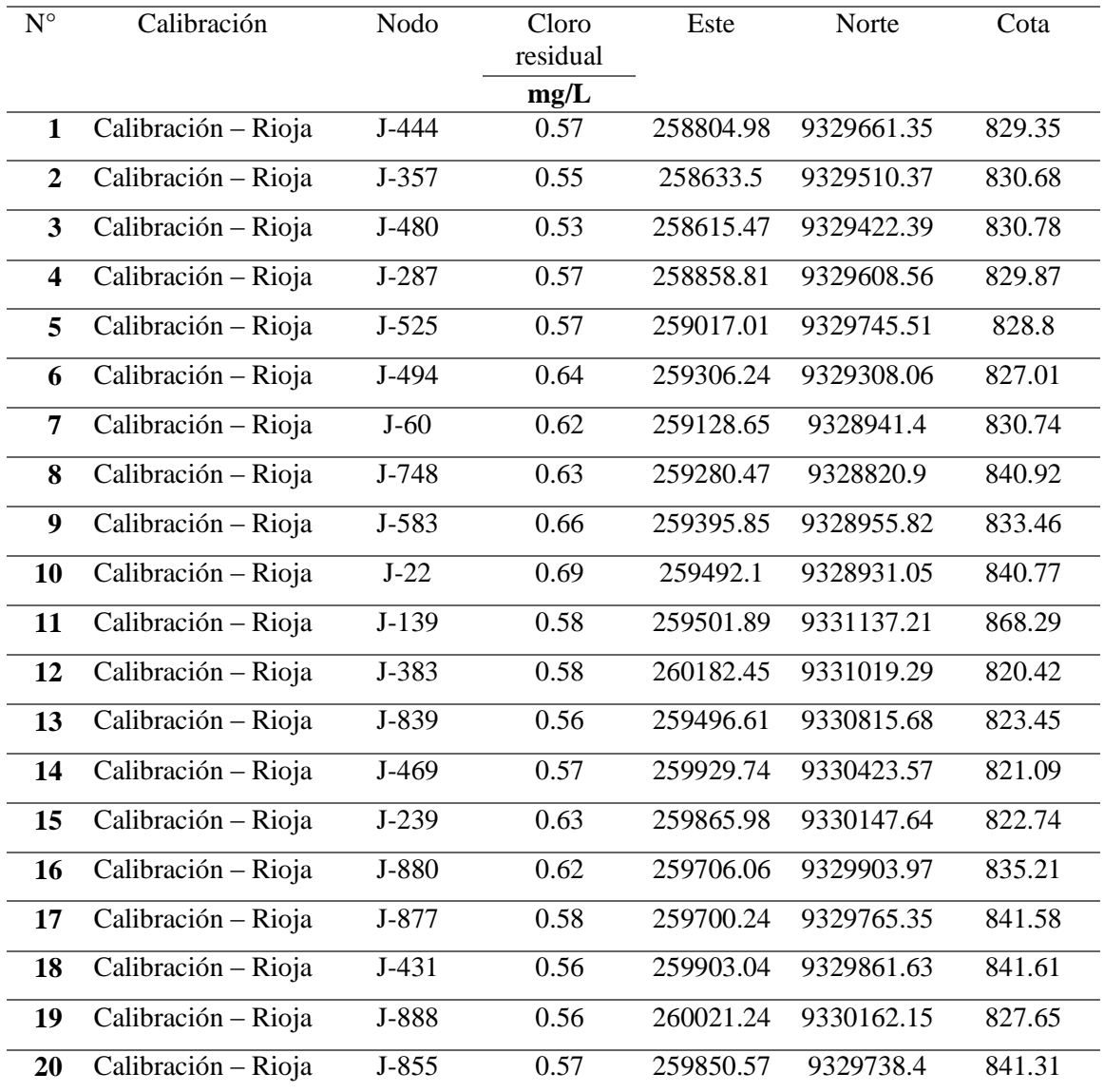

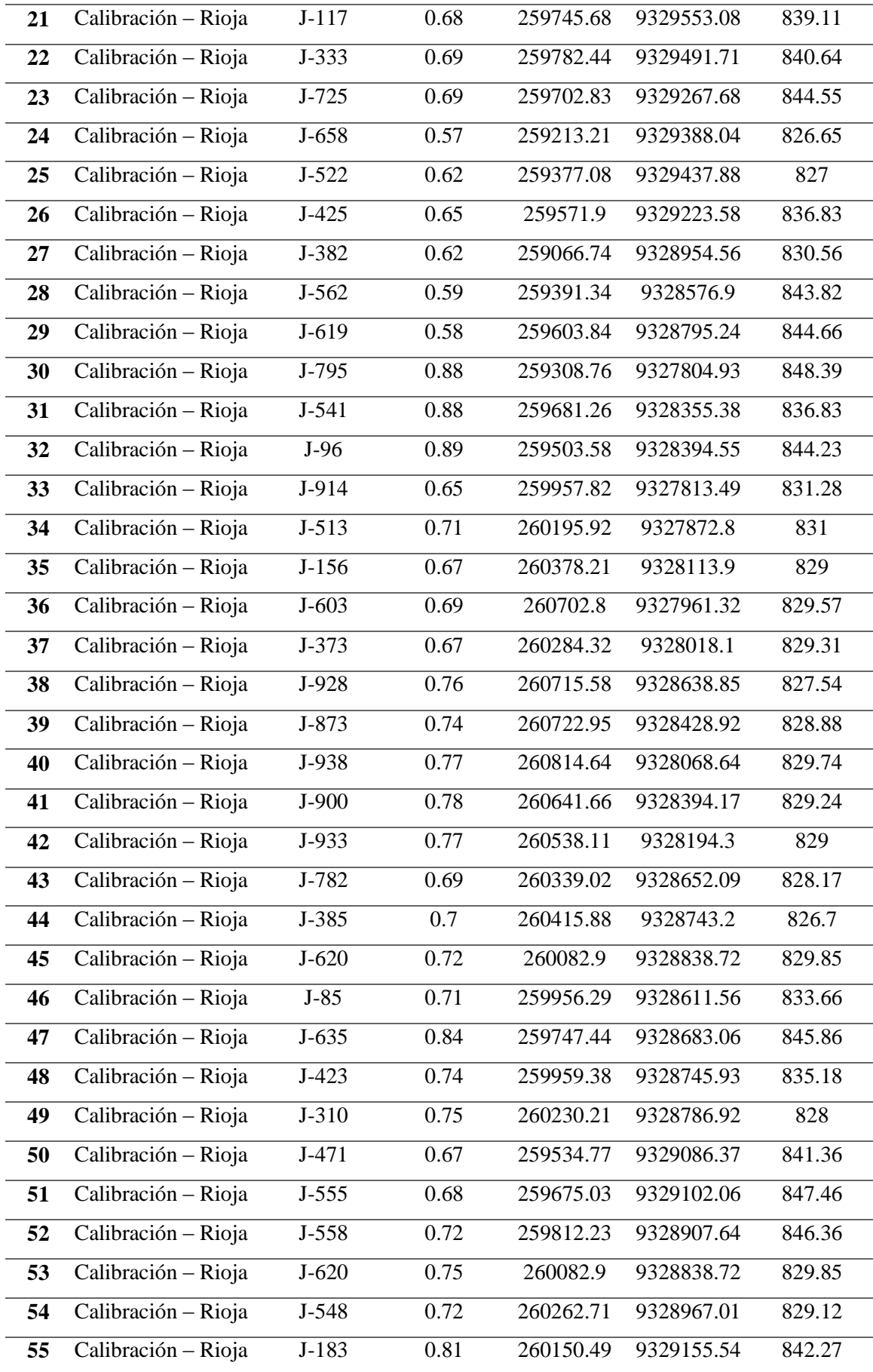

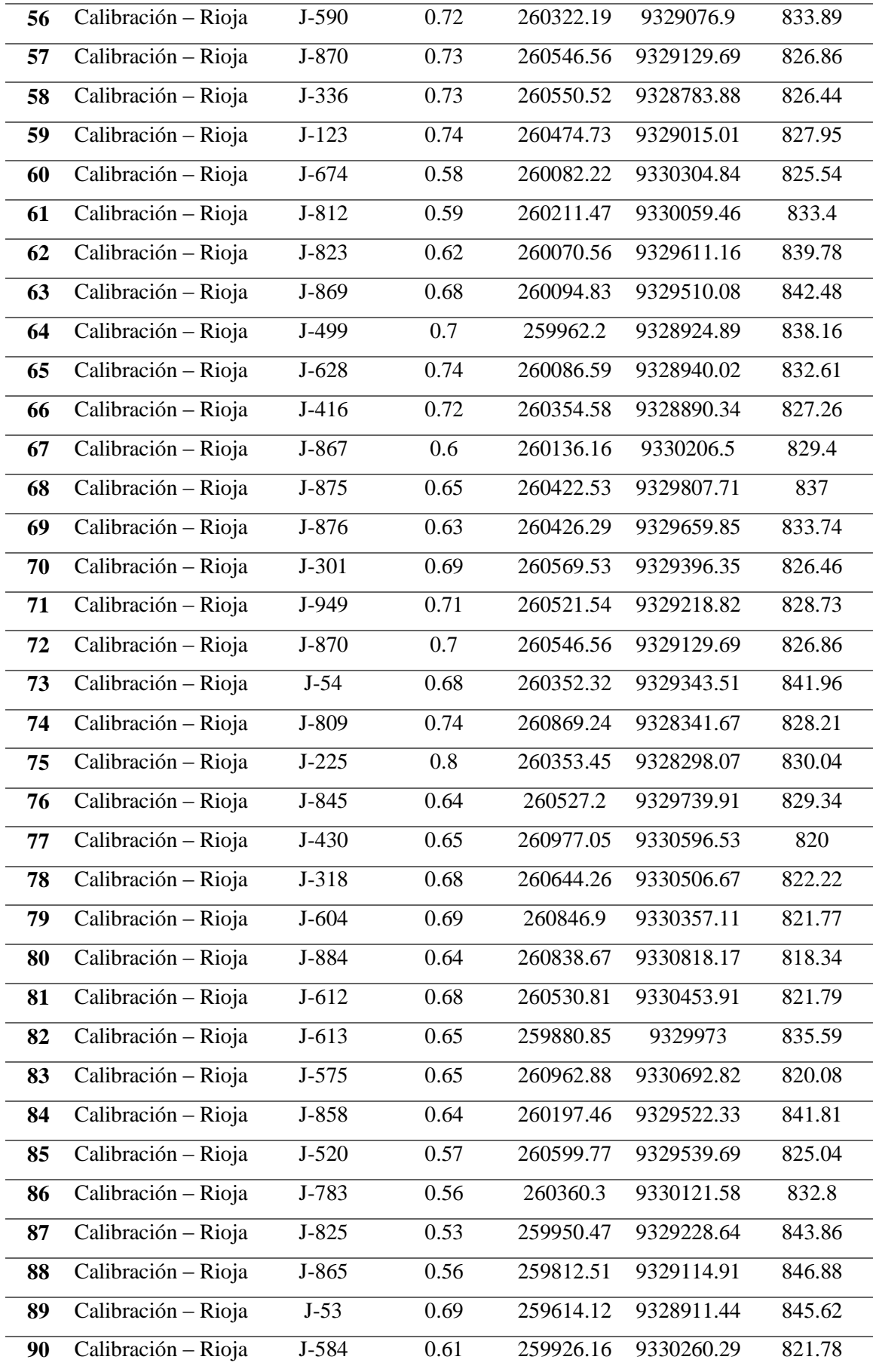

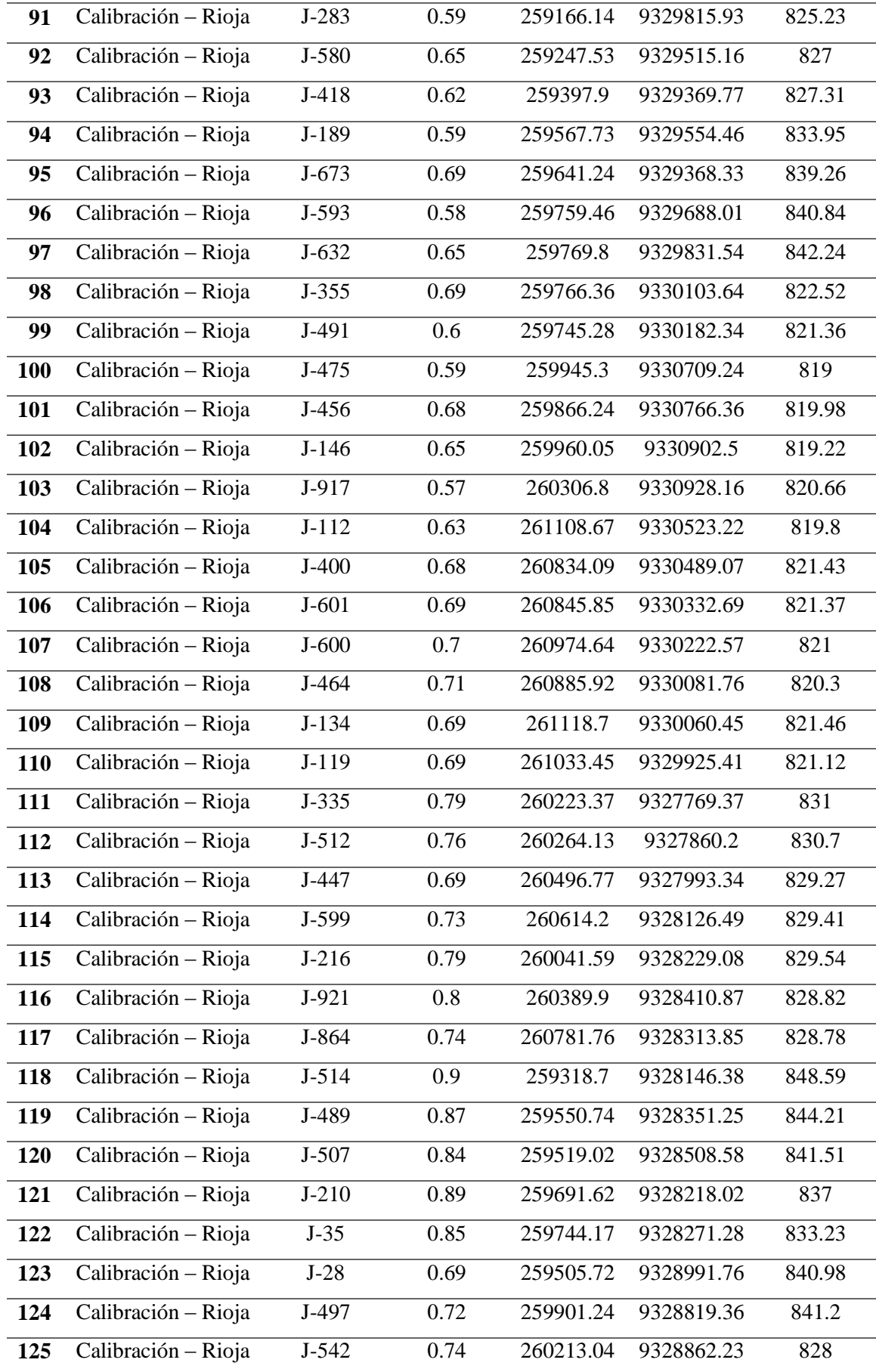

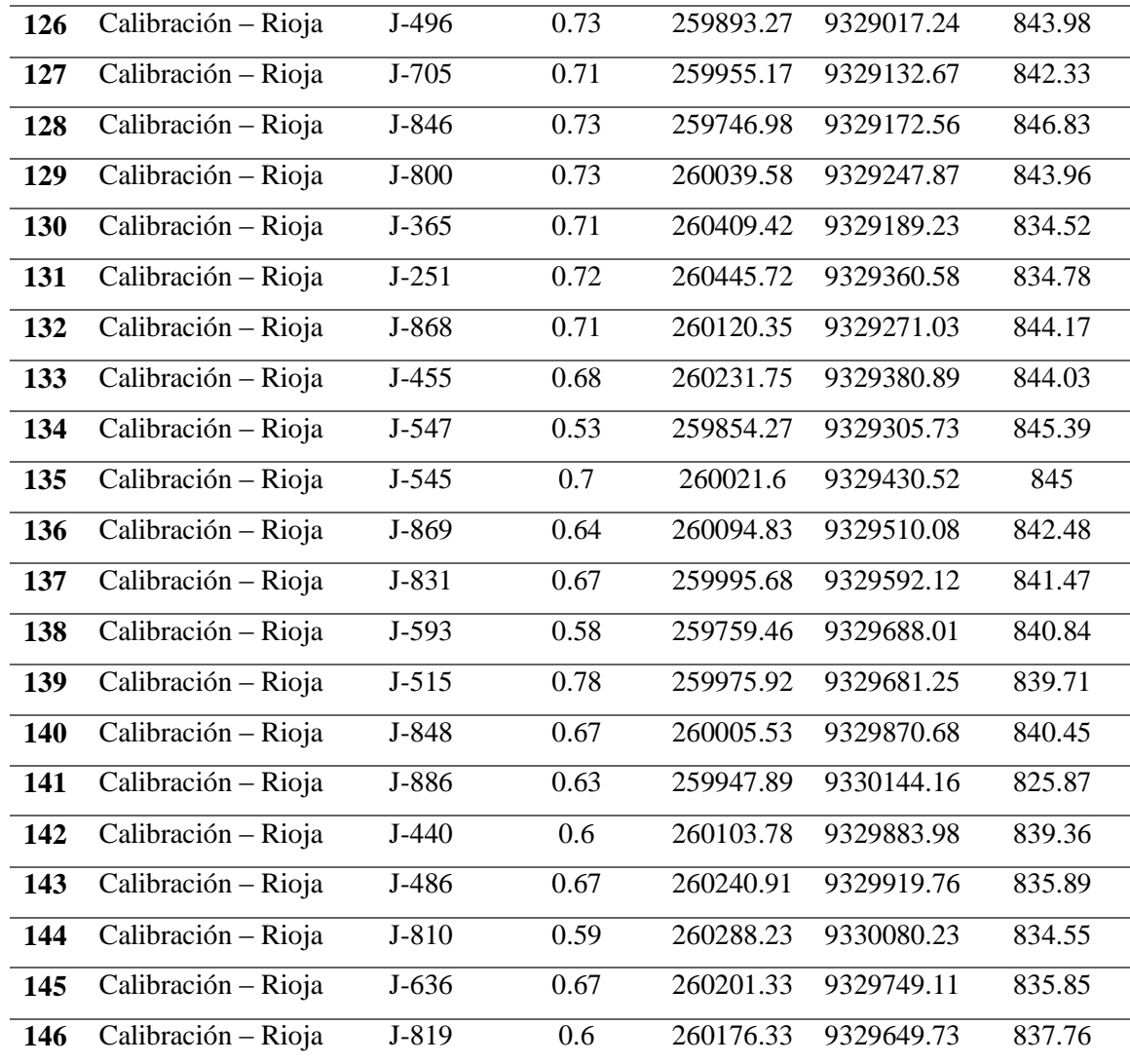

# **Interpretación.**

Se realizó la toma de muestras del cloro residual libre con el clorador manual en los diferentes puntos de toda la ciudad de Rioja, como indica la muestra (146 puntos de muestro). En la Tabla 12 se indica los valores del cloro residual que se tomó en campo, observando así que la concentración mínima del cloro residual es 0.53 mg/ L en el nodo J-480 y la concentración máxima 0.90 mg/L en el nodo J-514, concluyendo así que las muestras recogidas y analizadas se encuentran dentro de los límites máximos permisibles (0.5 mg/L y 5 mg/L) según la Organización Mundial de la Salud (OMS) y según Ministerio de Salud del Perú (MINSA).

En la figura 2 se muestra los puntos de muestro que se realizó por manzanas para el cloro residual en el sector N° 01 Las Palmeras de toda la ciudad de Rioja.

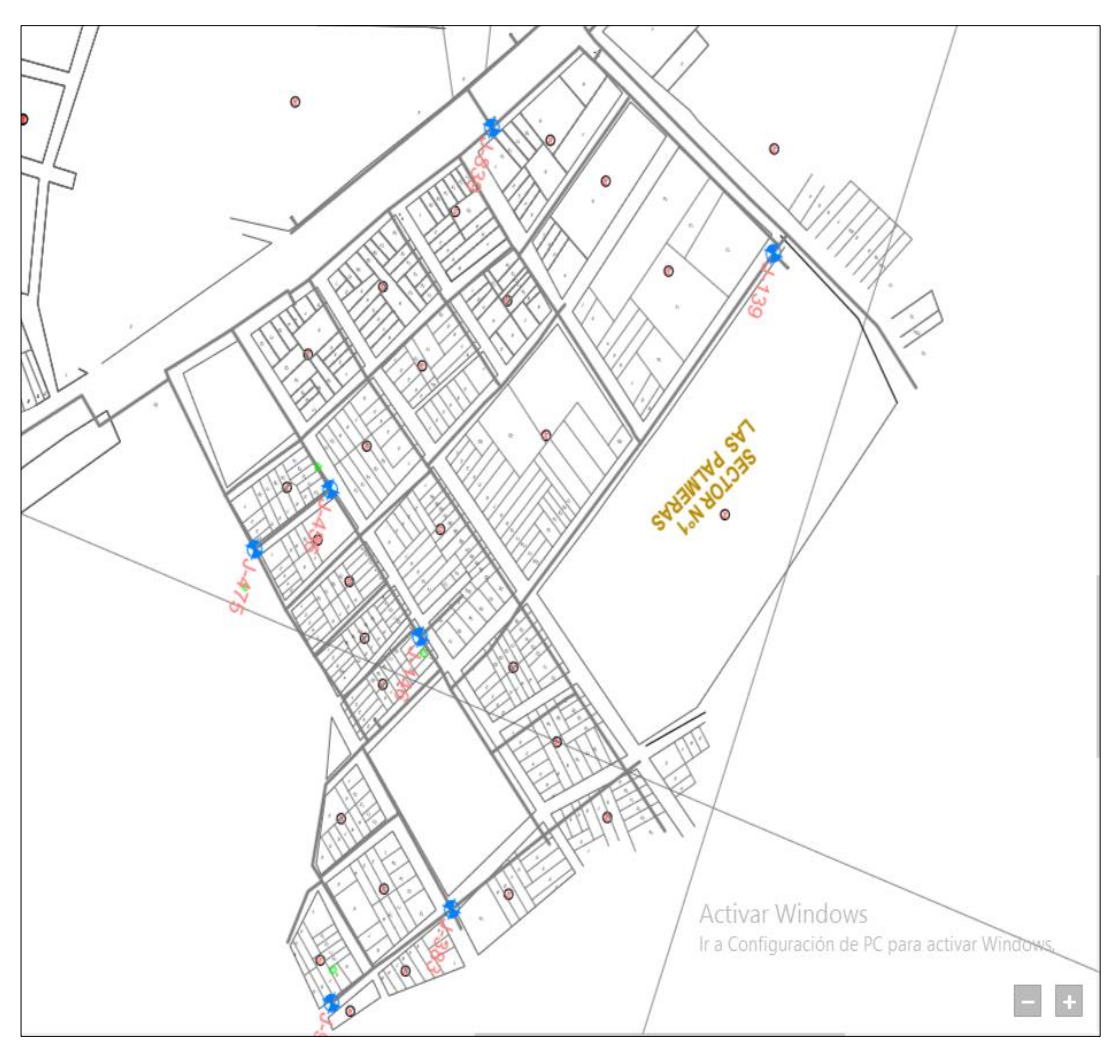

*Figura 2***.** Puntos de muestro del cloro residual en el sector N° 01 Las Palmeras.

# **Interpretación.**

En este sector denominado N° 01 Las Palmeras se procedió en primer lugar a ubicar al azar las viviendas para muestrear el cloro residual, los propietarios de cada vivienda demostraron mucho interés en este trabajo de investigación y brindaron todas las facilidades necesarias. Se aprecia en la figura 2 los círculos (nodos) que vendrían a ser los puntos en donde se tomó las muestras del cloro residual para su posterior análisis. Se detallan varios puntos o nodos que se detallan como descripción J-475, J-139, etc.

En la figura 3, que a continuación se muestra se ubicaron los puntos de muestro por manzaneo para el cloro residual en el sector N° 02 denominado Capironal de la ciudad de Rioja.

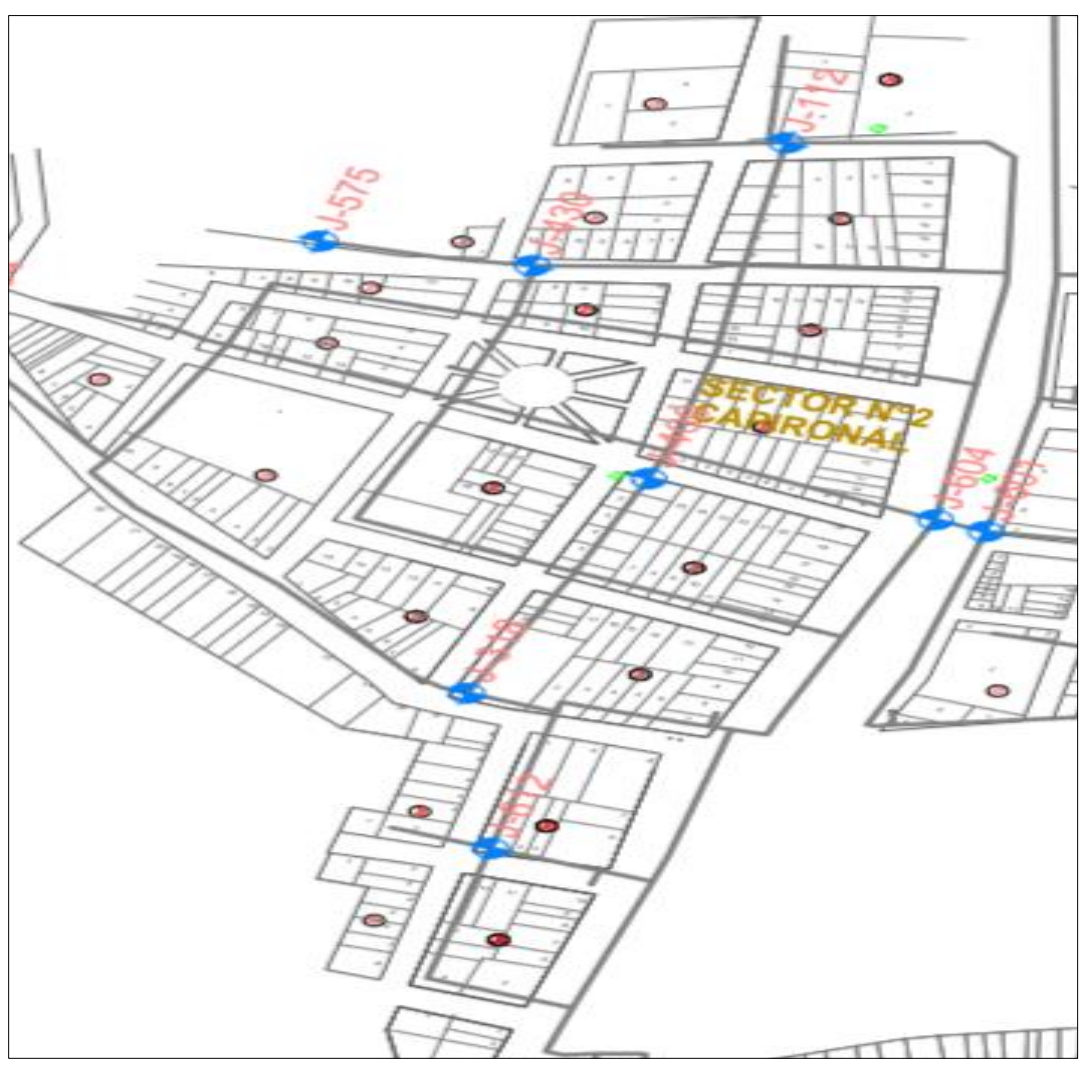

*Figura 3*. Puntos de muestro del cloro residual en el sector N 02 Capironal.

# **Interpretación.**

En este sector denominado N° 02 Capironal se procedió en primer lugar a ubicar al azar las viviendas para muestrear el cloro residual, los propietarios de cada vivienda demostraron mucho interés en este trabajo de investigación y brindaron todas las facilidades necesarias. Se aprecia en la figura 3 los círculos (nodos) que vendrían a ser los puntos en donde se tomó las muestras del cloro residual para su posterior análisis. Se detallan varios puntos o nodos que se detallan como descripción J-575, J-439, etc.

En la figura 4, que se muestra a continuación se ubicaron los puntos de muestro por manzaneo para el cloro residual en el sector N° 03 denominado Santa Rosa de la ciudad de Rioja.

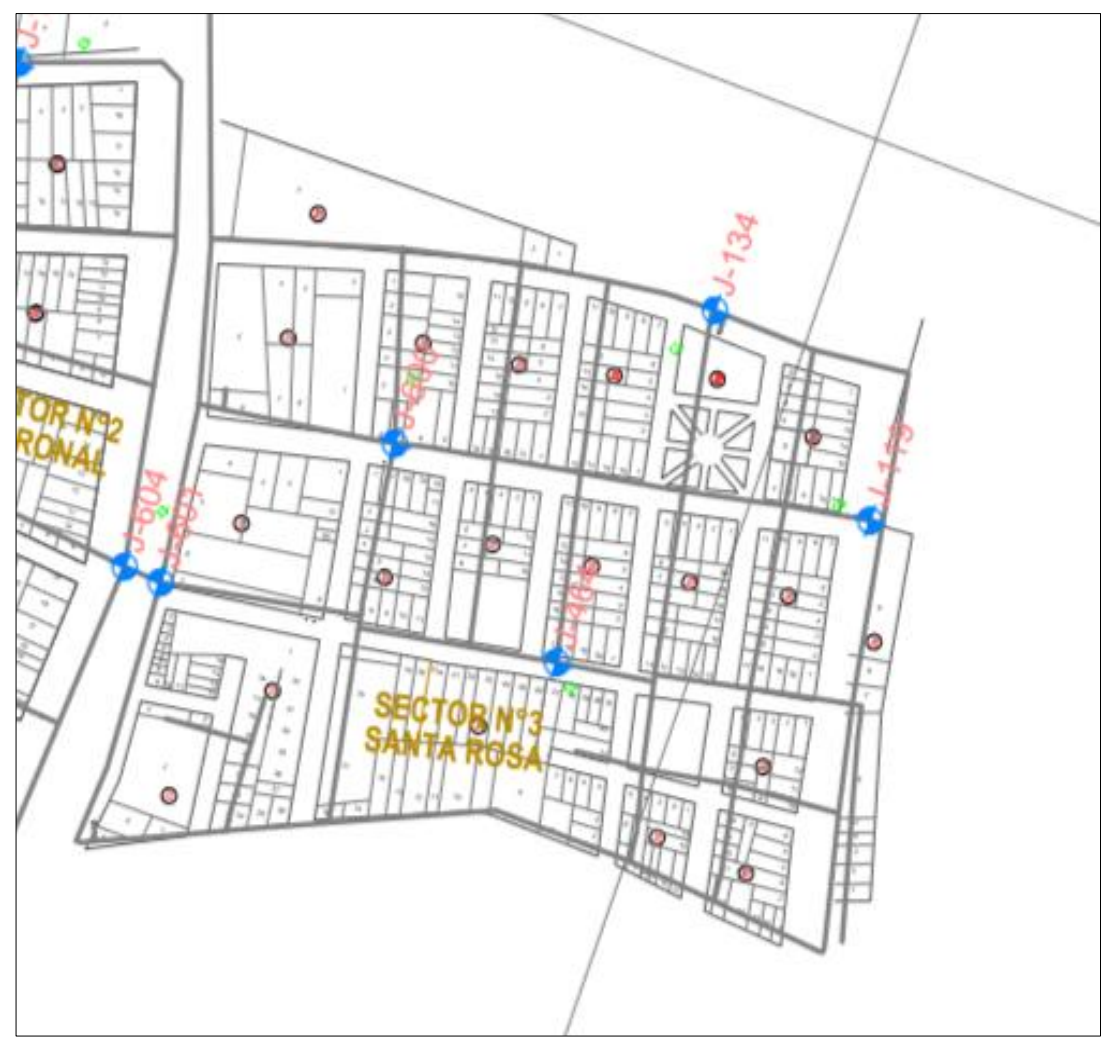

*Figura 4***.** Puntos de muestro del cloro residual en el sector N 03 Santa Rosa.

### **Interpretación.**

En este sector denominado N° 03 Santa Rosa se procedió en primer lugar a ubicar al azar las viviendas para muestrear el cloro residual, los propietarios de cada vivienda demostraron mucho interés en este trabajo de investigación y brindaron todas las facilidades necesarias. Se aprecia en la figura 4 los círculos (nodos) que vendrían a ser los puntos en donde se tomó las muestras del cloro residual para su posterior análisis. Se detallan varios puntos o nodos que se detallan como descripción J-604, J-115, etc.
En la figura 5, que se muestra a continuación se ubicaron los puntos de muestro por manzaneo para el cloro residual en el sector N° 04 denominado Santa Rosa de la ciudad de Rioja.

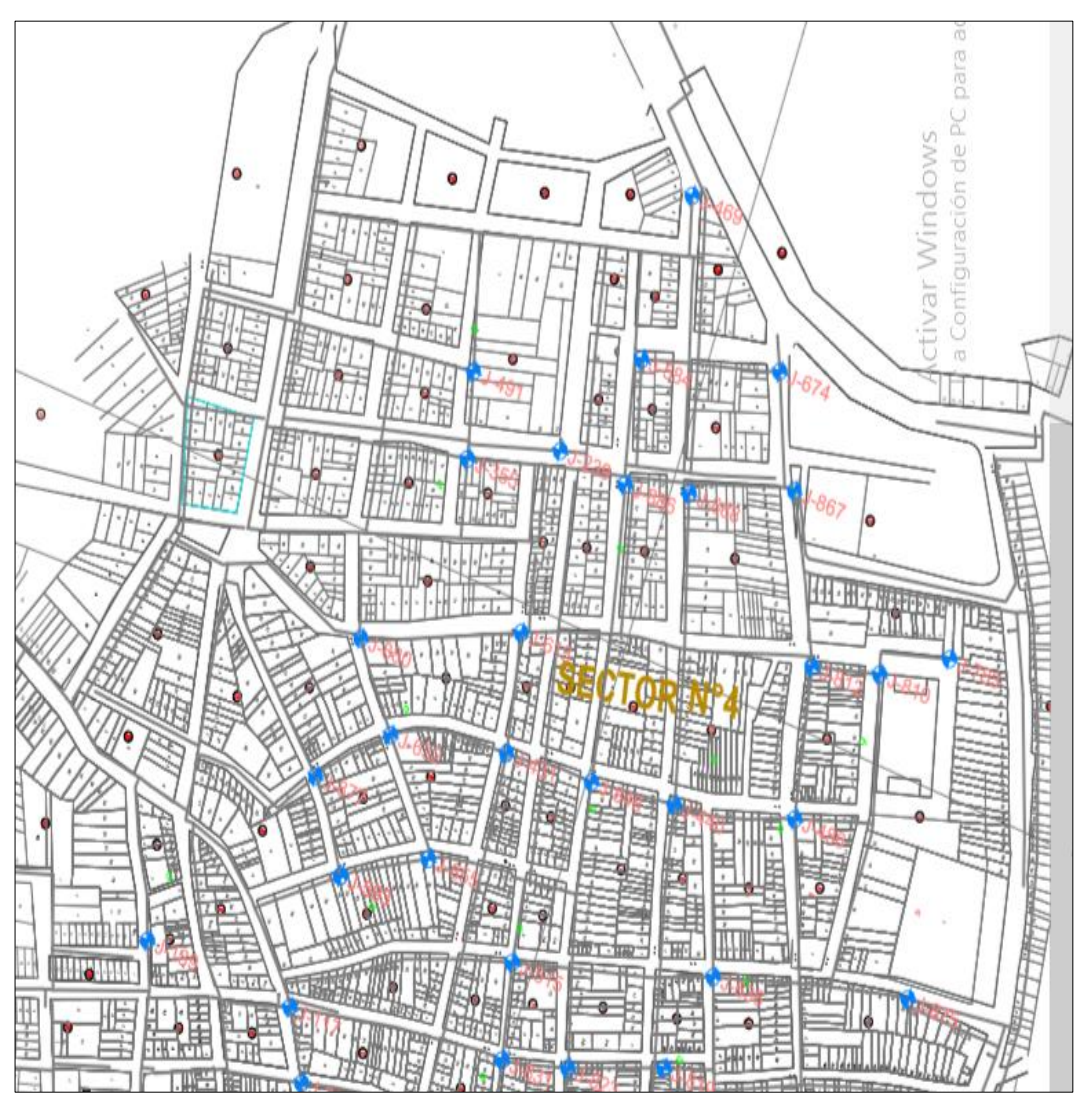

*Figura 5***.** Puntos de muestro del cloro residual en el sector N 04 Centro de la ciudad de Rioja

#### **Interpretación.**

En este sector denominado N° 04 Centro de la ciudad de Rioja se procedió en primer lugar a ubicar al azar las viviendas para muestrear el cloro residual, los propietarios de cada vivienda demostraron mucho interés en este trabajo de investigación y brindaron todas las facilidades necesarias. Se aprecia en la figura 5 los círculos (nodos) que vendrían a ser los puntos en donde se tomó las muestras del cloro residual para su posterior análisis. Se detallan varios puntos o nodos que se detallan como descripción J-674, J-876, etc.

En la figura 6 que se muestra a continuación se ubicaron los puntos de muestro por manzaneo para el cloro residual en el sector N° 05 denominado Centro de la ciudad de Rioja.

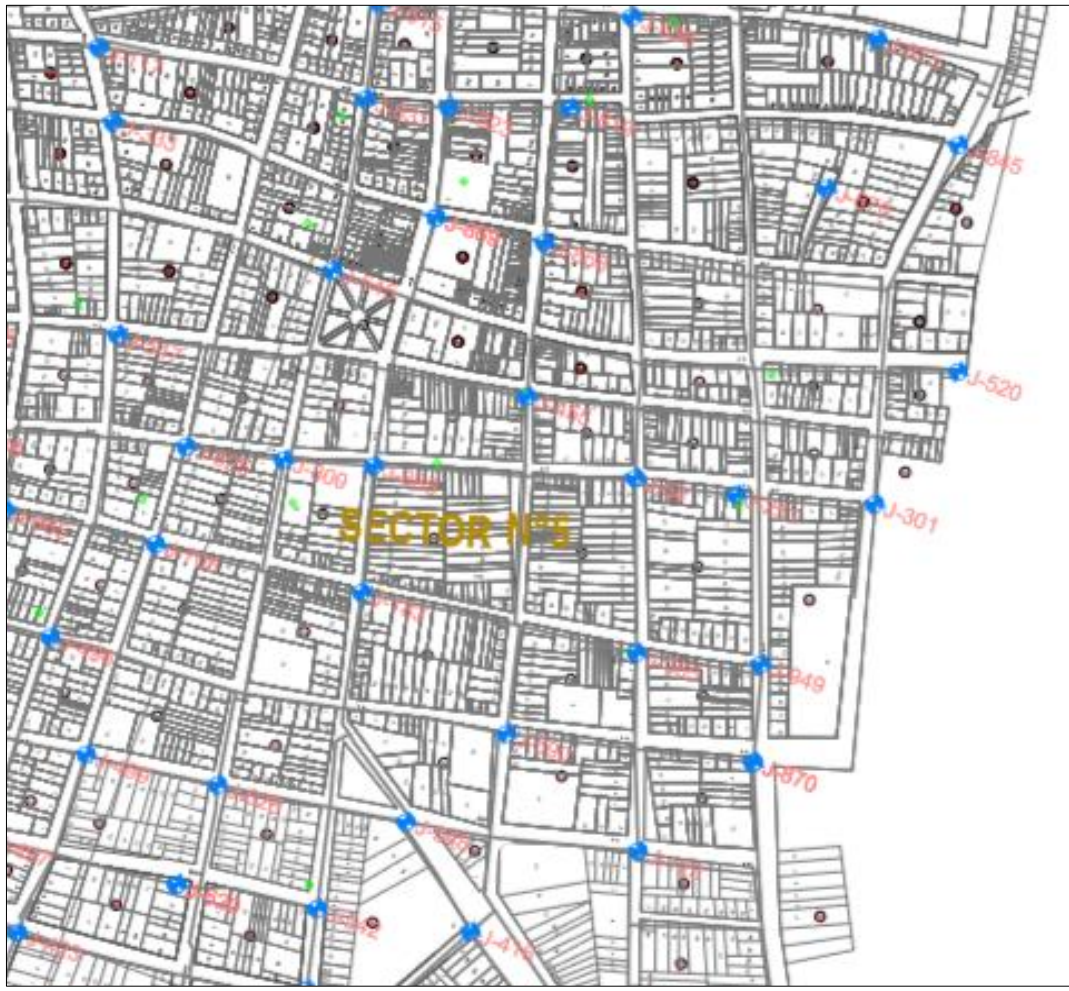

*Figura 6***.** Puntos de muestro del cloro residual en el sector N 05 Centro de la ciudad de Rioja.

### **Interpretación.**

En este sector denominado N° 05 Centro de la ciudad de Rioja se procedió en primer lugar a ubicar al azar las viviendas para muestrear el cloro residual, los propietarios de cada vivienda demostraron mucho interés en este trabajo de investigación y brindaron todas las facilidades necesarias. Se aprecia en la figura 6 los círculos (nodos) que vendrían a ser los puntos en donde se tomó las muestras del cloro residual para su posterior análisis. Se detallan varios puntos o nodos que se detallan como descripción J-301, J-870, etc.

En la figura 7, que se muestra a continuación se ubicaron los puntos de muestro por manzaneo para el cloro residual en el sector N° 06 denominado Centro de la ciudad de Rioja.

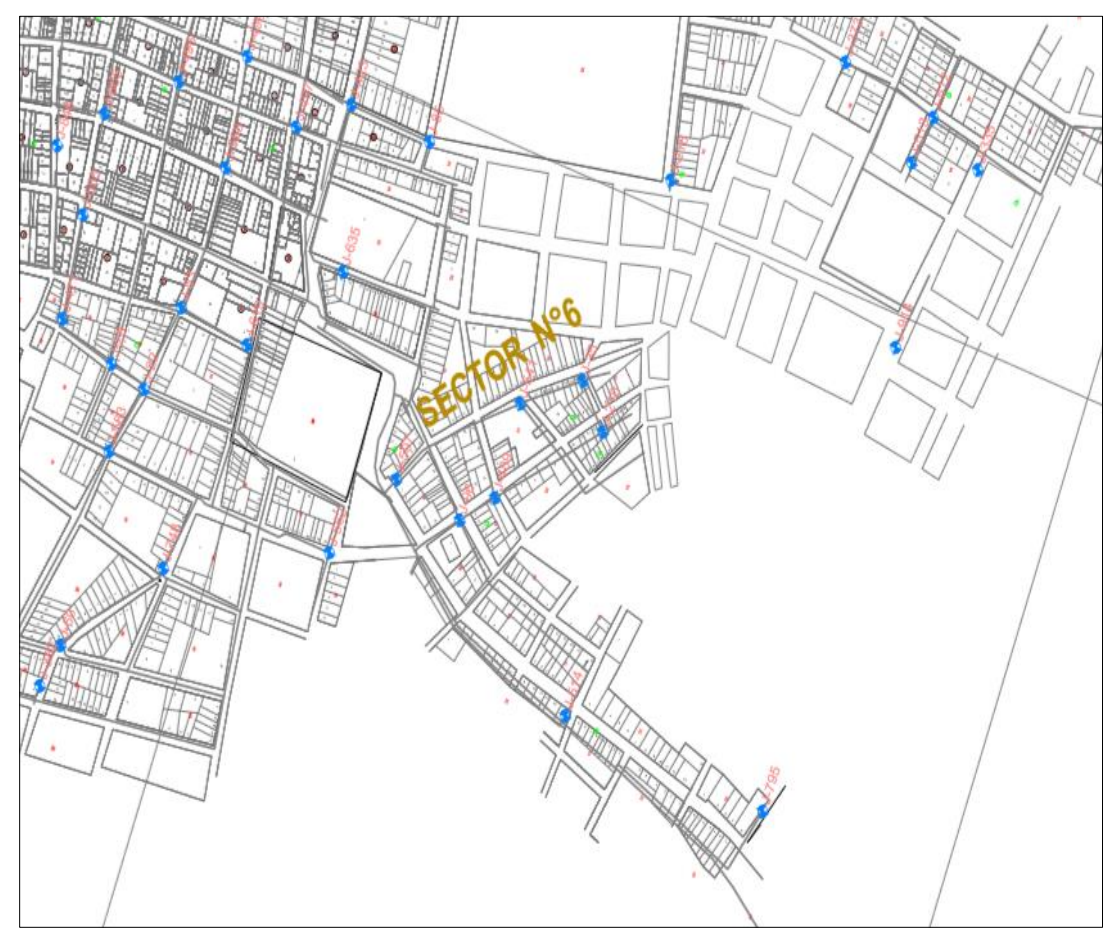

*Figura 7***.** Puntos de muestro del cloro residual en el sector N 06 Centro de la ciudad de Rioja.

### **Interpretación.**

En este sector denominado N° 06 Centro de la ciudad de Rioja se procedió en primer lugar a ubicar al azar las viviendas para muestrear el cloro residual, los propietarios de cada vivienda demostraron mucho interés en este trabajo de investigación y brindaron todas las facilidades necesarias. Se aprecia en la figura 7 los círculos (nodos) que vendrían a ser los puntos en donde se tomó las muestras del cloro residual para su posterior análisis. Se detallan varios puntos o nodos que se detallan como descripción J-833, J-246, etc.

En la figura 8, que se muestra a continuación se ubicaron los puntos de muestro por manzaneo para el cloro residual en el sector N° 07 denominado Centro de la ciudad de Rioja.

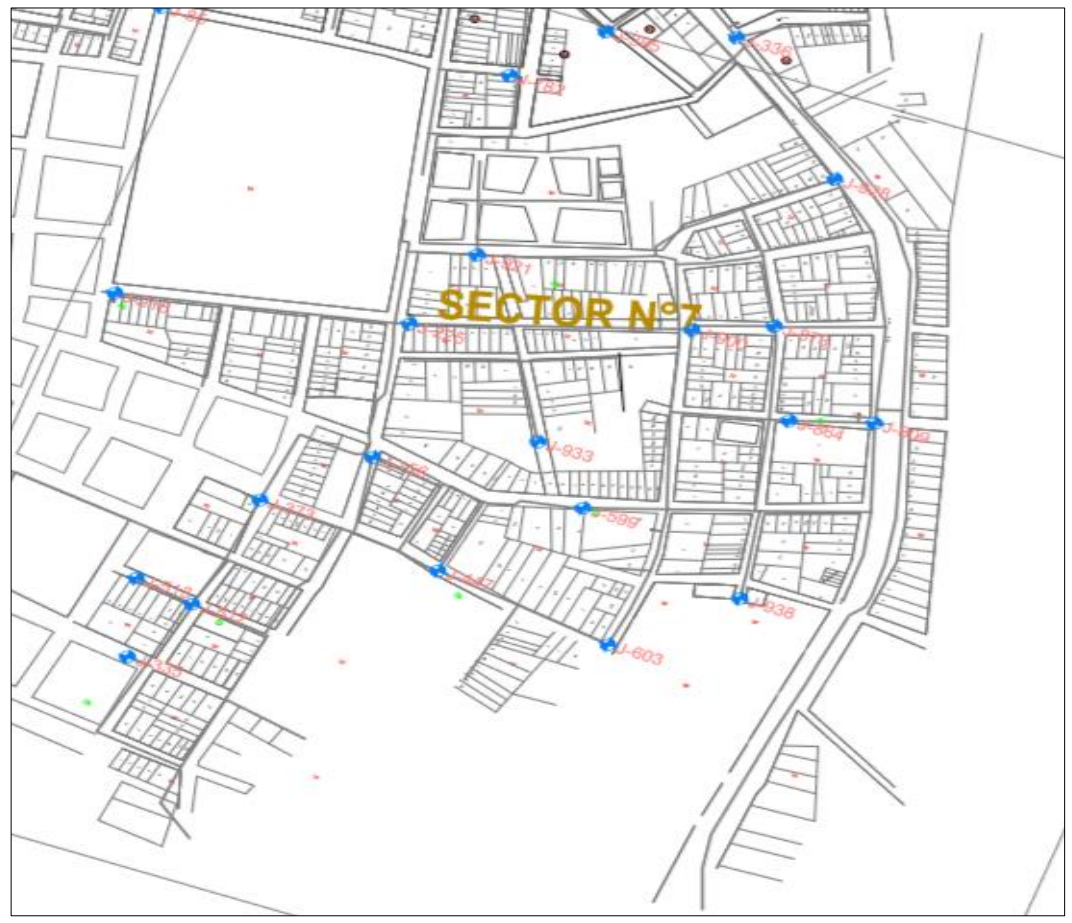

*Figura 8*. Puntos de muestro del cloro residual en el sector N 07 Centro de la ciudad de Rioja.

# **Interpretación.**

En este sector denominado N° 07 Centro de la ciudad de Rioja se procedió en primer lugar a ubicar al azar las viviendas para muestrear el cloro residual, los propietarios de cada vivienda demostraron mucho interés en este trabajo de investigación y brindaron todas las facilidades necesarias. Se aprecia en la figura 8 los círculos (nodos) que vendrían a ser los puntos en donde se tomó las muestras del cloro residual para su posterior análisis. Se detallan varios puntos o nodos que se detallan como descripción J-803, J-933, etc.

En la figura 9, que se muestra a continuación se ubicaron los puntos de muestro por manzaneo para el cloro residual en el sector N° 08 denominado Atumpampa de la ciudad de Rioja.

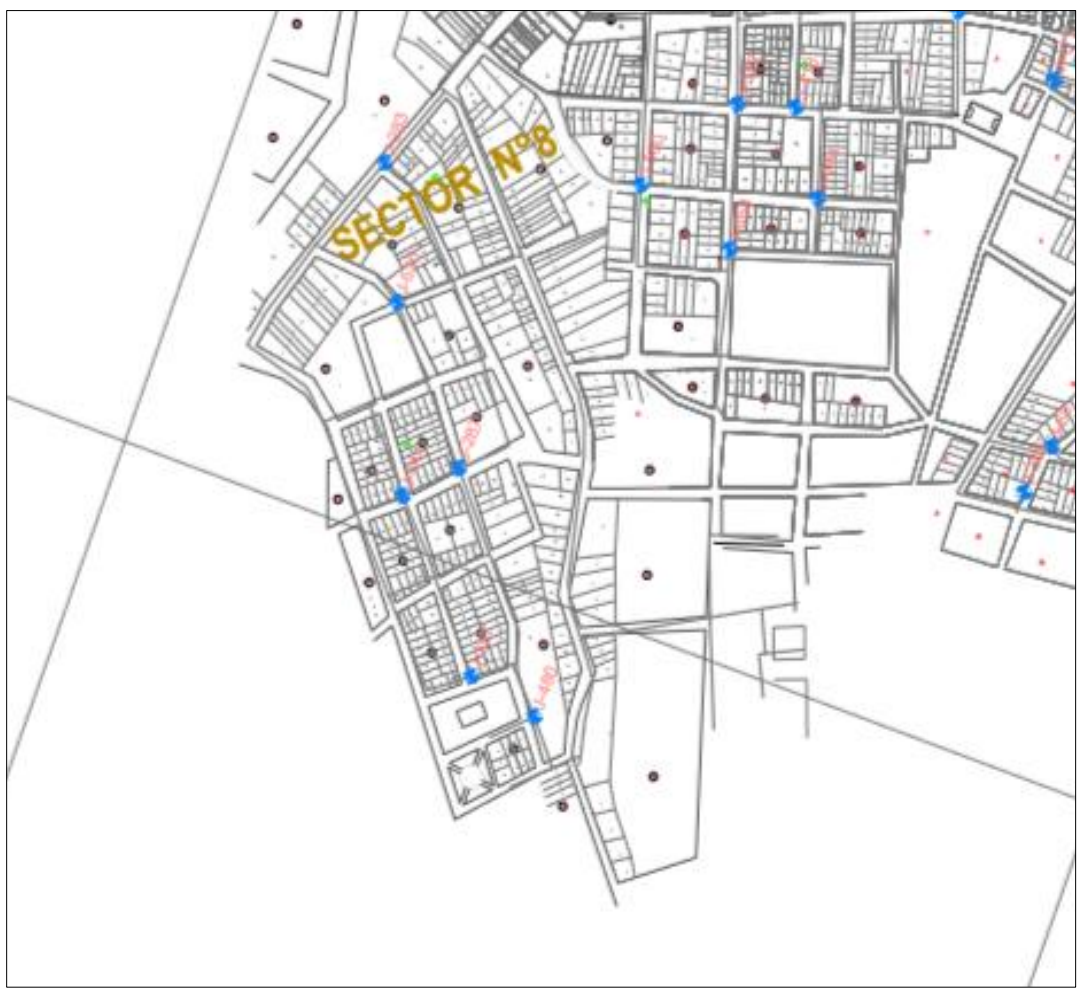

*Figura 9***.** Puntos de muestro del cloro residual en el sector N 08 Atumpampa.

# **Interpretación.**

En este sector denominado N° 07 Atumpampa se procedió en primer lugar a ubicar al azar las viviendas para muestrear el cloro residual, los propietarios de cada vivienda demostraron mucho interés en este trabajo de investigación y brindaron todas las facilidades necesarias. Se aprecia en la figura 8 los círculos (nodos) que vendrían a ser los puntos en donde se tomó las muestras del cloro residual para su posterior análisis. Se detallan varios puntos o nodos que se detallan como descripción J-803, J-933, etc.

# **3.1.2. Simulación del comportamiento del cloro libre residual en las redes de distribución de agua potable con el software Watercad**

En la siguiente figura, se muestra la simulación del comportamiento del cloro residual en el sector N° 01 Las Palmeras de la ciudad de Rioja.

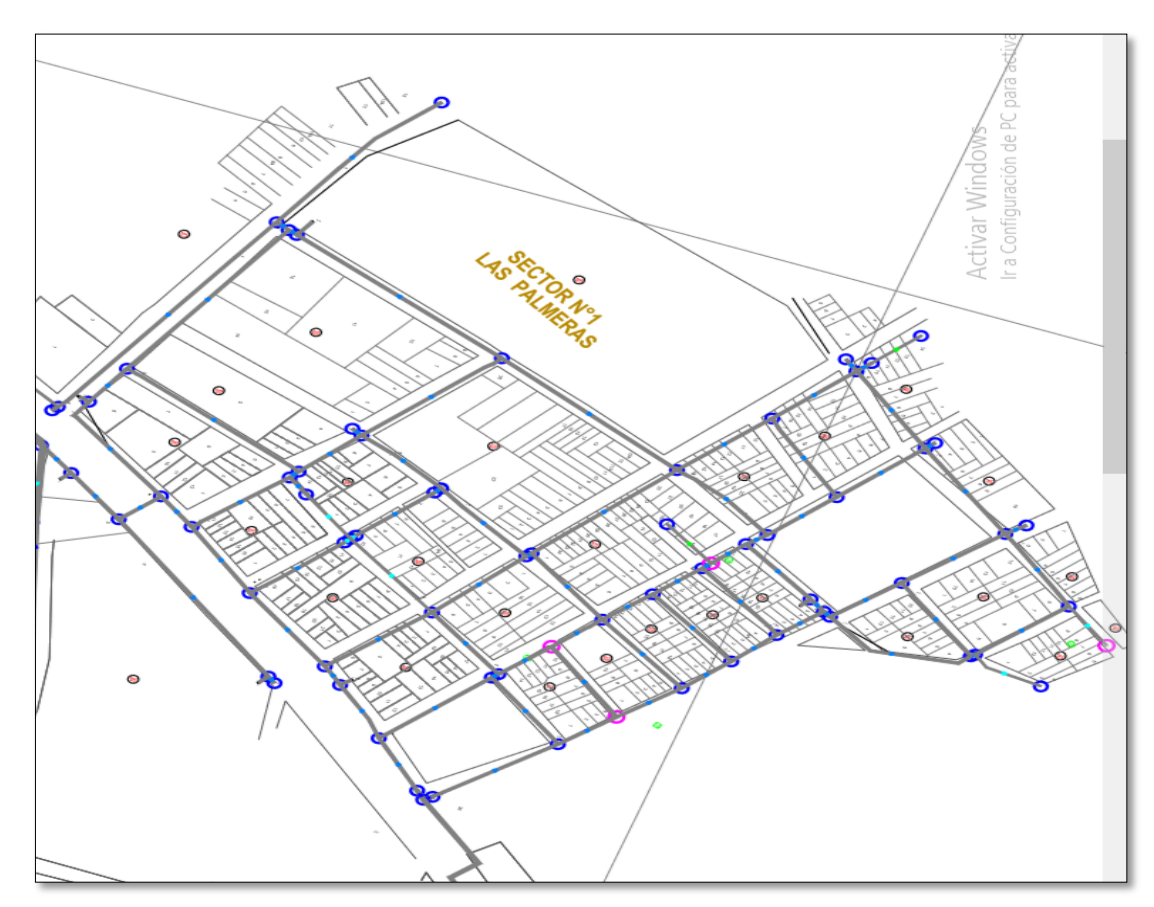

**Fi***gura 10:* Sector 1 - Las Palmeras

#### **Interpretación.**

En la figura 10, se muestra el comportamiento del cloro residual en el sector Las Palmeras de la ciudad de Rioja observando que existen concentraciones altas y bajas en dicho sector, estos puntos tienen concentraciones que pasan los 0.50 mg/L y 0.70 mg/L demostrando así, que las concentraciones están dentro de los límites máximos permisibles según la OMS (Organización Mundial de la Salud) y MINSA (Ministerio de Salud. Estas concentraciones deben encontrarse entre 0.5 mg/L y 5 mg/L. Por lo tanto las concentraciones del cloro residual en este sector se encuentran aptas para el consumo de los pobladores de la ciudad de Rioja.

En la siguiente figura se muestra la simulación del comportamiento del cloro residual en el Sector N° 02 Capironal y sector N° 03 – Santa Rosa de la ciudad de Rioja.

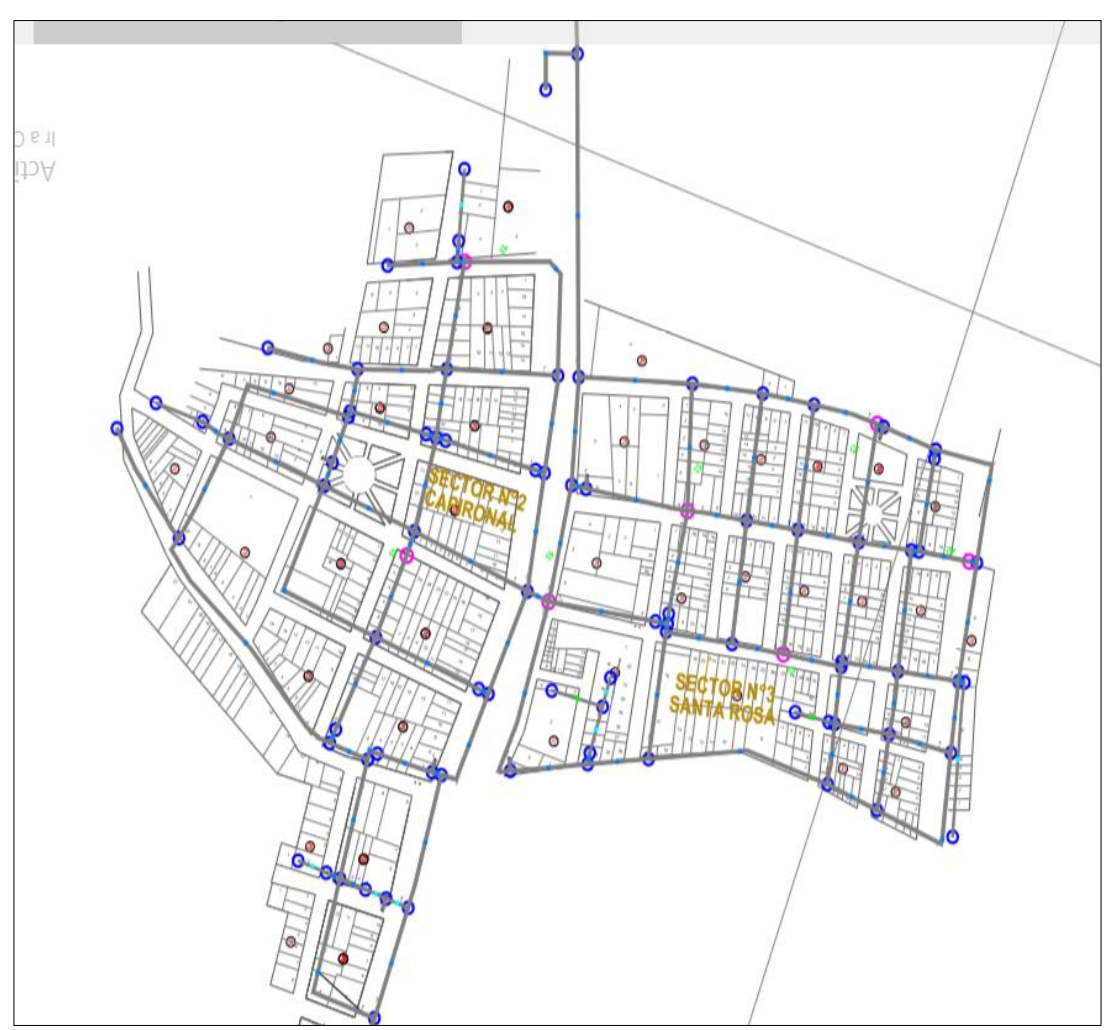

*Figura 11:* Sector N° 02 Capironal y sector N° 03 – Santa Rosa

# **Interpretación.**

En la figura 11 se muestra el comportamiento del cloro residual en el sector Capironal y Santa Rosa de la ciudad de Rioja observando que existen concentraciones altas y bajas en dicho sector, estos puntos tienen concentraciones que pasan los 0.50 mg/L y 0.70 mg/L, demostrando así, que las concentraciones están dentro de los límites máximos permisibles según la OMS (Organización Mundial de la Salud) y MINSA (Ministerio de Salud. Estas concentraciones deben encontrarse entre 0.5 mg/L y 5 mg/L. Por lo tanto las concentraciones del cloro residual en este sector se encuentran aptas para el consumo de los pobladores de la ciudad de Rioja.

En la siguiente figura se muestra la simulación del comportamiento del cloro residual en el Sector N° 04 Centro de la ciudad de Rioja.

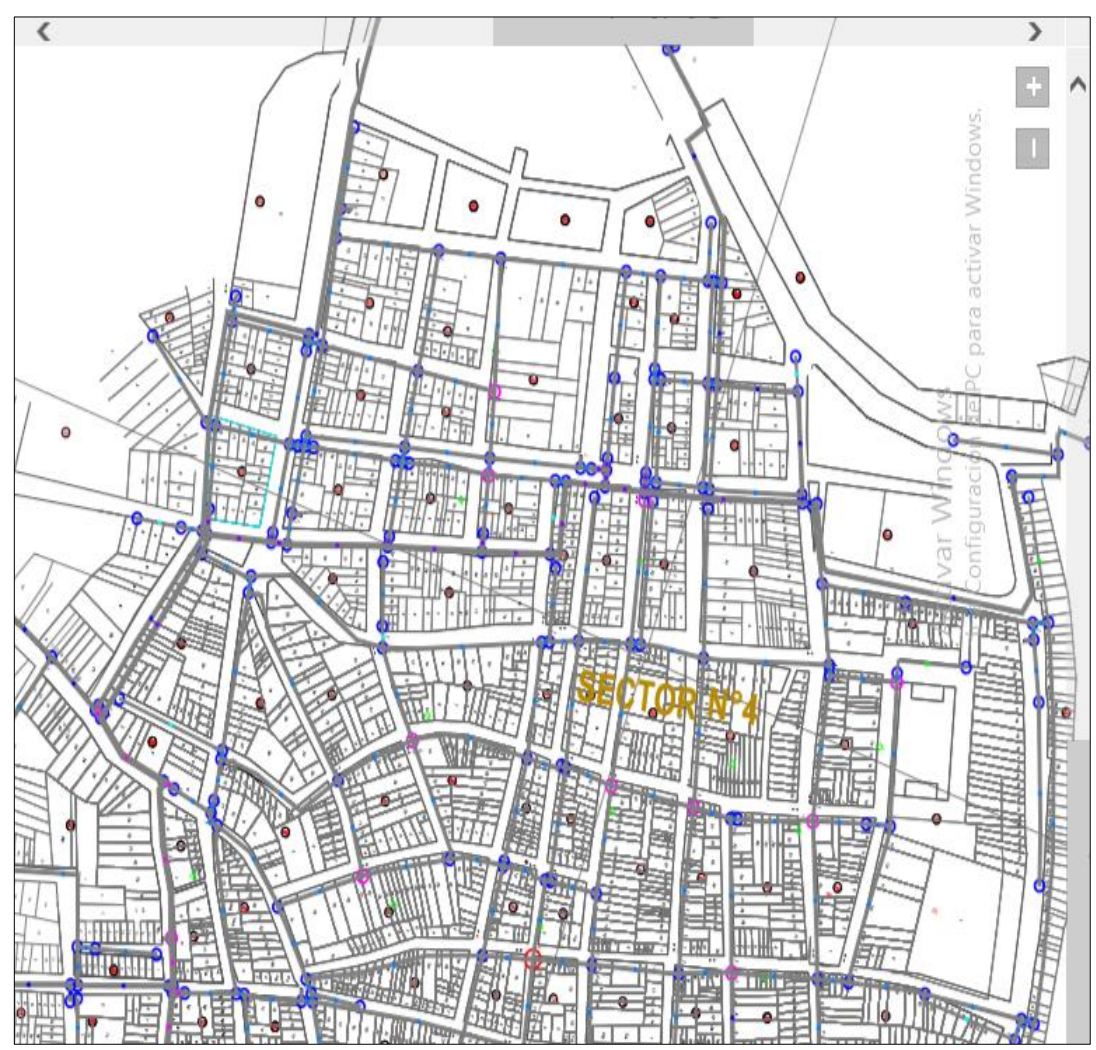

*Figura 12:* Sector 4 – Centro de la ciudad de Rioja.

# **Interpretación.**

En la figura 12 se muestra el comportamiento del cloro residual en el sector denominado centro de la ciudad de Rioja observando que existen concentraciones altas y bajas en dicho sector, estos puntos tienen concentraciones que pasan los 0.50 mg/L y 0.70 mg/L y 1 mg/L, demostrando así, que las concentraciones están dentro de los límites máximos permisibles según la OMS (Organización Mundial de la Salud) y MINSA (Ministerio de Salud. Estas concentraciones deben encontrarse entre 0.5 mg/L y 5 mg/L. Por lo tanto las concentraciones del cloro residual en este sector se encuentran aptas para el consumo de los pobladores de la ciudad de Rioja.

En la siguiente figura se muestra la simulación del comportamiento del cloro residual en el Sector N° 05 Centro de la ciudad de Rioja.

![](_page_80_Figure_1.jpeg)

*Figura 13:* Sector 5 – Centro de la ciudad de Rioja.

# **Interpretación.**

En la figura 13 se muestra el comportamiento del cloro residual en el sector denominado centro de la ciudad de Rioja observando que existen concentraciones altas y bajas en dicho sector, estos puntos tienen concentraciones que pasan los 0.50 mg/L y 0.70 mg/L y 1 mg/L, demostrando así, que las concentraciones están dentro de los límites máximos permisibles según la OMS (Organización Mundial de la Salud) y MINSA (Ministerio de Salud. Estas concentraciones deben encontrarse entre 0.5 mg/L y 5 mg/L. Por lo tanto las concentraciones del cloro residual en este sector se encuentran aptas para el consumo de los pobladores de la ciudad de Rioja.

En la siguiente figura se muestra la simulación del comportamiento del cloro residual en el Sector N° 06 Centro de la ciudad de Rioja.

![](_page_81_Figure_1.jpeg)

*Figura 14:* Sector 6 – Centro de la ciudad de Rioja.

#### **Interpretación.**

En la figura 14 se muestra el comportamiento del cloro residual en el sector denominado centro de la ciudad de Rioja observando que existen concentraciones altas y bajas en dicho sector, estos puntos tienen concentraciones que pasan los 0.50 mg/L y 0.70 mg/L y 1 mg/L, demostrando así, que las concentraciones están dentro de los límites máximos permisibles según la OMS (Organización Mundial de la Salud) y MINSA (Ministerio de Salud. Estas concentraciones deben encontrarse entre 0.5 mg/L y 5 mg/L. Por lo tanto las concentraciones del cloro residual en este sector se encuentran aptas para el consumo de los pobladores de la ciudad de Rioja.

En la siguiente figura se muestra la simulación del comportamiento del cloro residual en el Sector N° 07 Centro de la ciudad de Rioja.

![](_page_82_Figure_2.jpeg)

*Figura 15:* Sector 7 - Centro de la ciudad

#### **Interpretación.**

En la figura 15 se muestra el comportamiento del cloro residual en el sector denominado centro de la ciudad de Rioja observando que existen concentraciones altas y bajas en dicho sector, estos puntos tienen concentraciones que pasan los 0.50 mg/L y 0.70 mg/L y 1 mg/L, demostrando así, que las concentraciones están dentro de los límites máximos permisibles según la OMS (Organización Mundial de la Salud) y MINSA (Ministerio de Salud. Estas concentraciones deben encontrarse entre 0.5 mg/L y 5 mg/L. Por lo tanto las concentraciones del cloro residual en este sector se encuentran aptas para el consumo de los pobladores de la ciudad de Rioja.

En la siguiente figura se muestra la simulación del comportamiento del cloro residual en el Sector N° 07 Centro de la ciudad de Rioja.

![](_page_83_Figure_2.jpeg)

*Figura 16:* Sector 8 - Atumpampa

# **Interpretación:**

En la figura 16 se muestra el comportamiento del cloro residual en el sector denominado Atumpampa de la ciudad de Rioja observando que existen concentraciones altas y bajas en dicho sector, estos puntos tienen concentraciones que pasan los 0.50 mg/L y 0.70 mg/L y 1 mg/L, demostrando así, que las concentraciones están dentro de los límites máximos permisibles según la OMS (Organización Mundial de la Salud) y MINSA (Ministerio de Salud. Estas concentraciones deben encontrarse entre 0.5 mg/L y 5 mg/L. Por lo tanto, las concentraciones del cloro residual en este sector se encuentran aptas para el consumo de los pobladores de la ciudad de Rioja.

# **3.1.3. Determinar la calidad microbiológica del agua en las redes de distribución de agua potable con fines de prevenir enfermedades a la población.**

En la siguiente tabla se muestra los promedios de las concentraciones de cloro residual por sectores que a continuación se detalla.

# **Tabla 13**

| Id             | Descripción                           | <b>Cloro residual</b> |
|----------------|---------------------------------------|-----------------------|
| $\mathbf{1}$   | Sector 1 Las Palmeras                 | 0.59                  |
| 2              | sector 2 Capironal                    | 0.62                  |
| 3              | sector 3 Santa Rosa                   | 0.68                  |
| $\overline{4}$ | sector 4 Centro de la ciudad de Rioja | 0.55                  |
| 5              | sector 5 Centro de la ciudad de Rioja | 0.65                  |
| 6              | sector 6 Centro de la ciudad de Rioja | 0.6                   |
| 7              | sector 7 Centro de la ciudad de Rioja | 0.5                   |
| 8              | sector 8 Atumpampa                    | 0.56                  |

*Cloro residual en la red de distribución*

#### **Interpretación:**

Se realizó la simulación del cloro residual en las redes de distribución de agua potable de la ciudad de Rioja donde se evaluó la concentración de cloro residual por sectores en toda la ciudad de Rioja tal como se muestra en la Tabla 13, obteniendo óptimos resultados y demostrando que la calidad microbiológica del agua está dentro de los limites máximo permisibles. Se observa que cada sector tiene una concentración apta y que se encuentra dentro del límite máximo permisible (0,5 mg/L - 5 mg/L); por lo tanto, cumple con los rangos exigidos queriendo decir que el agua que consume la población de la ciudad de Rioja es apta.

![](_page_85_Figure_0.jpeg)

En la figura que se muestra a continuación se demuestra mediante un gráfico los

![](_page_85_Figure_1.jpeg)

*Figura 17: Comparación de los resultados de cloro por sector.*

#### **Interpretación.**

Se calculó las concentraciones de cloro residual por sectores llegando a los valores que se muestran en el gráfico, teniendo como concentraciones: del sector 1 Las Palmeras 0.59 mg/L, sector 2 Capironal 0.62 mg/L, sector 3 Santa Rosa 0.68 mg/L, Sector 4 centro de la ciudad 0.55 mg/L, Sector 5 centro de la ciudad 0.65 mg/L, Sector 6 centro de la ciudad 0.60 mg/L, Sector 7 centro de la ciudad 0.50 mg/L y sector 8 Atumpampa 0.56 mg/L concluyendo que la menor concentración de cloro residual se encuentra en el sector 7 y la mayor concentración en el sector 3.

#### **3.4. Discusión de resultados**

Según Aguilar, (2015) que conforme a la calidad del agua en el parámetro del cloro libre residual, los habitantes de la parroquia Buenavista y La Victoria no consumen agua con C.L.R., dentro de los rangos establecidos por las normas INEN 1108, desde las 00 horas hasta las 09 horas. Con respecto a nuestro trabajo de investigación, indicamos referente al parámetro de cloro libre residual, que el agua tratada que circula en el extremo final de la red principal, presenta concentraciones bajas, nudos (10, 11, 12, 13 y 14). Después de ingresar los datos a Epanet y analizar los resultados de la simulación, se concluye que la disminución de la velocidad del agua provocada por el poco consumo de los habitantes a las primeras horas, influye en la disminución de la concentración del cloro libre residual. En la presente investigación la población si consume agua con C.L.R dentro de los límites y rangos establecidos, esto quiere decir que el agua es apto para consumo humano.

Según Baños, (2016) para seguir ajustando más detalladamente la calibración del modelo de calidad, sería interesante disponer de más y mejores mediciones en los distintos puntos de la red, tanto aumentando el número de puntos de muestreo como reduciendo la sensibilidad de los medidores de la concentración de cloro (es de 0,1 mg/L actualmente). Pudiendo verificar o invalidar la eficacia del proceso propuesto en este TFM, aportando experiencia y nuevos ejemplos aplicados a redes de distribución reales y ayudando a desarrollar los procesos que definen el modelo de calidad de este tipo de redes. En el presente trabajo de investigación se tomó varios puntos de muestro, en este caso 146 muestras del total que es 5400 conexiones domiciliarias, se concuerda que, se debió tomar más muestras para poder realizar un mejor modelo y calibración de toda la ciudad de Rioja.

Para Córdova y Zelaya, (2017) el ajuste de los parámetros de la red de distribución de agua potable se realizó correctamente dando como resultado la diferencia en valores de gradiente hidráulico de 3.41 m siendo un valor mínimo del proceso de calibración; con este valor se puede validar la calibración del modelo para realizar diversos tipos de trabajo con ello. Del proceso de esqueletización se identificó las redes principales que abastecen a los distritos de Huaraz e Independencia, entre las cuales las tuberías que resultan principales de todas son los de diámetros de: 315 mm, 250 mm, 200 mm y 160 mm. Se concluye que es imprescindible e importante generar un modelo para el cloro residual con el objetivo que con el tiempo se pueda mejorar la distribución del cloro; por lo tanto estoy de acuerdo con el autor de dicha investigación. En este trabajo de investigación se concuerda con el autor que es necesario e imprescindible realizar y generar un modelo para el cloro residual ya que servirá para verificar si se necesita o no realizar un mejoramiento a todo el sistema de agua de la ciudad de Rioja.

En la investigación de Olivari y Castro, (2008) se determinó que la fuente más apropiada sea la del pozo tubular ya que ofrece las condiciones de cantidad y calidad adecuadas, el programa Watercad cumplió ampliamente con lo previsto pues su manejo es más versátil, debido al rápido proceso de edición y análisis de simulación hidráulica, es mucho y amplio a diferencia del Epanet. El programa Sewercad cumplió ampliamente con lo planteado pues analiza de forma eficiente las redes de alcantarillado, dando soluciones alternas, que puedan ser viables en el proyecto. En cuanto al sistema de alcantarillado se asegurara una cobertura del 100% para el Centro Poblado Cruz de Médano. Se concuerda que, al utilizar el programa Watercad se puede verificar, arreglar y mejorar las redes de distribución de agua potable, así mismo se puede modelar el cloro residual para observar el comportamiento y definir si se puede mejorar y realizar proyectos de mejoramiento en cuanto al sistema propio.

En el trabajo de investigación de Ramos, (2016) se concluyó que la ventaja de la aplicación del software en el estudio de la detección de fugas es que el programa calcula áreas aproximadas dentro del sector en las que hay mayor probabilidad de fuga, con esta información el personal encargado haría menores recorridos con los equipos de detección de fuga y disminuirían así los costos de operación. Se analizaron los resultados obtenidos, se pudieron ver en los planos los nudos con probabilidad de fuga, se desarrollaron 3 estudios de calibración y en cada uno de ellos se verificó que nudos con probabilidad de fuga tenían mayor incidencia. Es importante señalar que el software WaterCAD/GEMS V8i considera que las fugas del sistema son del tipo físicas, es decir, de acuerdo a la ecuación del caudal de fuga del emisor Q=kPn. Se puede mencionar un comparativo entre los 45 nudos con mayor probabilidad de fuga resultado del modelamiento, con los 33 puntos de fuga (los cuales fueron asignados a 33 nudos del modelo) detectados en campo por el ECRF-SEDAPAL, resultando de esta comparación, que 15 (33%) de los 45 nudos con mayor probabilidad de fuga, están cercanos o muy cercanos a los puntos de fuga detectadas en campo por el ECRF-SEDAPAL. En este trabajo de investigación a comparación del trabajo del autor que utilizo el programa Watercad para detectar fugas, es este trabajo se utilizó el programa para determinar y evaluar la concentración del cloro residual; por lo tanto se está de acuerdo que este programa Watercad es importante y necesario para facilitar los trabajos con respecto al sistema de agua potable.

Según Álvarez, (2015) indica que, la simulación hidráulica al año 5 según los resultados, el 59.12% de la red de distribución de agua potable de la ciudad de Moyobamba, tendrá un óptimo funcionamiento hidráulico en cuanto a presión, respecto del 93.92% del año 0. Además, los resultados muestran que el 30% de la red de distribución tendrá un óptimo funcionamiento hidráulico en cuanto a velocidad en el año 5, respecto del 23.06% del año 0. La simulación hidráulica al año 20 con el 48.90% de la red de distribución de agua potable de la ciudad de Moyobamba tendrá un óptimo funcionamiento hidráulico en cuanto a presión en el año 20, respecto del 23.06 del año 0. En el presente trabajo de investigación se utilizó los datos de presión para poder modelar el cloro residual, se pudo observar que la presión mínima tomada en campo fue en el nodo J-514 con 17 pascal y que al realizar el modelamiento la presión en este punto de debió ajustar a 21 pascal y el máximo fue en el nodo J-584 con 50 pascal y que al realizar el modelamiento la presión en este punto de debió ajustar a 47 pascal concluyendo así que los niveles son aceptables para toda la red de distribución y que se debe ajustar las presiones para poder tener un mejor modelo del cloro residual.

Según Hoyos y Tuesta, (2017) al haber encontrado el caudal máximo, horario que demanda la población del sector 1 (Zaragoza), la simulación hidráulica de las redes de distribución que se realizó está acorde a las necesidades de la población de dicho sector abastecido. En la simulación hidráulica de las redes de distribución actual con el K2 = 1.8 los parámetros medidos de presiones y velocidades se encuentran fuera de los rangos del Reglamento Nacional de Edificaciones, sin embargo, con la simulación hidráulica mejorada con el K2 = 2.4281, se logró un funcionamiento eficiente de las redes de distribución logrando tener el 100% de las presiones y un 18% de las velocidades dentro de los rangos establecidos en el Reglamento Nacional de Edificaciones. En la simulación hidráulica del presente trabajo de investigación se puede verificar que los datos de presión no están de acuerdo al modelo de calibración y que se debe ajustar a las cantidades que muestra el modelo.

Según Vásquez y Bardales, (2015) sostienen que, aplicando el modelo de simulación hidráulica, la velocidad promedio del agua en la red de distribución aumentaría a 0.189 m/s, la presión promedio del agua potable en el tramo inicial de la red de

distribución aumentaría 35.87 m y en el tramo final aumentaría a 36.29 m. Asimismo, la pérdida de carga en promedio disminuiría a 0.146 m. Por tanto, aplicando el modelo de simulación hidráulica la velocidad de la corriente del agua y la presión de la misma aumentan, lo cual significa que puede llegar en mayor cantidad a los lugares más alejados de la red matriz, o a los lugares de mayor pendiente beneficiando a un mayor número de pobladores. En este trabajo de investigación se trabajó específicamente con el cloro residual utilizando como datos las presiones, las válvulas, las diámetros de tuberías llegando a la conclusión que al utilizar el programa Watercad las concentraciones de cloro se podría mejorar si se cambian las tuberías de mayor a diámetro a una de menor diámetro para así obtener mejores concentraciones de cloro con el objetivo de asegurar la calidad microbiológica del agua.

# **CONCLUSIONES**

Se logró ubicar los 146 puntos de muestro para el cloro residual y se determinó la concentración del cloro residual por sectores, ubicados en el plano de la ciudad de Rioja; las cuales fueron: en el sector Palmeras 0.59 mg/L, en el sector Capironal 0.62 mg/L, en el sector Santa Rosa 0.68 mg/L, en el sector Centro de la ciudad de Rioja 0.55 mg/L, en el sector centro de la ciudad de Rioja 0.65 mg/L, en el sector centro de la ciudad de Rioja 0.60 mg/L, en el sector centro de la ciudad de Rioja 0.50 mg/L y en el sector Atumpampa 0.56 mg/L, verificando que la mayor concentración de cloro fue en el sector Santa Rosa de la ciudad de Rioja que fue de 0.68 mg/L. Pudiendo concluir que la concentración del cloro residual es aceptable para el consumo de todos los usuarios de la ciudad de Rioja, ya que se encuentran dentro de los rangos establecidos por la Organización Mundial de la Salud, que indica debe estar entre los 0.5 mg/L y 5 mg/L.

Con el modelamiento del cloro residual realizada en la ciudad de Rioja, se pudo concluir que el agua que pasa por las redes de distribución tiene la continuidad y calidad necesaria para el consumo de los usuarios, ya que las concentraciones del cloro abarcan desde los 0.5 mg/L hasta un poco más de 1 mg/L, el modelamiento del cloro residual se analizó teniendo en cuenta los diámetros de tuberías, en este caso se encontraron tuberías de 63 mm con una longitud de 2,725 m, de 90 mm con longitud de 6,982 m, de 110 mm con longitud de 64,252 m, 160 mm con longitud de 4,983 m, de 200 mm con longitud de 1,806 m, de 250 mm con longitud de 2,437 m, de 315 mm con longitud de 1,584 m, de 400 mm con longitud de 1,825 m, los datos de presión también fueron utilizados teniendo como presión mínima tomada en campo 17 N/ $m^2$  y el máximo 50 N/ $m^2$  y que al realizar el modelamiento la presión en estos punto de debió ajustar a 21 N/ $m^2$  y 47 N/ $m^2$  respectivamente; concluyendo así que los niveles son aceptables para toda la red de distribución y que se debe ajustar las presiones para poder tener un mejor modelo del cloro residual.

La calidad microbiológica del agua potable de la ciudad de Rioja se encuentra dentro de los Límites Máximos Permisibles (LMP) para consumo humano ya que la concentración de cloro residual mínimo tomado en campo es 0.50 mg/L y el máximo 0.89 mg/L considerándose los resultados como aceptable debido a que la Organización mundial de la Salud (OMS) establece que el límite mínimo de cloro en el agua es 0,5 mg/L y el límite máximo de cloro en el agua es de 5 mg/L.

# **RECOMENDACIONES**

A la empresa SEDAPAR - Rioja, considerar un mayor tiempo de muestreo para determinar con mayor exactitud la concentración de cloro residual, en horarios diferentes en el reservorio, en las cisternas y en el laboratorio de dicha empresa.

Al área de operaciones de la empresa SEDAPAR – Rioja, calibrar el clorímetro (equipo utilizado para medir la concentración del cloro residual) y el manómetro (equipo utilizado para tomar la presión del agua) de manera bimestral, para obtener datos con mayor exactitud y precisión, y ubicar más puntos de muestro del cloro residual para que sirva en futuros proyectos de investigación, que deseen realizar tesistas de diferentes escuelas profesionales.

A la empresa SEDAPAR - Rioja, registrar datos de demanda, consumo, edad del agua y rugosidad bimestralmente, para realizar una mejor calibración y obtener una precisión a la hora de realizar el modelo para el cloro residual.

Se recomienda realizar análisis físico-químico y microbiológico cada tres meses a las captaciones de la ciudad de Rioja donde se incluyan los parámetros de trihalometanos, las muestras para coliformes fecales y los análisis para el cloro, según el número de habitantes como lo estipula la Organización Mundial de la Salud (0.5 mg/L y 5 mg/L).

# **REFERENCIAS BIBLIOGRÁFICAS**

Aguilar. J. *Modelación para evaluar cloro residual en la red principal del sistema de agua potable de Buenavista, cantón Pasaje, provincia de El Oro*. Colombia, 2015.

Alcocer. V. *Decaimiento del cloro por reacción con el agua en redes de distribución.* México, 2004.

Alcocer, V. *Modelo de calidad del agua en redes de distribución. Ingeniería hidráulica en México, vol XIX.* México, 2004.

Álvarez, X. *Influencia del crecimiento poblacional en el funcionamiento hidráulico de la red de distribución de agua potable de la ciudad de Moyobamba*. San Martin - Perú, 2015.

Arreguin J. *Decaimiento del cloro por reacción con el agua en las redes de distribución.*  Morelos, México, 2004.

Aycachi. *Informe de calidad del agua, servicio de agua potable y alcantarillado Rioja S.R.L*. San Martin - Perú, 2016.

Baños, D. *Modelado hidráulico y simulación de la calidad del agua en una red de abastecimiento municipal: Implementación y validación del método en el municipio de Alcantarilla*. Cartagena, Colombia, 2016.

Barragán. *Modelo experimental para evaluar cloro residual en el agua de las redes de distribución del acueducto metropolitano de Bucaramanga S.A EPS*. Colombia, 2010.

Barrantes. *Watercad, ¿Qué es Watercad?* Lima, Perú. 2015.

Barrigas, Plaza, Rivera. *Diseño de alcantarillado sanitario, red de distribución de agua potable, programación y presupuesto de obra para el barrio Villa Carol, ubicado en el Municipio de Garzón (Huila).* Bogotá, Colombia, 2006.

CONHIDRA Perú. *Micro medición: Generalidades*. Lima, Perú, 2014.

Comisión Nacional del Agua*. Manual de agua potable, alcantarillado y saneamiento, modelación hidráulica y de calidad del agua en redes de agua potable*. Coyoacán, México D.F, 2007.

Cooperación alemana. Implementada por la Deutsche Gesellschaft für Internationale Zusammenarbeit (GIZ) GmbH. *Manual para la cloración del agua en sistemas de abastecimiento de agua potable en el ámbito rural.* Miraflores, Perú, 2017.

Córdova R. Zelaya W. *Generación de un modelo de simulación para la optimización de redes de agua potable de las ciudades de Huaraz e Independencia provincia Huaraz-Ancash"***.** Huaraz, Ancash, 2017.

Fernández, Moreno, Pérez. *Determinación de cloro residual método del DPD.* Granada, España, 2001.

Fuentes, A. y Campas O. *Calidad microbiológica del agua de consumo humano de tres comunidades rurales del sur de sonora (México).* México, 2007.

García. *Calidad del agua en el área costera de Santa Marta.* Santa Marta, Colombia, 2012.

Guanuchi. *Evaluación del cloro residual en la red de distribución de agua potable del cantón Azogues a través de un modelo experimental.* Cuenca, Ecuador, 2017.

Hoyos D. Tuesta C. "*Simulación hidráulica de las redes de distribución del barrio Zaragoza a partir de la determinación de los coeficientes de variación diaria y horaria, para futuras habilitaciones urbanas de la ciudad de Moyobamba 2016"* Moyobamba, San Martin, 2017.

Jiménez. *Manual para el diseño de sistemas de agua potable y alcantarillado sanitaria. Facultad de Ingeniería Civil. Campus Xalapa. Universidad Veracruzana.* Veracruz, México, 2013.

Marchand. *Microorganismo indicadores de la calidad del agua de consumo humano en lima metropolitana*. Lima, Perú, 2002.

Montesdeoca. *Determinación de cloro residual y cloro total*. Madrid, España, 2009.

Moreno, López. *Manual N° 06. Determinación de cloro residual. Manual N° 06.* México, 1991.

Monge. *Sobre el caudal y la presión del agua. Universidad internacional de riego*. Madrid, España, 2017.

Muñoz, Mafla. *Monitoreo del cloro residual libre, presente en una sección del sistema principal de distribución del acueducto Cestillal el diamante ACUCESDI, comprendida* 

*entre la planta de tratamiento de Alegrías alto y la vereda Filobonito sector Cajones, con miras a establecer los correctivos necesarios que permitan obtener un resultado óptimo en el proceso de cloración.* Pereira, Colombia, 2007.

Ochoa. *Curso Aneas. Modelación hidráulica y sectorización de redes de agua potable. Sistemas de agua de la ciudad de México, SACMEX*. Yucatán, México, 2014.

Organización Mundial de la Salud. *Guía Técnica N° 11 - Guías técnicas sobre saneamiento, agua y salud.* Ginebra, 2009.

Olivari, O. y Castro, R., *"Diseño del sistema de abastecimiento de agua y alcantarillado del centro poblado Cruz de Médano-Lambayeque".* Lambayeque, Perú, 2008.

OPS-OMS.GTZ – Cooperación Alemana al Desarrollo. *Tecnologías apropiadas en agua y saneamiento. Curso de auto instrucción*. Lima, Perú, 2010.

Ramos, J. *Estimación de los probables puntos de fugas físicas en el sector de distribución de agua de Sedapal N°18, utilizando el software de modelamiento hidráulico WATERCAD/GEMS V.8i.* Universidad Nacional de Ingeniería. Lima, Perú, 2016.

Reed. *Organización Mundial de la Salud, Medición del cloro residual en el agua.* Ginebra, Suiza, 2009.

Rodríguez. *Calidad del agua de los sistemas de abastecimiento de agua del área periurbano de la provincia de Leoncio Prado - Tingo María - Huánuco.* Tingo María. Perú, 2015.

Sánchez L, Rodríguez S, Escobar J*. Modelación del cloro residual y subproductos de la desinfección en un sector piloto del sistema de distribución de agua potable de la ciudad de Cali. Colombia,* 2010.

*SEDAPAR. Diagnostico hídrico base, cuencas que abastecen de agua para el servicio de saneamiento de Rioja*. San Martin, Perú, 2015.

Tarifa. *Teoría de modelos y simulación. Introducción a la simulación. Facultad de ingeniería –Universidad Nacional de Jujuy*. Jujuy, Argentina, 2017.

Vásquez, O. y Bardales, M. *Generación de un modelo de simulación hidráulica con uso de softwares para la optimización de redes de agua potable de la ciudad de Rioja.* Rioja, San Martin, 2015.

**ANEXOS**

| $N^{\circ}$    | <b>Nodo</b> | Cota   | Presión | Cloro residual |
|----------------|-------------|--------|---------|----------------|
| $\mathbf{1}$   | J-444       | 864.35 | 35      | 0.57           |
| $\overline{2}$ | $J-357$     | 868.68 | 38      | 0.55           |
| 3              | J-480       | 871.78 | 41      | 0.53           |
| $\overline{4}$ | $J-287$     | 871.87 | 42      | 0.57           |
| 5              | $J-525$     | 871.8  | 43      | 0.57           |
| 6              | J-494       | 872.01 | 45      | 0.64           |
| $\tau$         | $J-60$      | 871.74 | 41      | 0.62           |
| 8              | J-748       | 871.92 | 31      | 0.63           |
| 9              | J-583       | 871.46 | 38      | 0.66           |
| 10             | $J-22$      | 871.77 | 31      | 0.69           |
| 11             | $J-139$     | 914.29 | 46      | 0.58           |
| 12             | J-383       | 871.42 | 51      | 0.58           |
| 13             | J-839       | 871.45 | 48      | 0.56           |
| 14             | $J-469$     | 871.09 | 50      | 0.57           |
| 15             | $J-239$     | 871.74 | 49      | 0.63           |
| 16             | J-880       | 871.21 | 36      | 0.62           |
| 17             | J-877       | 871.58 | 30      | 0.58           |
| 18             | $J-431$     | 871.61 | 30      | 0.56           |
| 19             | J-888       | 871.65 | 44      | 0.56           |
| 20             | $J - 855$   | 871.31 | 30      | 0.57           |
| 21             | $J-117$     | 871.11 | 32      | 0.68           |
| 22             | $J - 333$   | 871.64 | 31      | 0.69           |
| 23             | $J-725$     | 871.55 | 27      | 0.69           |
| 24             | $J-658$     | 871.65 | 45      | 0.57           |
| 25             | $J-522$     | 872    | 45      | 0.62           |
| 26             | $J-425$     | 871.83 | 35      | 0.65           |
| 27             | J-382       | 871.56 | 41      | 0.62           |
| 28             | $J-562$     | 871.82 | 28      | 0.59           |
| 29             | $J-619$     | 871.66 | 27      | 0.58           |
| 30             | J-795       | 872.39 | 24      | 0.88           |
| 31             | $J-541$     | 871.83 | 35      | 0.88           |
| 32             | $J-96$      | 872.23 | 28      | 0.89           |
| 33             | J-914       | 871.28 | 40      | 0.65           |
| 34             | $J - 513$   | 871    | 40      | 0.71           |
| 35             | $J-156$     | 871    | 42      | 0.67           |
| 36             | $J-603$     | 871.57 | 42      | 0.69           |
| 37             | $J - 373$   | 871.31 | 42      | 0.67           |
| 38             | $J-928$     | 871.54 | 44      | 0.76           |
| 39             | J-873       | 870.88 | 42      | 0.74           |
| 40             | J-938       | 871.74 | 42      | 0.77           |
| 41             | $J-900$     | 871.24 | 42      | 0.78           |

**Anexo 1: Reporte del resumen de la presión y cloro residual con el programa Watercad**

![](_page_97_Picture_664.jpeg)

![](_page_98_Picture_664.jpeg)

![](_page_99_Picture_259.jpeg)

**Anexo 2: Plano redes rioja-A0-PGRD-A1**

![](_page_101_Figure_0.jpeg)

![](_page_101_Picture_17973.jpeg)